## **SOLUÇÃO DAS EQUAÇÕES DE SAINT-VENANT POR UM MODELO DE ELEMENTOS FINITOS ESPAÇO-TEMPORAL**

#### **Evandro Leite Vasconcelos**

TESE SUBMETIDA AO CORPO DOCENTE DA COORDENAÇÃO DOS PROGRAMAS DE PÓS - GRADUAÇÃO DE ENGENHARIA DA UNIVERSIDADE FEDERAL DO RIO DE JANEIRO COMO PARTE DOS REQUISITOS NECESSÁRIOS PARA OBTENÇÃO DO GRAU DE MESTRE EM CIÊNCIAS **EM** ENGENHARIA CIVIL

Aprovada por:

huj Centos wisbel

LUIZ CARLOS WROBEL, Ph.D

Suitestrede for

RUI CARLOS VIEIRA DA SILVA, D.Sc.

...... ~, ~-"'-~- ')...\_\_ -- \_\_\_ -. ---**:\_\_a--.:.. \_\_\_\_\_** ~ **\_\_ ::::-:-: \_\_ ~\_** ---------------- FLÁVIO CÉSAR BORBA MASCARENHAS, D.Se.

FLÁVIO CÉSAR BORBA MASCARENHAS, D.Sc.<br>CARLOS EPUARDO MORELLI TUCCI, Ph.D.

RIO DE JANEIRO, RJ - BRASIL

ABRIL DE 1991

#### VASCONCELOS, EVANDRO LEITE

Solução das Equações de Salnt-Venant por um Modelo de Elementos Finitos Espaço-Temporal.

[Rio de Janeiro] 1991.

lx, 141 p. 29,7cm (COPPE/UFRJ, M. Sc., Engenharia Civil, 1991)

Tese - Universidade Federal do Rio de Janeiro, COPPE

- 1. Modelo Hidrodinâmico 2. Propagação de Cheias
- 3. Equações de Saint-Venant
- 1. COPPE/UFRJ
- 
- 4. Elementos Finitos
- li. Titulo (série).

Para Milton de Vasconcelos e Jacy Leite Vasconcelos, meus pais. Para Lúcia.

l,

#### **AGRADECIMENTOS**

Ao professor Luiz Certos Wrobel por sua orientação, ensinamentos **e** Incentivo, durante o desenvolvimento deste trabalho.

Ao professor Rui Certos Vieira da SIiva pelas valiosas discussões **e** sugestões.

Ao professor Jonatas Costa Moreira pela colaboração na definição do tema da pesquisa e nos desenvolvimentos Iniciais do modelo.

Ao professor Flávio César Borba Mascarenhas pelo fornecimento dos dados do rio Uruguai e pela ajuda na análise dos resultados desta aplicação.

À CEMIG - Companhia Energética de Minas Gerais que me possibilitou cursar o mestrado na COPPE.

Aos engenheiros Flávio Antônio Neiva e Mário Clcarelll Pinheiro, que muito me Incentivaram **a** realizar este curso.

**Ao** engenheiro Ivan Henriques Paulinelll pela colaboração no desenvolvimento do algorítimo de integração analítica que deu origem ao programa computacional ALGEBRA e por diversos outros auxílios na parte de computação.

Aos meus colegas da Divisão de Hidrometeorologia Operacional da CEMIG pelo apoio **e** Incentivo.

À Estela Cristina de Jesus pela boa vontade demonstrada nos trabalhos de digitação deste texto.

Aos amigos da Divisão de Hidrologia Operacional da ELETROBRÁS, engenheiros Alcides Lyra Lopes, Helena Maria Grigorovski Dantas, Ailton de Mesquita Filho e Klaudius da Rocha Oib e também Helvia Carvalho Pessanha e José Roberto Malta pelo apoio durante o período em que residí no Rio de Janeiro, estudando na COPPE.

Aos professores Bela Petry, Jerson Kelman, João Sérgio Fajardo Roldão, Jonatas Costa Moreira, Jorge Machado Damázlo, Luiz Cartas Wrobel, Paulo Canedo Magalhães e Rui Cartas Vieira da Silva pelos conhecimentos transmitidos na COPPE que ampliaram significativamente minha capacidade profissional.

Aos colegas da COPPE, Carlos Eduardo de Siqueira Nascimento, Luís Rafael Palmler, Una Chitayat, Alba Valéria Bodart Brandão, Letícia Costa Manna e Ricardo FIigueiras Jorge pelo companheirismo, cooperação e alegria que pautaram a nossa convivência no mestrado.

1v

Agradeço especialmente **ao** Carlos Eduardo **e ao** Lula Rafael pelo Incentivo ao desenvolvimento deste trabalho.

À minha esposa Lúcia que soube compartilhar comigo os momentos de entusiasmo e também de angústia vividos no transcorrer da elaboração desta tese.

Resumo da Tese apresentada à COPPE/UFRJ como parte dos requisitos necessãrios para obtenção do grau de Mestre em Ciências (M.Sc.)

## SOLUÇÃO DAS EQUAÇÕES DE SAINT-VENANT POR UM MODELO DE ELEMENTOS FINITOS ESPAÇO-TEMPORAL

Evandro Leite Vasconcelos

Abril, 1991

Orientador: Prof. Luiz Carlos Wrobel

Programa: Engenharia Civil

As equações diferenciais parciais de Saint-Venant são a expressão matemática usada para descrever fenômenos de escoamentos transientes com superfície livre, dos quais a propagação de ondas de cheia em rios é um exemplo de importância prática.

O presente trabalho apresenta um modelo de elementos finitos no espaço e tempo para solução de tais equações. São utilizadas funções de interpolação quadráticas no espaço e lineares no tempo, dando origem a um esquema implícito no qual os termos não lineares são aproximados a partir dos seus valores conhecidos no passo de tempo anterior, e corrigidos por meio de um esquema iterativo.

**A** eficiência do esquema desenvolvido é testada pela sua aplicação a problemas simples, com soluções conhecidas. Finalmente, o modelo é aplicado a um caso real de propagação de onda de cheia no rio Uruguai.

Abstract of Thesis presented to COPPE/UFRJ as partial fulfillment of the requirements for the degree of Master of Science (M.Sc.).

## **SOLUTION OF THE SAINT-VENANT EQUATIONS BY A SPACE·TIME FINITE ELEMENTS MODEL**

Evandro Leite Vasconcelos

April, 1991

Thesis Supervisor: Professor Luiz Carlos Wrobel

Department: Civil Engineering

The partial differential equations of Saint-Venant are the mathematical expression used to describe phenomena of free surface transient flows being an example of pratical importance the flood wave routing in rivers.

The main purpose of this thesis is to present a solution for such equations through the use of a model of finite elements in space and time. The model adopts quadratic interpolation functions in space and linear functions in time.

The pocedure produces an implicit scheme in which the non-linear terms are initially approximated by their known values at the previous time step and then corrected by the means of an iterative scheme.

The efficiency of this scheme was tested by its application to simple problems with known solutions and, as a final test, the model was applied to simulate a real case of flood wave routing in the Uruguai River.

# **fNDICE**

 $\hat{\mathcal{A}}$ 

 $\ddot{\phantom{0}}$ 

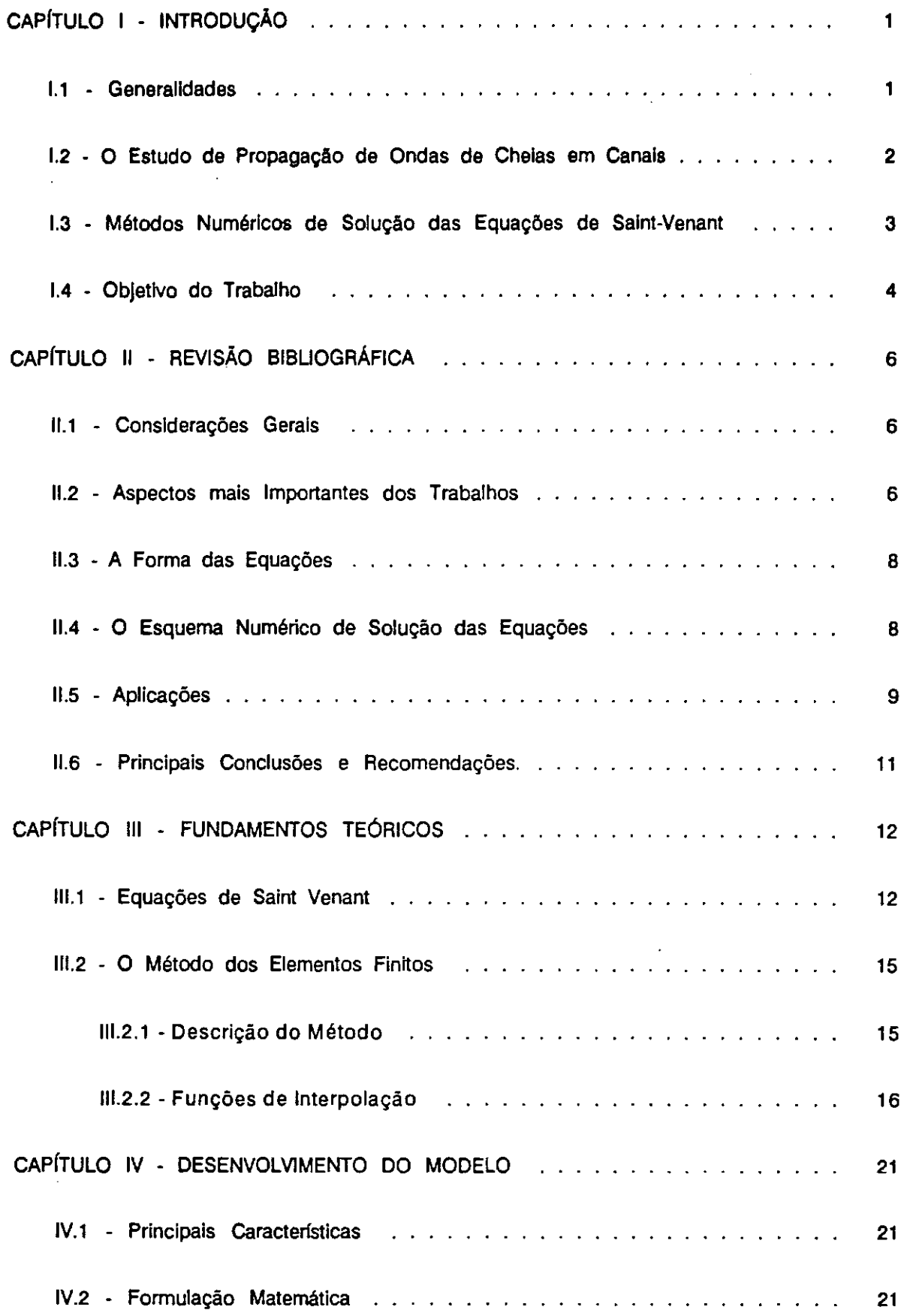

lx

 $\ddot{\phantom{a}}$ 

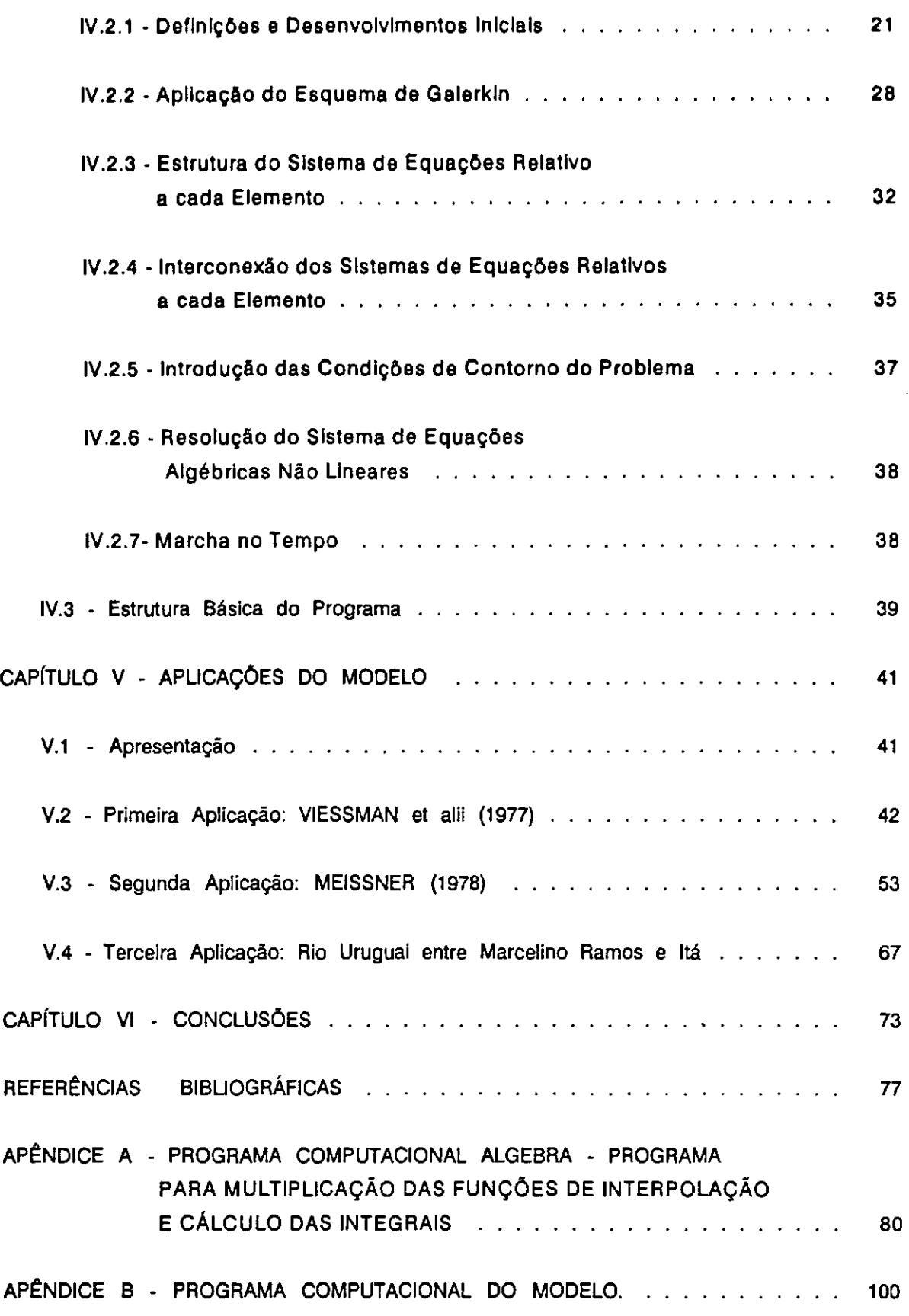

## **CAPITULO 1**

### **INTRODUÇÃO**

#### **1.1 • Generalldades**

**A** água oriunda das precipitações escoa em grande parte sobre a superfície da terra em canais, sob a ação da força da gravidade. Do contínuo ciclo que a água descreve pelo planeta, esta é talvez a etapa ou fase em que ela se encontra mais ligada à vida do Homem.

O escoamento em rios e canais é meio de transporte, fonte geradora de energia elétrica, meio de dispersão de rejeitos, fonte de alimentos, objeto de lazer e muitas vezes responsável por grandes catástrofes.

Seja no projeto e operação de obras hidráulicas que visam **o** aproveitamento de recursos hídricos superficiais, seja no estudo dos cursos d'água naturais, visando uma ocupação racional das áreas ribeirinhas, **é** necessário uma ferramenta que permita conhecer as suas condições de escoamento.

Como exemplo cita-se **a** operação de um reservatório com o objetivo de controle de cheias e manutenção do tirante para navegação. A manobra de comportas deste reservatório gera ondas de cheias que se propagam para jusante. É necessário saber que níveis a água irá atingir nos pontos de controle e quando estes níveis serão atingidos.

Outro exemplo é o da delimitação de planícies de inundação para controle da ocupação das margens dos cursos d'água. Este trabalho é de fundamental importância para **a** diminuição dos problemas causados por enchentes tanto em áreas urbanas, quanto rurais. Neste caso, é também necessário que se consiga simular o escoamento da água em diversas situações prováveis de ocorrer, para que se conheça as áreas passíveis de inundação.

Uma ferramenta que vem sendo cada vez mais utilizada no estudo do escoamento da água em rios e canais é o da modelagem matemática. Os modelos matemáticos permitem simular este fenômeno com base em equações matemáticas deduzidas à partir de certos princípios hidráulicos.

**A** demanda da água para usos múltiplos (geração de energia elétrica, irrigação, navegação, abastecimento, lazer, etc.) tem crescido no Brasil consideravelmente nos últimos anos. Paralelamente ao crescimento do uso da água, cresce no país **a** preocupação com **a**  preservação do meio ambiente. **A** complexidade dos sistemas hidráulicos necessários para os

múltiplos usos da égua e a preocupação com **a** lnterrelação entre estes sistemas e os meios tisico, biótico **e** socio-econõmico ao qual eles se Integram têm colocado para os especialistas da **érea** de recursos hídricos o desafio do desenvolvimento de técnicas cada vez mais aprimoradas que consigam dar respostas às questões que surgem desta complexidade.

## **1.2 - O Estudo da Propagação de Ondas de Cheias em Canais**

Duas variáveis: a profundidade ou cota da superfície **e a** velocidade ou a vazão descrevem o escoamento da égua em um canal. Tanto a velocidade (ou a vazão) quanto a profundidade podem variar nas dimensões espaço e tempo. Tomando **a** dimensão tempo como referência, o escoamento pode ser classificado em permanente e não permanente.

O escoamento permanente é aquele em que a velocidade e a profundidade não variam ao longo do tempo em cada seção do canal. O escoamento não permanente é aquele em que a velocidade e a profundidade do escoamento em cada seção variam ao longo do tempo. **A** propagação de ondas de cheias em canais caracteriza-se como um escoamento não permanente.

Tendo o espaço como referência, o escoamento é classificado em uniforme e variado. O escoamento é dito uniforme quando a velocidade e a profundidade não variam no espaço. O escoamento variado é aquele em que a velocidade e a profundidade variam ao longo do canal. Com base na taxa de variação da velocidade e profundidade, o movimento variado é dito gradualmente variado ou rápidamente variado.

Uma outra classificação do escoamento é quanto ao regime e baseia-se na relação entre as forças inerciais e as forças gravitacionais que nele atuam, relação esta denominada número de Froude. Se o número de Froude é igual a 1, o escoamento é dito em regime crítico. Se menor que 1, regime subcrítico, onde o papel desempenhado pelas forças gravitacionais é mais pronunciado, o que faz com que o escoamento tenha pequena velocidade. Se maior que 1, o regime é supercrítico e nele as forças inerciais são predominantes, tornando o escoamento de alta velocidade, também denominado escoamento torrencial.

**A** busca da formulação dos princípios que regem o escoamento não permanente da água em canais é muito antiga. No século XVII, Isaac Newton apresentava em seu livro • The Principia" o resultado de suas investigações sobre **a** propagação de ondas em canais. Entretanto, somente no século XIX com os trabalhos de Saint-Venant e Boussinesq é que foram formulados os princípios hoje adotados na modelagem matemática do escoamento não permanente.

As equações hoje utilizadas como modelo matemático da propagação de ondas de cheias em canais são conhecidas como equações de Saint-Venant. São duas equações diferenciais parciais quasi-lineares, do tipo hiperbólicas, que formam um sistema que não possui solução analltica, **a** menos que sejam feitas simplificações que implicarão em grandes limitações quanto **a** sua aplicabilidade.

As equações de Saint-Venant foram deduzidas a partir de leis físicas que não encerram uma explicação completa do fenômeno estudado, mas que acredita-se sejam as mais Importantes. Baseiam-se no princípio de conservação da massa (Equação da Continuidade) **e** no princípio de conservação da quantidade de movimento (Equação Dinâmica).

**A** solução das equações diferenciais do tipo hiperbólicas são expressões que definem não uma curva, mas uma família de curvas. Estas expressões, quando aplicadas **a** problemas físicos, requerem outras condições que especificam o valor das variáveis ou relação entre elas em algumas regiões do domínio, para que **a** solução do problema seja definida unicamente. **A** estas condições dá-se o nome de condições de contorno do problema. No caso das equações de Saint-Venant aplicadas a escoamentos subcríticos unidimensionais é necessário definir condições de contorno tanto na seção de montante quanto na de jusante. Estas condições podem ser o valor de uma das duas variáveis ao longo do tempo ou uma equação que relacione as duas.

Por não ser possível resolver estas equações por processos analíticos, busca-se soluções aproximadas das variáveis velocidade e profundidade em certos pontos do domínio espaço-tempo. Estas soluções devem satisfazer as equações com o menor erro possível. **A**  este processo dá-se o nome de discretização. Após discretizadas, as equações podem ser resolvidas por um método numérico.

## **1.3- Métodos Numéricos de Solução das Equações de Saint-Venant**

Três métodos numéricos têm sido utilizados na resolução das equações de Saint-Venant: o método das características, o método das diferenças finitas e o método dos elementos finitos.

No método das características as equações diferenciais parciais são transformadas em equações diferenciais ordinárias pela dedução das equações características do escoamento. Estas equações características definem no domínio espaço-tempo as chamadas curvas características, que representam o caminho ao longo do qual se propagam as perturbações que ocorrem no canal. Este método apresenta a vantagem de facilitar a introdução de condições de contorno complexas, mas tem a desvantagem de restringir os intervalos de discretização para satisfazer condições de estabilidade.

O método das diferenças finitas consiste na aproximação das derivadas das equações diferenciais através de fórmulas aproximadas que utilizam valores das funções em pontos próximos entre si. As equações algébricas assim obtidas são satisfeitas em determinados

pontos do domínio. O método das diferenças finitas pode gerar esquemas numéricos explícitos ou implícitos. Nos esquemas explícitos as equações de diferença são formuladas de tal forma que o cálculo das variáveis no instante  $t + \Delta t$  depende apenas de informações do tempo t. Estes esquemas têm a vantagem de serem simples e de resolução rápida, entretanto, são facilmente susceptfveis à Instabilidade numérica. Nos esquemas Implícitos, **a**  formulação conduz a equações em que o cálculo das incógnitas no instante t + ât depende de informações dos tempos te t + ât. Este esquema leva, então, a um sistema de equações que envolve as incógnitas de todas as seções em um dado instante. Os esquemas implícitos são mais complexos que os explícitos, envolvendo a resolução de um sistema de equações algébricas a cada nível de tempo, o que torna seu cálculo mais demorado. Entretanto, são esquemas quase sempre incondicionalmente estáveis.

O método dos elementos finitos baseia-se na divisão do domínio em intervalos, os elementos finitos. Em seguida, as soluções, funções que definem o valor das incógnitas em cada ponto do domínio, são aproximadas em cada elemento a partir dos valores das incógnitas em alguns pontos (nós) do elemento. Finalmente, são calculados os valores das incógnitas em cada nó, que fazem com que as funções de aproximação atendam às equações diferenciais de forma aproximada dentro de cada elemento. O método dos elementos finitos apresenta a vantagem de possibilitar uma grande variabilidade na escolha das funções de aproximação das variáveis. Isto permite uma adaptação do método a cada problema estudado. Apresenta a desvantagem em relação aos outros métodos de requerer um desenvolvimento analítico mais extenso. **Na** realidade, o método das diferenças finitas é um caso particular do método dos resíduos ponderados, cuja formulação dá origem ao método dos elementos finitos, que sob o ponto de vista da ponderação ou distribuição dos erros envolvidos é um método mais geral.

Uma pergunta que pode surgir a partir desta breve exposição dos métodos numéricos utilizados na resolução das equações de Saint-Venant é: qual é o melhor método? Esta é uma pergunta para a qual não se tem resposta. A escolha do método numérico depende de uma série de fatores ligados ao problema ao qual será aplicado o modelo. O grau de complexidade das condições de contorno, a distância entre seções levantadas em campo, o intervalo de tempo em que estão discretizadas as condições de contorno, o tempo de processamento e o grau de precisão desejados são alguns dos fatores que condicionam a escolha do método numérico, além da precisão com a qual o contorno físico do problema real é conhecido.

### **1.4 • Objetivo do Trabalho**

Os modelos matemáticos atualmente utilizados para simulação da propagação de ondas de cheias em canais adotam, quase todos, o método das diferenças finitas.

Alguns trabalhos recentemente desenvolvidos demonstraram a aplicabilidade do

**4** 

método dos elementos finitos à resolução das equações de Salnt-Venant. Entretanto, quase todos estes trabalhos utilizam o chamado esquema misto. Este esquema adota o método dos elementos finitos no domínio do espaço **e** o método das diferenças finitas no domínio do tempo.

O objetivo deste trabalho é pesquisar a aplicação do método dos elementos finitos **à**  solução das equações de Saint-Venant nas dimensões espaço e tempo. **A** pesquisa restringe-se ao escoamento unidimensional, gradualmente variado em regime subcrltico, embora, a título de verificação da performance do modelo, sejam feitos testes utilizando-se um escoamento bruscamente variado.

Procurou-se obter, como produto final, um modelo matemático de simulação do escoamento de ondas de cheias em rios e canais, que pudesse, por exemplo, ser uma ferramenta auxiliar na operação dos grandes reservatórios brasileiros, muitos deles, hoje, operando com o objetivo de controle de cheias em pontos distantes do barramento das águas.

## **CAPITULO li**

## **REVISÃO BIBLIOGRÁFICA**

## **11.1 • Considerações Iniciais**

**A** revisão bibliográfica, objeto deste capitulo, restringe-se às publicações que tratam da resolução das equações de Saint-Venant pelo método dos elementos finitos.

Àqueles interessados na aplicação do método das diferenças finitas recomenda-se CUNGE et alii (1980), YEVJEVICH et alii (1975) e TUCCI (1987).

Quanto à aplicação do método das características à resolução das equações de Saint-Venant recomenda-se ABBOTT (1979) e YEVJEVICH et alii (1975).

Procurou-se restringir a pesquisa bibliográfica a artigos que tratam de modelos de escoamento unidimensional, que é o objeto deste trabalho.

Não serão abordados, também, os aspectos hidráulicos relativos à calibração do modelo à casos práticos. CUNGE et alii (1980) é indicado como referência bibliográfica para este assunto.

YEVJEVICH et alii (1975) apresentam uma relação de 1885 publicações a respeito do escoamento não permanente em canais, com um pequeno resumo de cada uma delas. Estas publicações estão apresentadas em ordem cronológica e vão desde 1687 a 1975.

Para uma melhor apresentação da revisão bibliográfica, procurou-se dividí-la em cinco tópicos principais: aspectos mais importantes dos trabalhos, a forma utilizada das equações de Saint-Venant, o esquema numérico de solução, os casos testes adotados e as principais conclusões e recomendações.

## **11.2 • Aspectos mais Importantes dos Trabalhos**

Todas as publicações aqui analisadas têm como ponto comum a utilização do método dos elementos finitos à resolução das equações completas de Saint-Venant. Com exceção de SCARLATOS (1982), todos os demais autores utilizam um esquema misto de solução em que o método dos elementos finitos é aplicado no domínio do espaço e a marcha no tempo é realizada através do método das diferenças finitas.

Neste Item são apresentados alguns aspectos que diferenciam as diversas pesquisas.

COOLEY e MOIN (1976), além de comprovarem **e** aplicabilidade do método dos elementos finitos **à** resolução das equações de Saint-Venant, estudam algumas alternativas de condições utilizadas nos contornos de montante **e** Jusante. Testam, também, alguns valores para o parâmetro 8 do esquema de diferenças finitas, aplicado ao domlnio do tempo. O parâmetro  $\theta$  define a ponderação de cada variável entre os instantes t e t +  $\Delta t$ .

KEUNING (1976) utiliza as equações com as variáveis na forma adimensional. Verifica a influência da introdução das condições de contorno na Equação da Continuidade ou na Equação Dinâmica.

MEISSNER (1978) adota o uso combinado dos esquemas explícito e implícito de diferenças finitas para integração no tempo. Este procedimento tem por objetivo reduzir o tempo de processamento do modelo sem perda de precisão. Utiliza na formulação de elementos finitos no espaço o método da colocação ao invés do esquema de Galerkin utilizado pela maior parte dos autores.

DI MÔNACO e MOLINARO (1982) comparam os resultados obtidos utilizando a formulação Lagrangeana das equações de Saint-Venant com os resultados da formulação Euleriana que é a mais comumente adotada.

SCARLATOS (1982) utiliza o método dos elementos finitos tanto no domínio do espaço, quanto no domínio do tempo.

AWRUCH (1983) estuda a aplicação do modelo de fluxo unidimensional a um sistema constituído por uma rede com várias junções. Pesquisa a influência da adoção, como variável, da profundidade total da lâmina d'água ou da elevação da superfície d'água em relação à profundidade média.

TOZZI (1984) apresenta um modelo em que a velocidade e a profundidade são utilizadas como variáveis. Analisa diferentes alternativas para as funções de interpolação. Pesquisa, ainda, valores dos parâmetros  $\theta$  e  $\alpha$  que fornecem melhores resultados aos casos estudados. O parâmetro a representa um fator de ponderação utilizado na expressão da derivada parcial das variáveis em relação ao tempo.

KATOPODES (1984) apresenta um esquema dissipativo de elementos finitos para resolução das equações de Saint-Venant baseado na utilização de funções de ponderação descontínuas. Demonstra que esta variação do esquema de Galerkin (chamada de Petrov - Galerkin) apresenta bons resultados quando aplicado aos casos de movimentos bruscamente variados, onde o esquema clássico de Galerkin não tem boa aplicação.

7

NWAOGAZIE e TYAGI (1964) adotam como condição de contorno de Jusante, em seu modelo, uma aproximação difusiva da equação dinâmica ("loop rating curve") ao invés de uma curva-chave biunlvoca. Aplicam o modelo ao caso de uma onda de cheia em um rio. Analisam, neste caso, **a** Influência, sobre os resultados do modelo, da utilização de um coeficiente de Manning médio ou variável com a vazão.

#### 11.3 • **A Forma das Equações**

COOLEY e MOIN (1976), KEUNING (1976), MEISSNER (1978) e KATOPODES (1984) utilizam equações deduzidas em função das variáveis vazão e profundidade da lâmina d'água.

DI MÔNACO e MOLINARO (1982), SCARLATOS (1982), AWRUCH (1963), TOZZI (1984) e NWAOGAZI e TYAGI (1984) adotam como variáveis a velocidade média do escoamento e a profundidade da lâmina d'água.

Quanto ao termo relativo à perda de carga, COOLEY e MOIN (1976), KEUNING (1976), TOZZI (1984), KATOPODES (1984) e NWAOGAZIE e TYAGI (1984) utilizam a equação de Manning. SCARLATOS (1982) e AWRUCH (1963) utilizam a equação de Chezy e MEISSNER (1978) e DI MÔNACO e MOLINARO (1962) aplicam o modelo a um canal sem perda de carga.

KEUNING (1976) utiliza as equações na forma adimensional.

#### **11.4** • **O Esquema Numérico de Solução das Equações**

Com exceção de MEISSNER (1978) que utiliza o método da colocação e KATOPODES (1984) que utiliza o método de Petrov-Galerkin, os demais autores utilizam o método de Galerkin com funções de ponderação contínuas no esquema de elementos finitos.

AWRUCH (1983) utiliza funções de interpolação quadráticas. TOZZI (1984) testa quatro alternativas de funções de interpolação: lineares para velocidade e profundidade, quadráticas para as duas variáveis, quadrática para a velocidade e linear para a profundidade e Hermiteanas com continuidade de primeira ordem para velocidade e profundidade. Os demais autores utilizam funções de interpolação lineares.

A marcha no tempo é realizada pelo método das diferenças finitas com esquema implícito por COOLEY e MOIN (1976), KEUNING (1976), AWRUCH (1963), TOZZI (1984), KATOPODES (1984) e NWAOGAZIE e TYAGI (1984). MEISSNER (1978) utiliza um esquema misto explícito-implícito de diferenças finitas. OI MÔNACO e MOLINARO (1982) fazem a integração no tempo pelo método de Runge-Kutta e SCARLATOS (1982) pelo método dos elementos finitos.

O método dos elementos finitos conduz a equações Integrais, onde o erro decorrente da aproximação da solução dentro de cada elemento é ponderado no sentido de minimizá-lo. No método de Galerkin esta ponderação é feita utilizando-se as próprias funções de interpolação. COOLEY e MOIN (1976), MEISSNER (1978), SCARLATOS (1982), AWRUCH (1983) e NWAOGAZIE e TYAGI (1984) resolvem as integrais analiticamente, para cada elemento. KEUNING (1976) integra analiticamente a ponderação da Equação da Continuidade e utiliza a regra de Simpson para a Equação Dinâmica. TOZZI (1984) e KATOPODES (1984) utilizam a quadratura de Gauss, para integração numérica.

O sistema de equações algébricas não lineares obtido após a aplicação dos métodos de solução das equações diferenciais é resolvido pela técnica Predictor-Corrector por COOLEY e MOIN (1976). KEUNING (1976), TOZZI (1984), KATOPODES (1984) e NWAOGAZIE e TYAGI (1984) utilizam Newton-Raphson. SCARLATOS (1982) adota um processo de linearização em que o valor inicial da variável a cada instante, em cada seção, é tomado igual ao seu valor no instante anterior. AWRUCH (1983) adota um processo de iterações diretas.

**A** introdução das condições de contorno implica na eliminação de duas equações do sistema. As equações eliminadas podem ser escolhidas entre a Equação Dinâmica ou a Equação da Continuidade, tanto no elemento de montante, quanto no de jusante. COOLEY e **MOIN** (1976) adotam nos elementos do contorno a equação característica, resultado da combinação das equações da Continuidade e Dinâmica. KEUNING (1976) testa duas alternativas: permanece com a Equação Dinâmica no primeiro elemento e com a Equação da Continuidade no último e a alternativa inversa, Continuidade no primeiro elemento e Dinâmica no último. SCARLATOS (1982) substitui as equações Dinâmica e da Continuidade pelas condições de contorno de montante e de jusante, respectivamente, ou seja, permanece com a Equação da Continuidade no primeiro elemento e a Equação Dinâmica no último. TOZZI (1984) permanece com a Equação da Continuidade no primeiro e último elementos. NWAOGAZIE e TYAGI (1984) permanecem com a Equação Dinâmica e a Equação da Continuidade no primeiro e último elemento, respectivamente. Os demais autores não deixam claro quais equações são substituídas pelas condições de contorno.

## **11.5 - Aplicações**

COOLEY e MOIN (1976) fazem três aplicações do modelo:

- Caso teste proposto por VIESSMAN et alii (1977) onde uma hidrógrafa com forma triangular é propagada em um canal de seção retangular.

- Caso teste de propagação de uma hidrógrafa descrita pela distribuição log-Pearson III

em um canal de seção retangular.

- Onda de cheia propagada no rio Truckee, Nevada.

KEUNING (1976) testa o modelo no caso de um canal do Suriname que liga um pântano a um rio. O pântano tem nível d'água constante e o rio apresenta uma variação periódica em seu nível d'água.

MEISSNER (1978) utiliza como caso teste um canal com seção retangular, fundo horizontal e sem atrito. O canal é fechado em uma das extremidades e aberto na outra. **A**  água do canal encontra-se inicialmente em repouso com profundidade 10,0 m, quando, subitamente, o nível d'água na extremidade aberta é elevado de 10,0 m para 10,1 m.

OI MÔNACO e MOLINARO (1982) verificam a validade do modelo Lagrangiano em um caso de ruptura de barragem, onde a onda decorrente propaga-se em um canal com seção retangular, fundo horizontal, infinitamente largo e sem atrito. Comparam os resultados com a solução analítica do problema.

SCARLATOS (1982) investiga a qualidade do método de elementos finitos espaço-temporal proposto em dois tipos de caso teste. O primeiro, um caso de maré em estuário e o segundo, um deslizamento de terra em um canal com água em repouso terminando em um muro rígido. O primeiro caso é testado com três alternativas diferentes: canal com seção retangular sem atrito, canal com seção retangular com atrito e canal de seção variável com atrito.

AWRUCH (1983) aplica o modelo ao delta do rio Jacuí, no estado do Rio Grande do Sul. Utiliza, também, como caso teste para o modelo, um canal aberto de um lado e fechado no outro, com lâmina d'água de 4,5 m de profundidade, submetido a ação de uma oscilação forçada por efeito de maré.

TOZZI (1984) adota como exemplos numéricos os casos testes propostos por VIESSMAN et alii (1977) e MEISSNER (1978).

KATOPODES (1984) utiliza movimentos bruscamente variados como teste de seu modelo. O primeiro deles é o de um ressalto hidráulico estacionário em um canal com fundo horizontal sem atrito, o segundo é também de um ressalto hidráulico formado pelo súbito fechamento de uma comporta em um canal com fundo horizontal sem atrito e o terceiro e último caso teste é o de uma onda abrupta que se propaga em um canal com fundo horizontal sem atrito.

NWAOGAZIE e TYAGI (1984) apresentam os resultados de dois casos testes. O primeiro é o proposto por VIESSMAN et alii (1977) e o segundo o de uma onda de cheia no rio Illinois (E.U.A.).

#### **11.6 • Principais Conclusões e Recomendações**

COOLEY **e** MOIN (1976) afirmam que o uso da equação da continuidade nos contornos do problema apresenta tão bons resultados quanto a equação característica no caso teste da hidrógrafa descrita pela distribuição log-Pearson Ili. No entanto, no caso teste do rio Truckee o uso da equação da continuidade nos contornos apresenta Instabilidades que foram eliminadas com uso da equação característica.

**MANAM e** PRAKASH (1977) discutindo o trabalho de COOLEY e MOIN (1976) afirmam que o uso da equação característica nos contornos pode gerar instabilidade nos casos de ondas em que a variação de descarga é muito abrupta.

OI MÔNACO e MOLINARO (1982) afirmam que no teste da onda de ruptura de barragem em canal sem atrito, as formulações Euleriana e Lagrangeana apresentam resultados de mesma precisão, porém, a formulação Euleriana dispende quatro vezes mais tempo de processamento que a formulação Lagrangeana. Para o caso de resistência não nula as duas formulações dispendem o mesmo tempo computacional; surgem, no entanto, ondas parasíticas nos resultados da formulação Euleriana. A introdução do termo de viscosidade na formulação Euleriana amortece as ondas parasíticas, mas produz uma perda na precisão. Os autores sugerem a pesquisa da introdução do termo de viscosidade na equação dinâmica atuando apenas na vizinhança da descontinuidade de montante. Essa viscosidade atua numericamente como fator dissipativo, não possuindo significado físico.

SCARLATOS (1982) conclui, com base nos testes realizados com o modelo, que o método dos elementos finitos aplicado às equações de Saint-Venant no domínio do espaço e tempo mostrou-se incondicionalmente estável e competitivo com o método das diferenças finitas.

AWRUCH (1983) analisando os resultados do modelo aplicado ao caso de uma onda estacionária gerada pelo efeito de maré em um canal fechado em uma das extremidades, conclui que a adoção da elevação da superfície d'água em relação à profundidade média toma mais preciso e mais eficiente o modelo do que a adoção da variável profundidade total.

TOZZI (1984) afirma que, em relação ao caso teste proposto por VIESSMAN et alii (1977), o uso de funções de interpolação lineares ou quadráticas para a profundidade não produz diferenças nos resultados, quando funções quadráticas são usadas para a velocidade. No segundo caso teste, o de uma onda abrupta propagando em um canal sem atrito, o uso de funções Hermiteanas, segundo TOZZI (1984), produz uma pequena melhora nos resultados, mas faz com que o modelo dispenda 2,5 vezes mais tempo de processamento que o uso de funções quadráticas.

KATAPODES (1984) conclui que o uso de funções de ponderação descontínuas torna o esquema de Galerkin mais estável e preciso na simulação de ondas de cheia do tipo ruptura de barragens.

## **CAPÍTULO** Ili

## **FUNDAMENTOS TEÓRICOS**

## **111.1 • Equações de Salnt-Venant**

O escoamento não permanente da água em rios e canais é um fenômeno bastante complexo e a sua descrição matemática só é possível se hipóteses simplificadoras forem assumidas.

As equações propostas por A. J. C. Barré di Saint-Venant em 1871 e que até hoje são utilizadas como modelo matemático do escoamento não permanente baseiam-se nas seguintes hipóteses (CUNGE et alii, 1980):

a - O escoamento é unidimensional, isto é, a velocidade é uniforme em toda a seção transversal e a superfície da água é horizontal através da seção.

b - A curvatura da linha d'água é pequena e as acelerações verticais são desprezíveis, portanto, as pressões são hidrostáticas. Nesta hipótese é assumido que o movimento é gradualmente variado.

c - Os efeitos de atrito com as paredes do canal e de turbulência podem ser calculados com base em leis de resistência análogas às estabelecidas para o escoamento permanente, uniforme.

d - A declividade média do canal é pequena, de tal forma que o cosseno do ângulo que ele forma com a horizontal pode ser tomado igual a um.

Considerando-se estas hipóteses e com base nos princípios da conservação da massa e da conservação da quantidade de movimento deduz-se as equações do movimento não permanente, tendo como variáveis a velocidade ou a vazão e a profundidade ou cota da lâmina d'água Optou-se, neste trabalho, por utilizar a velocidade e a profundidade como variáveis.

A seguir, são apresentadas as equações do escoamento unidimensional não permanente, gradualmente variado, na forma em que serão utilizadas neste trabalho.

Equação da Continuidade:

$$
b\frac{\partial h}{\partial t} + A\frac{\partial u}{\partial x} + b u \frac{\partial h}{\partial x} + u \left(\frac{\partial A}{\partial x}\right)_{h = cte.} = 0
$$
 (III.1)

Equação Dinâmica:

$$
\frac{\partial u}{\partial t} + u \frac{\partial u}{\partial x} + g \frac{\partial h}{\partial x} + g S_t - g S_0 = 0
$$
 (III.2)

onde:

 $x =$  distância ao longo da direção longitudinal do escoamento

 $t = tempo$ 

u = velocidade média do escoamento na seção transversal

h = profundidade máxima da lâmina d'água na seção transversal

b = largura da lâmina d'água na seção transversal, tomada na superfície

**A** = área da seção transversal do escoamento

g = aceleração da gravidade

*St* = declividade da linha de fricção

So= declividade longitudinal do fundo do canal

 $\left(\frac{\partial A}{\partial x}\right)_{h=\text{ctes}}$  = taxa de variação de A em relação a x, quando h é mantido constante. h= *cte.* 

A Equação da Continuidade é obtida considerando-se que a variação do volume dentro do sistema (rio, canal, conduto) deve ser igual ao volume que entra menos o que sai do sistema, num intervalo de tempo definido (TUCCI, 1987).

A equação dinâmica baseia-se no princípio de que o somatório dos impulsos produzidos pelas forças que atuam no sistema é igual à variação da quantidade de movimento deste sistema.

Os dois primeiros termos da equação dinâmica, relativos à variação da quantidade de movimento, são chamados termos inerciais. O terceiro termo refere-se ao impulso produzido pela força decorrente da diferença de pressão. O quarto termo é relativo ao impulso das forças de atrito e o quinto ao impulso da força da gravidade.

O termo da declividade da linha de fricção, *St,* é calculado através de leis empíricas formuladas para o escoamento permanente. **A** maior parte destas leis baseiam-se na seguinte relação entre vazão e perda de carga:

$$
Q = K\sqrt{S_f} \tag{III.3}
$$

onde:  $Q = uA = vazão$ **K** = condutância da seção transversal 13

As equações mais comumente usadas **são as** de Chezy e Manning.

Equação de Chezy:

$$
u = C (R S_0^{\frac{1}{2}})
$$
 (III.4)

onde:  $C = Coeficiente$  de Chezy

 $R = \frac{A}{B}$  = raio hidráulico, sendo P o perímetro molhado da seção transversal.

Equação de Manning:

$$
u = \frac{1}{n} R_3^2 S_1^2
$$
 (III.5)

## onde: <sup>n</sup>= coeficiente de Manning

Optou-se pela adoção da equação de Manning para o cálculo da declividade da linha de fricção por ser a mais utilizada, principalmente no Brasil.

Para que a solução das equações aqui apresentadas seja definida de uma forma única compatível com o problema estudado, torna-se necessário definir as condições iniciais e de contorno do problema.

**As** condições iniciais são definidas pelo valor das variáveis u e h em todo o domínio do espaço no instante inicial da solução do problema.

Condições iniciais:

 $u(x,t)$  e h(x,t) para t = to

**As** condições de contorno são definidas pelo valor de uma das variáveis, u ou h, ou então a relação matemática entre elas nos extremos do domínio do espaço (seções de montante e jusante do canal) em todo o domínio do tempo.

Condições de contorno:

 $u(x,t)$  ou h(x,t) ou  $u(x,t) = f[h(x,t)]$  para  $x = 0$  e  $x = L$ onde L representa o comprimento do canal.

### **111.2 • O Método dos Elementos Finitos**

#### **111.2.1 • Descrição do Método**

O método dos elementos finitos é uma técnica para obtenção de soluções aproximadas de problemas físicos ou matemáticos expressos por equações diferenciais.

**A** formulação deste método tem sua origem na década de 1950 com trabalhos voltados para a área de engenharia estrutural.

Baseia-se na divisão do domínio do problema em intervalos, os elementos finitos e na substituição da solução do problema por soluções aproximadas dentro de cada elemenio.

As soluções aproximadas são expressas em termos de funções de interpolação, multiplicadas por parâmetros, que são incógnitas. Estes parâmetros são geralmente tomados como os valores das variáveis em alguns pontos do elemento, chamados nós.

As soluções aproximadas, funções que determinam o valor das incógnitas dentro de cada elemento, não satisfazem perfeitamente as equações diferenciais. **A** sua substituição nestas equações gera erros ou resíduos. No método dos elementos finitos este erro é ponderado dentro de cada elemento, de tal forma que a equação diferencial é satisfeita em um sentido médio dentro dele.

**A** ponderação do erro é feita através do produto interno da função que o expressa e da função adotada como fator de ponderação. Este produto interno é na realidade a integral, dentro do elemento, da função obtida pela substituição da solução aproximada na equação diferencial, multiplicada pela função escolhida para ponderação do erro.

No método de Galerkin as funções utilizadas na ponderação do erro são as próprias funções de interpolação adotadas na aproximação da solução do problema.

Uma vez resolvida a equação integral, decorrente da aplicação do método dos elementos finitos dentro de cada elemento, é realizada, então, a interconexão deles. Esta interconexão é garantida pela existência de um certo número de nós na interface dos elementos, que permite **a** superposição de expressões dos elementos. Assim, o comportamento global do sistema é estudado **e a** interação dos elementos é considerada, o que leva a formular a solução do problema na forma de um sistema de equações algébricas simultâneas.

Resumindo o que foi dito, a aplicação do método dos elementos finitos segue as

seguintes etapas:

**a** - Discretização do domínio do problema, que **é a** sua divisão em elementos finitos.

b - Escolha das funções de interpolação a serem utilizadas (lineares, quadráticas, Hermiteanas, etc.).

c - Estabelecimento da solução aproximada dentro de cada elemento. Nesta etapa, cada variável é tomada igual ao somatório do produto das funções de interpolação pelo valor da variável em cada um dos nós do elemento. Convém lembrar que o número de nós do elemento é função do grau de aproximação adotado, isto é, do grau das funções de interpolação.

d - Substituição da aproximação de cada variável (funções obtidas no ítem anterior) na equação diferencial.

**e** - Integração, dentro de cada elemento, do produto da equação obtida no ítem anterior por cada uma das funções de ponderação. Esta etapa tem como resultado um sistema de equações algébricas para cada elemento.

f - Montagem do sistema global de equações através da interconexão dos sistemas elementares.

g - Introdução de condições de contorno essenciais.

h - Resolução do sistema de equações algébricas.

#### **111.2.2** • **Funções de Interpolação**

Para atender às condições de convergência do modelo, ou seja, para que se possa garantir que à medida que o intervalo de discretização tenda a zero a solução irá convergir para o seu valor correto, as funções de interpolação deverão satisfazer a dois requisitos:

**a** - Requisito de Compatibilidade: nas interfaces entre elementos, as variáveis e suas derivadas parciais até uma ordem menor que a maior derivada que aparece na equação integral devem ser contínuas.

b • Requisito de Completidade: as variáveis e todas as suas derivadas até a ordem máxima do integrando devem poder assumir valor constante dentro do elemento.

Com base nestes requisitos são escolhidos os polinômios de interpolação que serão utilizados na construção das funções que irão aproximar a solução do problema dentro de cada elemento.

Dois tipos de funções de Interpolação são comumente usadas, os polinômios de Lagrange e os polinômios de Hermite. Os polinômios de Lagrange conduzem a aproximação das variáveis que são funções apenas do valor destas em cada um dos nós do elemento. Já os polinômios de Hermite permitem construir funções envolvendo o valor das variáveis nos nós e suas derivadas até a ordem desejada.

Segundo TOZZI (1984), o uso de polinômios de Hermite na solução das equações de Saint-Venant pelo método dos elementos finitos produz uma pequena melhora nos resultados do modelo, mas aumenta consideravelmente o seu tempo de processamento.

Por este motivo, optou-se neste trabalho pelo uso dos polinômios de Lagrange, uma vez que as equações de Saint-Venant, por possuirem em sua expressão apenas derivadas de primeira ordem, não requerem a continuidade das derivadas parciais das variáveis nas interfaces entre os elementos.

Serão utilizados polinômios de primeiro e segundo grau, isto é, funções lineares **e**  quadráticas.

Funções de Interpolação Lineares:

Seja u uma variável qualquer à qual deseja-se associar uma função de aproximação linear. Se a aproximação é linear, dois nós por elemento são necessários. Portanto a aproximação de u pode ser escrita como:

$$
u(x) = N_1(x) u_1 + N_2(x) u_2 \tag{III.6}
$$

Onde, N<sub>1</sub>(x) e N<sub>2</sub>(x) são as funções de interpolação lineares e u<sub>1</sub> e u<sub>2</sub> o valor da variável u nos nós 1 e 2, respectivamente.

As funções de interpolação  $N_1(x)$  e  $N_2(x)$  devem ser tais que:

 $x = x_1 \rightarrow N_1(x) = 1$  *e*  $N_2(x) = 0$ 

 $x = x_2 \rightarrow N_1(x) = 0$  e  $N_2(x) = 1$ 

onde x1 e *X2* são, respectivamente, as coordenadas dos nós 1 e 2.

**Ao** dividir o domínio do problema em elementos, toma-se mais fácil trabalhar com uma coordenada genérica associada ao elemento, chamada coordenada local, aqui representada por  $\eta$ .

**A** figura (111.1 ), apresentada **a** seguir, mostra um elemento genérico 1, onde:

 $\Delta x$  = comprimento do elemento

$$
\eta = \frac{2}{\Delta x} \left( x - x_1 - \frac{\Delta x}{2} \right) \tag{III.7}
$$

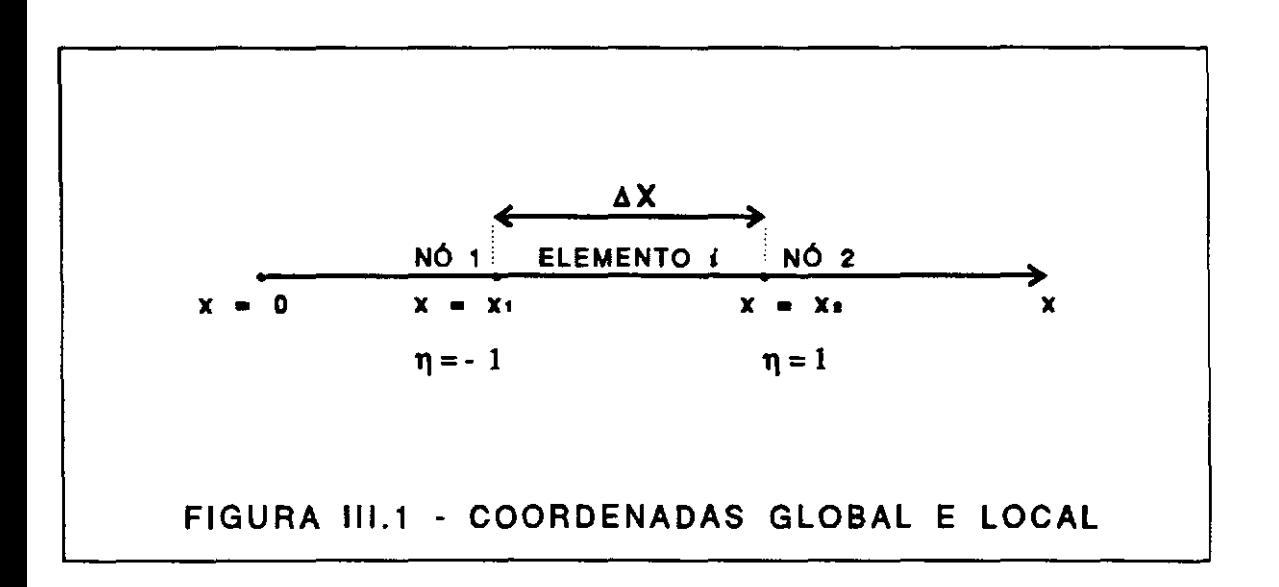

As funções de interpolação lineares, escritas em função da coordenada local, são portanto:

$$
\mathcal{N}_{\mathsf{T}}(\eta) = \frac{(1-\eta)}{2} \tag{III.8}
$$

$$
N_Z^L(\eta) = \frac{(\eta + 1)}{2} \tag{III.9}
$$

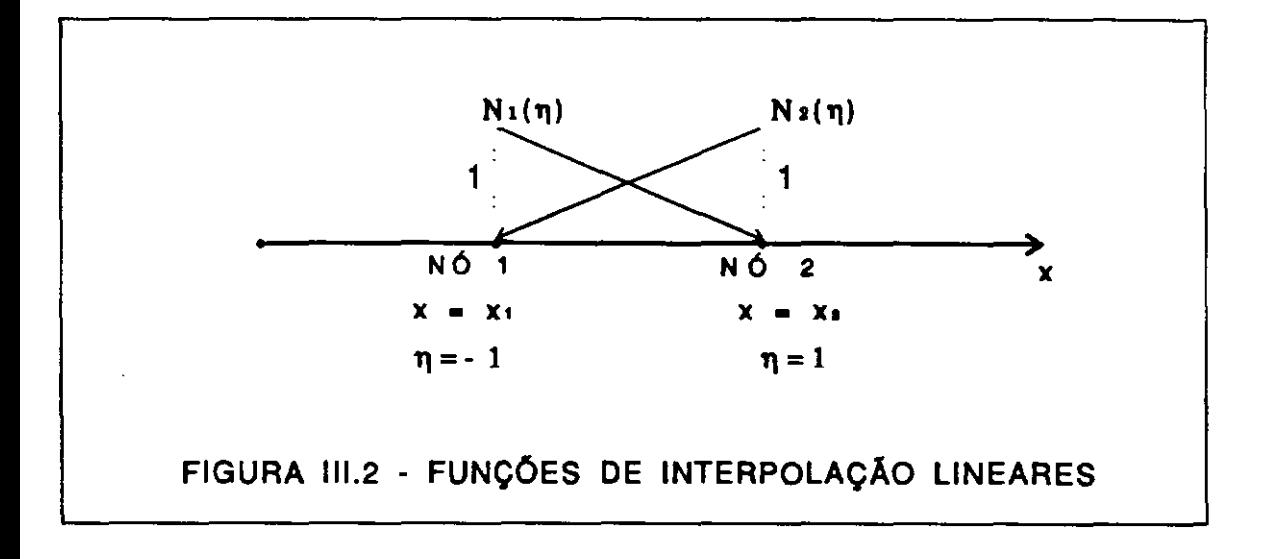

Funções de Interpolação Quadráticas:

**A** aproximação quadrática requer três nós por elemento. Portanto, **a** variável u será escrita de forma aproximada como:

$$
u = N_1(x) u_1 + N_2(x) u_2 + N_3(x) u_3
$$

ou

$$
u = N_1(\xi) u_1 + N_2(\xi) u_2 + N_3(\xi) u_3 \qquad (11.10)
$$

se forem utilizadas coordenadas locais como definidas anteriormente.

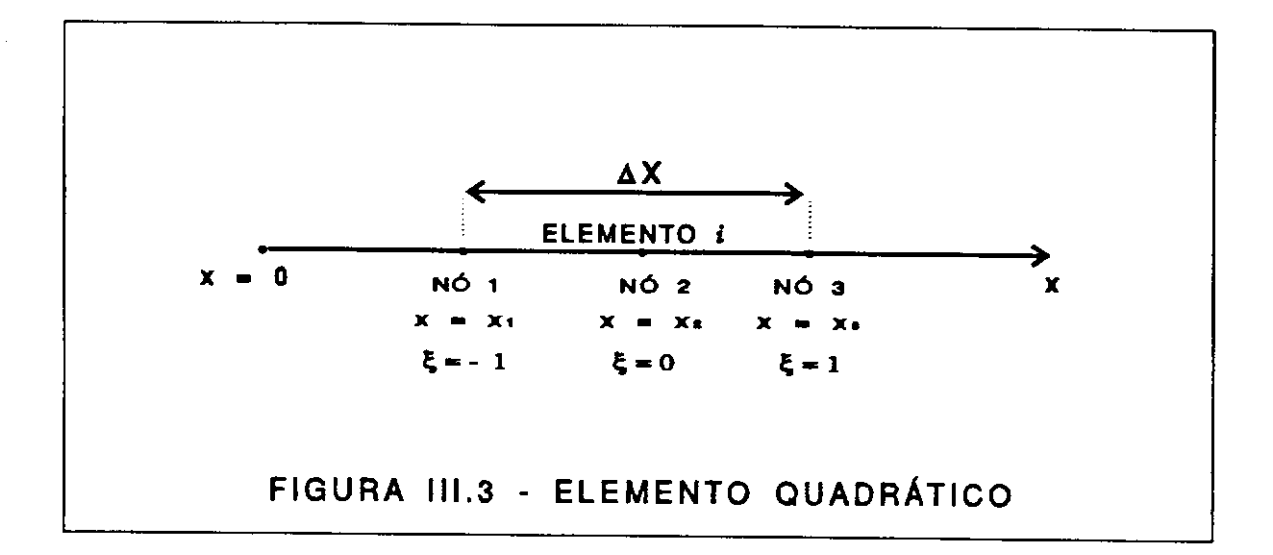

Com base na expressão aproximada de u, expressão (III.10) e na figura (III.3), pode-se afirmar que:

$$
\xi = -1 \rightarrow N_1(\xi) = 1, N_2(\xi) = 0 \quad e \quad N_3(\xi) = 0
$$
\n
$$
\xi = 0 \rightarrow N_1(\xi) = 0, N_2(\xi) = 1 \quad e \quad N_3(\xi) = 0
$$
\n
$$
\xi = 1 \rightarrow N_1(\xi) = 0, N_2(\xi) = 0 \quad e \quad N_3(\xi) = 1
$$

Estas relações permitem deduzir as funções de interpolação quadráticas em função

19

da coordenada local ξ.

**São elas:** 

$$
\mathcal{N}_1^2(\xi) = \xi \frac{(\xi - 1)}{2} \tag{III.11}
$$

$$
\mathcal{N}_2(\xi) = (1 - \xi) (\xi + 1) \tag{11.12}
$$

$$
\mathcal{N}_3^2(\xi) = \xi \frac{(\xi + 1)}{2} \tag{III.13}
$$

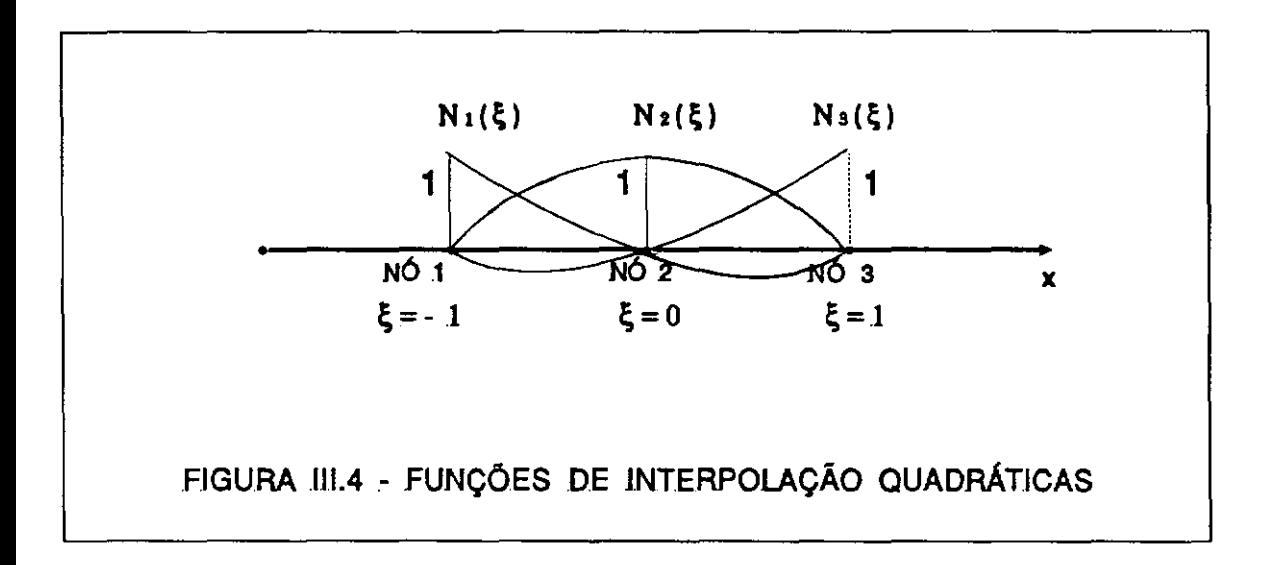

 $\ddot{\phantom{a}}$ 

## **CAPÍTULO IV**

#### **DESENVOLVIMENTO DO MODELO**

#### IV .1 - **Principais Caracterfstlcas**

O modelo matemático desenvolvido busca simular o escoamento da água em rios e canais, considerando-o unidimensional, gradualmente variado e em regime subcrftico.

Adotou-se como **variáveis** descritivas do escoamento a velocidade média **e a**  profundidade máxima na **seção** transversal.

Foram utilizadas as equações completas de Saint-Venant na forma Euleriana e a equação de Manning foi adotada para expressão da declividade da linha de fricção.

O método de solução das equações é o método dos elementos finitos com esquema de Galerkin, tanto na dimensão espaço, quanto na dimensão tempo.

Todas as variáveis foram aproximadas por funções quadráticas no espaço e lineares no tempo. Isto porque na prática é, em geral, mais fácil obter informações do problema em intervalos menores na dimensão tempo do que na dimensão espaço. Daí **a** se optar por um grau de aproximação maior no espaço do que no tempo.

Finalmente, o modelo foi desenvolvido para canais com qualquer seção transversal e não foi considerado a entrada de vazões laterais (afluentes, por exemplo).

#### **IV.2** - **Formulação Matemática**

## **IV.2.1** - **Definições e Desenvolvimentos Iniciais**

As Equações:

São apresentadas a seguir as equações de Saint-Venant na forma proposta por CUNGE et alii (1980) e já descritas no Capítulo Ili.

$$
b\frac{\partial h}{\partial t} + A\frac{\partial u}{\partial x} + b u \frac{\partial h}{\partial x} + u \left(\frac{\partial A}{\partial x}\right)_{h = cte.} = 0
$$
 (IV.1)

$$
\frac{\partial u}{\partial t} + u \frac{\partial u}{\partial x} + g \frac{\partial h}{\partial x} + g K u |u| - g S_0 = 0
$$
 (IV.2)

De acordo com a equação de Manning,

$$
K = \frac{n^2}{R^{4/3}}
$$
 (IV.3)

O Elemento Finito:

**A** formulação de elementos finitos com aproximação quadrática no espaço e linear no tempo conduz a elementos com dois nós na direção da coordenada tempo e três nós na direção da coordenada espaço, conforme mostra a figura (IV.1).

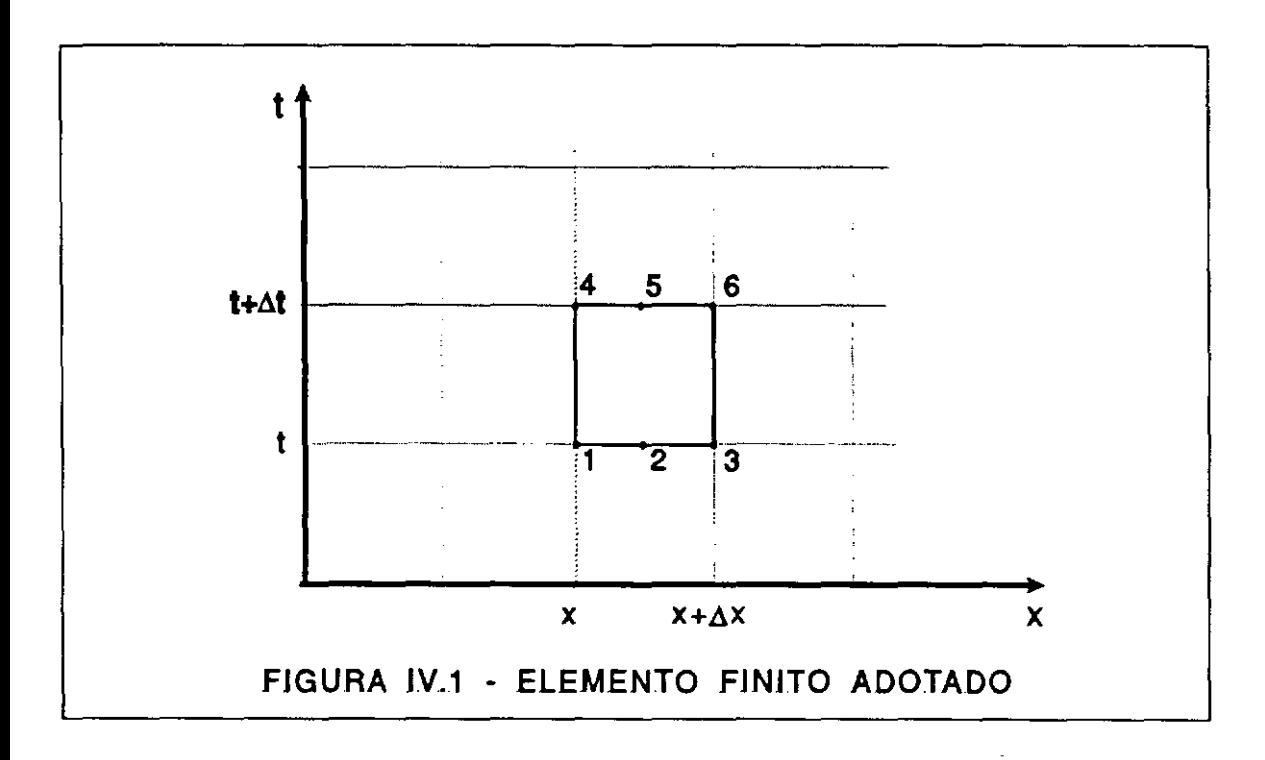

**A** forma de numerar os nós do elemento tem particular importância, pois irá refletir na interconexão das equações dos elementos e também no acondicionamento da matriz global do sistema. Uma boa escolha na forma de numeração dos nós implicará em uma matriz global bem acondicionada, economizando memória do computador e tempo de processamento. Considerou-se a numeração apresentada na figura (IV.1) como a mais eficiente.

**A** Aproximação das Variáveis:

Tendo estabelecido o grau de aproximação das variáveis, estas poderão ser expressas como a combinação linear das funções de interpolação multiplicadas pelo valor das variáveis em cada um dos nós do elemento. Assim, as variáveis que aparecem nas equações (IV.1) e (IV.2) serão expressas da seguinte forma:

11 - National Notional Notional National Notario Morro

$$
u = N_1u_1 + N_2u_2 + N_3u_3 + N_4u_4 + N_5u_5 + N_6u_6
$$
\n
$$
h = N_1h_1 + N_2h_2 + N_3h_3 + N_4h_4 + N_5h_5 + N_6h_6
$$
\n
$$
A = N_1A_1 + N_2A_2 + N_3A_3 + N_4A_4 + N_5A_5 + N_6A_6
$$
\n
$$
b = N_1b_1 + N_2b_2 + N_3b_3 + N_4b_4 + N_5b_5 + N_6b_6
$$
\n
$$
K = N_1K_1 + N_2K_2 + N_3K_3 + N_4K_4 + N_5K_5 + N_6K_6
$$
\n
$$
A' = N_1A'_{1} + N_2A'_{2} + N_3A'_{3} + N_4A'_{4} + N_5A'_{5} + N_6A'_{6}
$$
\n
$$
(IV.9)
$$

 $(1)$ 

Chamou-se de A' a área da seção transversal do escoamento em cada seção para profundidade (h) constante dentro do elemento. Esta variável aparece no último termo da equação (IV.1).

As grandezas A, b, K e **A'** são todas função da profundidade h, mas no caso de canais com seções irregulares torna-se difícil expressar matematicamente as funções que as relacionam com h.

As Funções de Interpolação:

Como o problema é bidimensional (dimensões espaço e tempo), as funções de interpolação **N;** definirão uma superfície e serão obtidas pela composição das funções de interpolação lineares e quadráticas apresentadas no Capítulo Ili.

As funções de interpolação **N;** serão expressas em função de coordenadas locais, mostradas na figura (IV.2). Este procedimento facilita o cálculo das funções de aproximação elemento por elemento.

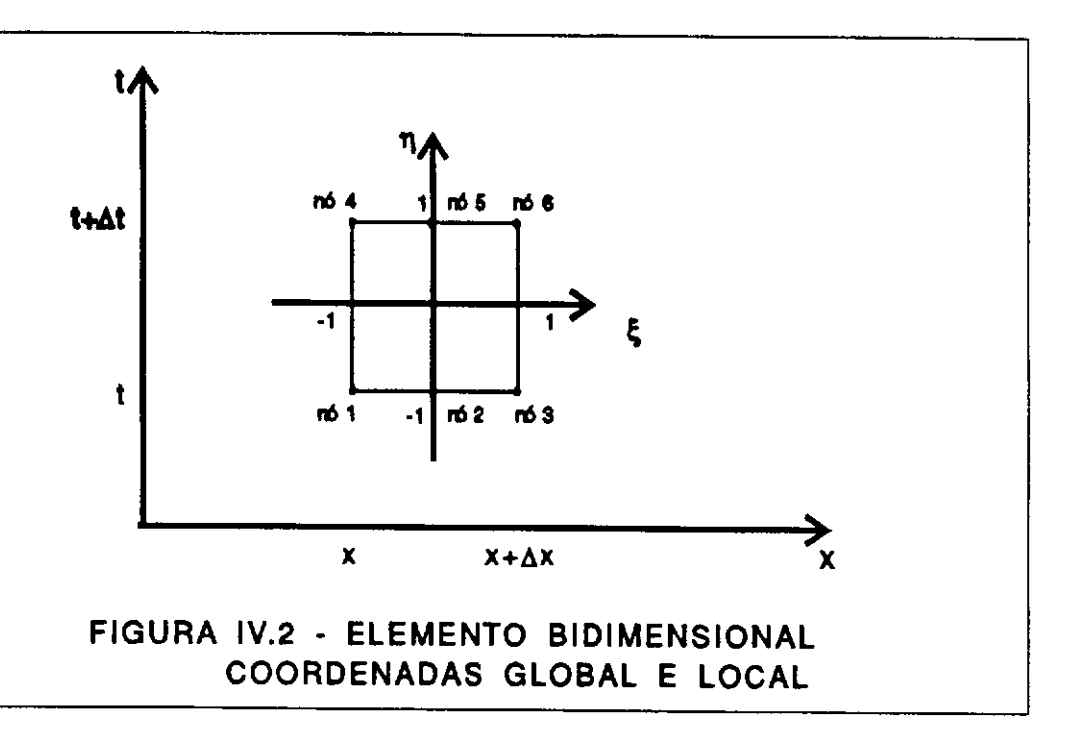

Com base nas expressões (III.8), (III.9), (III.11), (III.12) e (III.13) definidas no Capítulo Ili, obtem-se as funções de interpolação, apresentadas a seguir.

$$
N_1 (\xi, \eta) = N_1^2(\xi) M_1^2(\eta) = \frac{\xi(\xi - 1)}{2} \frac{(1 - \eta)}{2}
$$
  
\n
$$
N_1 (\xi, \eta) = \frac{1}{4} (\xi^2 - \xi - \xi^2 \eta + \xi \eta)
$$
  
\n
$$
N_2 (\xi, \eta) = N_2^2(\xi) M_1^2(\eta) = (1 - \xi) (\xi + 1) \frac{(1 - \eta)}{2}
$$
  
\n
$$
N_2 (\xi, \eta) = \frac{1}{2} (1 - \xi^2 - \eta + \xi^2 \eta)
$$
  
\n
$$
N_3 (\xi, \eta) = N_3^2(\xi) M_1^2(\eta) = \frac{\xi(\xi + 1)}{2} \frac{(1 - \eta)}{2}
$$
  
\n
$$
N_3 (\xi, \eta) = \frac{1}{4} (\xi^2 + \xi - \xi^2 \eta - \xi \eta)
$$
  
\n
$$
N_4 (\xi, \eta) = N_1^2(\xi) M_2^2(\eta) = \frac{\xi(\xi - 1)}{2} \frac{(\eta + 1)}{2}
$$
  
\n
$$
N_4 (\xi, \eta) = N_1^2(\xi) M_2^2(\eta) = \frac{\xi(\xi - 1)}{2} \frac{(\eta + 1)}{2}
$$
  
\n
$$
N_4 (\xi, \eta) = \frac{1}{4} (\xi^2 - \xi + \xi^2 \eta - \xi \eta)
$$
  
\n
$$
(1V.13)
$$

$$
N_5 (\xi, \eta) = N_2^0(\xi) N_2^1(\eta) = (1 - \xi) (\xi + 1) \frac{(\eta + 1)}{2}
$$
  
\n
$$
N_5 (\xi, \eta) = \frac{1}{2} (1 - \xi^2 + \eta - \xi^2 \eta)
$$
  
\n
$$
N_6 (\xi, \eta) = N_3^0(\xi) N_2^1(\eta) = \frac{\xi(\xi + 1)}{2} \frac{(\eta + 1)}{2}
$$
  
\n
$$
N_6 (\xi, \eta) = \frac{1}{4} (\xi^2 + \xi + \xi^2 \eta + \xi \eta)
$$
  
\n
$$
(IV.15)
$$

As Derivadas Parciais da Aproximação das Variáveis:

Uma vez expressas as variáveis em termos **de** funções **de** aproximação, as suas derivadas parciais em relação às dimensões espaço e tempo serão obtidas da seguinte forma:

Seja ¢ uma variável genérica, que pode ser qualquer uma das que aparecem nas equações (IV.1) e (IV.2). A forma aproximada da variável  $\phi$  é, portanto:

$$
\phi(x,t) = N_1(x,t) \phi_1 + N_2(x,t) \phi_2 + N_3(x,t) \phi_3 + N_4(x,t) \phi_4 + N_5(x,t) \phi_5 + N_6(x,t) \phi_6
$$
 (IV.16)

assim,

$$
\frac{\partial \phi}{\partial x} = \frac{\partial}{\partial x} \left( N_1 \phi_1 + N_2 \phi_2 + N_3 \phi_3 + N_4 \phi_4 + N_5 \phi_5 + N_6 \phi_6 \right) \tag{IV.17}
$$

$$
\frac{\partial \phi}{\partial t} = \frac{\partial}{\partial t} (N_1 \phi_1 + N_2 \phi_2 + N_3 \phi_3 + N_4 \phi_4 + N_5 \phi_5 + N_6 \phi_6)
$$
 (IV.18)

Os termos  $\phi$  são constantes, pois representam o valor da variável em cada um dos nós do elemento, ou seja, em uma dada seção, num dado instante. Portanto, as expressões (IV.17) e (IV.18) podem ser escritas como:

$$
\frac{\partial \phi}{\partial x} = \frac{\partial N_1}{\partial x} \phi_1 + \frac{\partial N_2}{\partial x} \phi_2 + \frac{\partial N_3}{\partial x} \phi_3 + \frac{\partial N_4}{\partial x} \phi_4 + \frac{\partial N_5}{\partial x} \phi_5 + \frac{\partial N_6}{\partial x} \phi_6
$$
 (IV.19)

$$
\frac{\partial \phi}{\partial t} = \frac{\partial N_1}{\partial t} \phi_1 + \frac{\partial N_2}{\partial t} \phi_2 + \frac{\partial N_3}{\partial t} \phi_3 + \frac{\partial N_4}{\partial t} \phi_4 + \frac{\partial N_5}{\partial t} \phi_5 + \frac{\partial N_6}{\partial t} \phi_6
$$
 (IV.20)

onde:

$$
\frac{\partial N_i}{\partial x} = \frac{\partial N_i}{\partial \xi} \frac{\partial \xi}{\partial x} + \frac{\partial N_i}{\partial \eta} \frac{\partial \eta}{\partial x}
$$
 (IV.21)

$$
\frac{\partial N_i}{\partial t} = \frac{\partial N_i}{\partial \xi} \frac{\partial \xi}{\partial t} + \frac{\partial N_i}{\partial \eta} \frac{\partial \eta}{\partial t}
$$
 (IV.22)

parai variando de 1 a 6.

Como os eixos  $\xi$  e t são perpendiculares:  $\frac{\partial \xi}{\partial t} = 0$ 

Da mesma forma,  $\frac{\partial \eta}{\partial x} = 0$ 

Logo, as expressões (IV.21) e (IV.22), tornam-se:

$$
\frac{\partial N_i}{\partial x} = \frac{\partial N_i}{\partial \xi} \frac{\partial \xi}{\partial x}
$$
 (IV.23)

$$
\frac{\partial N_i}{\partial t} = \frac{\partial N_i}{\partial \eta} \frac{\partial \eta}{\partial t}
$$
 (1V.24)

Como

$$
\xi = \frac{2}{\Delta x} \left( x - x_1 - \frac{\Delta x}{2} \right) \tag{IV.25}
$$

e

$$
\eta = \frac{2}{\Delta t} \left( t - t_1 - \frac{\Delta t}{2} \right) \tag{IV.26}
$$

$$
\frac{\partial \xi}{\partial x} = \frac{2}{\Delta x} \tag{IV.27}
$$

$$
\frac{\partial \eta}{\partial t} = \frac{2}{\Delta t}
$$
 (IV.28)

onde:

 $\Delta x =$  comprimento do elemento na direção x

 $\Delta t =$  comprimento do elemento na direção t

Com base nas expressões (IV.10) a (IV.15) e nas expressões (IV.27) e (IV.28), deduz-se as expressões das derivadas parciais das funções de interpolação em relação a x e t.

Derivadas em relação a x:

$$
\frac{\partial N_1}{\partial x} = \frac{1}{2\Delta x} (2\xi - 1 - 2\xi \eta + \eta)
$$
 (IV.29)

$$
\frac{\partial N_2}{\partial x} = \frac{1}{\Delta x} \left( -2\xi + 2\xi \eta \right) \tag{IV.30}
$$

$$
\frac{\partial N_3}{\partial x} = \frac{1}{2\Delta x} (2\xi + 1 - 2\xi \eta - \eta)
$$
 (IV.31)

$$
\frac{\partial N_4}{\partial x} = \frac{1}{2\Delta x} (2\xi - 1 + 2\xi \eta - \eta)
$$
 (IV.32)

$$
\frac{\partial N_5}{\partial x} = \frac{1}{\Delta x} \left( -2\xi - 2\xi \eta \right) \tag{IV.33}
$$

$$
\frac{\partial N_6}{\partial x} = \frac{1}{2\Delta x} (2\xi + 1 + 2\xi \eta + \eta)
$$
 (IV.34)

Derivadas em relação a t:

$$
\frac{\partial N_1}{\partial t} = \frac{1}{2\Delta t} (\xi - \xi^2)
$$
 (IV.35)

$$
\frac{\partial N_2}{\partial t} = \frac{1}{\Delta t} \left( -1 - \xi^2 \right) \tag{IV.36}
$$

$$
\frac{\partial N_3}{\partial t} = \frac{1}{2\Delta t} \left( -\xi^2 - \xi \right) \tag{IV.37}
$$

$$
\frac{\partial N_4}{\partial t} = \frac{1}{2\Delta t} (\xi^2 - \xi)
$$
 (IV.38)

$$
\frac{\partial N_5}{\partial t} = \frac{1}{\Delta t} (1 - \xi^2)
$$
 (IV.39)

$$
\frac{\partial N_6}{\partial t} = \frac{1}{2\Delta t} (\xi^2 + \xi) \tag{IV.40}
$$

Uma *vez* definidas as derivadas parciais das funções de interpolação, as expressões (IV.19) e (IV.20) das derivadas parciais das variáveis em relação ao espaço e ao tempo tomam-se funções de !; e ri e do valor da variável em cada um dos nós do elemento.
### IV.2.2 - Aplicação do Esquema de Galerkin

A substituição das funções de aproximação das variáveis e suas derivadas parciais nas equações (IV.1) e (IV.2) e a posterior aplicação do esquema de Galerkin gera expressões muito extensas. Por isto, toma-se mais prático o desenvolvimento das equações na forma matricial.

A aproximação da variável genérica o

$$
\phi = N_1 \phi_1 + N_2 \phi_2 + N_3 \phi_3 + N_4 \phi_4 + N_5 \phi_5 + N_6 \phi_6 \tag{IV.41}
$$

pode ser escrita em forma matricial como

$$
\phi = N \phi^{\Theta} \tag{IV.42}
$$

onde: N é o vetor linha

$$
N = [ N_1 \ N_2 \ N_3 \ N_4 \ N_5 \ N_6 ] \qquad (IV.43)
$$

As derivadas parciais em relação a x e t, expressões (IV.17) e (IV.18), ficam expressas da seguinte forma:

$$
\frac{\partial \phi}{\partial x} = N_x \phi^{\circ}
$$
 (IV.45)

$$
\frac{\partial \phi}{\partial t} = N_t \phi^{\Theta} \tag{IV.46}
$$

onde  $N_X$  e  $N_t$  são os vetores linha

$$
N_x = \left[\begin{array}{cc} \frac{\partial N_1}{\partial x} & \frac{\partial N_2}{\partial x} & \frac{\partial N_3}{\partial x} & \frac{\partial N_4}{\partial x} & \frac{\partial N_5}{\partial x} & \frac{\partial N_6}{\partial x} \end{array}\right]
$$
 (IV.47)

$$
N_{I} = \left[ \begin{array}{cc} \frac{\partial N_{1}}{\partial t} & \frac{\partial N_{2}}{\partial t} & \frac{\partial N_{3}}{\partial t} & \frac{\partial N_{4}}{\partial t} & \frac{\partial N_{5}}{\partial t} & \frac{\partial N_{6}}{\partial t} \end{array} \right]
$$
 (IV.48)

Após a discretização das equações (IV.1) e (IV.2) em elementos finitos, **a** substituição das variáveis por suas funções de aproximação em cada elemento gera expressões aproximadas destas equações no domínio do elemento. O erro de aproximação é então forçado a ser zero, em termos médios, através da Integral das expressões aproximadas, ponderadas pelas funções de interpolação (Esquema de Galerkin).

As funções de ponderação serão então as funções N4, N<sub>5</sub> e N<sub>6</sub> indicadas nas expressões (IV.13), (IV.14) e (IV.15).

As funções N1, N2 e N3 não são utilizadas como fator de ponderação, pois, ao efetuar a marcha no tempo, o valor das variáveis nos nós 1, 2 e 3 (instante t) será conhecido, sendo incógnitas apenas o seu valor nos nós 4,5 e 6 (instante  $t + \Delta t$ ).

**A** seguir, são apresentadas as expressões do esquema de Galerkin aplicado às equações de Saint-Venant expressões (IV.1) e (IV.2), correspondentes à contribuição de cada elemento.

$$
\int_{x}^{x+\Delta x} \int_{t}^{t+\Delta t} \left[ N b^{\theta} N_{t} 9 h^{\theta} + N A^{\theta} N_{x} u^{\theta} + N b^{\theta} N u^{\theta} N_{x} h^{\theta} + N u^{\theta} N_{x} A^{\theta} \right] N dx dt = 0
$$
\n(IV.49)

$$
\int_{x}^{x+\Delta x} \int_{t}^{t+\Delta t} \left[ N_t u^{\theta} + N u^{\theta} N_x u^{\theta} + g N_x h^{\theta} + g N K^{\theta} N u^{\theta} N |u^{\theta}| - g S_0 \right] N dx dt = 0
$$
\n(IV.50)

onde *N* é o vetor das funções de ponderação. -

$$
N = [N_4 \ N_5 \ N_6]
$$
 (IV.51)

### e O o vetor nulo [ O O O ]

Com base nas expressões (IV.23) e (IV.24) deduz-se que:

$$
dx = \frac{\Delta x}{2} \, dx
$$
 (IV.52)

 $\overline{I}$  (iv.  $\overline{I}$ ) and  $\overline{I}$ 

$$
dt = \frac{\Delta t}{2} \, d\eta \tag{IV.53}
$$

As expressões (IV.49) e (IV.50) podem, então, ser expressas em função das coordenadas locais  $\xi$  e n da seguinte forma:

$$
\int_{-1}^{1} \int_{-1}^{1} [ N b^{\theta} N^T N_t h^{\theta} + N A^{\theta} N^T N_x u^{\theta} + N b^{\theta} N u^{\theta} N^T N_x h^{\theta} + N_x A^{\theta} N^T N u^{\theta}] \frac{\Delta x}{2} \frac{\Delta t}{2} d\xi d\eta = 0
$$
\n(IV.54)

$$
\int_{-1}^{1} \int_{-1}^{1} [N^{T}N_{t} u^{\theta} + N u^{\theta} N^{T}N_{x} u^{\theta} + g N^{T}N_{x} h^{\theta} + g N K^{\theta}N u^{\theta}N^{T}N|u^{\theta}] - N^{T}gS_{0}] \frac{\Delta x \Delta t}{2 \ 2} d\xi d\eta = 0
$$
\n(IV.55)

Onde  $N^T$  representa o vetor N' transposto.

Agrupando os termos e passando para o segundo membro da igualdade a expressão  $\frac{\Delta x}{2}$   $\chi \frac{\Delta t}{2}$ , pode-se reescrever as equações integrais anteriores da seguinte forma  $\int_{-1}^{1} \int_{-1}^{1} \left\{ \left[ \begin{array}{cc} N b^{\theta} N^T N_t + N b^{\theta} N w^{\theta} N^T N_x \end{array} \right] h^{\theta} + \left[ \begin{array}{cc} N A^{\theta} N^T N_x + N_x A^{\theta} N^T N \end{array} \right] w^{\theta} \right\} d\xi \ d\eta = 0$  $(IV.56)$  $\int_{-1}^{1} \int_{-1}^{1} \left[ \left[ N^{T} N_{t} + N N_{t} \right] \omega^{p} N^{T} N_{x} + g N K^{p} N N_{t} \omega^{p} \right] N^{T} N N_{t} \omega^{p} + g N^{T} N_{x} N^{p} - N^{T} g S_{0} \right] d\xi d\eta = 0$  $(IV.57)$ 

Uma vez que  $h^e$  e  $u^e$  são vetores cujos termos são constantes (valor das variáveis h e u em cada um dos nós do elemento), a resolução das equações integrais (IV.56) e (IV.57) envolve o cálculo das seguintes integrais:

$$
E = \int_{-1}^{1} \int_{-1}^{1} N b^e N^T N_t \, d\xi \, d\eta
$$
 (IV.58)

$$
F = \int_{-1}^{1} \int_{-1}^{1} N b^{\theta} N u^{\theta} N^{\top} N_{X} d\xi d\eta
$$
 (IV.59)

$$
G = \int_{-1}^{1} \int_{-1}^{1} N A^{\theta} N^T N_X \, d\xi \, d\eta
$$
 (IV.60)

$$
H = \int_{-1}^{1} \int_{-1}^{1} N_X A^{i\theta} N^T N d\xi d\eta
$$
 (IV.61)

$$
Q = \int_{-1}^{1} \int_{-1}^{1} N^{T} N_{t} \, d\xi \, d\eta
$$
 (IV.62)

$$
P = \int_{-1}^{1} \int_{-1}^{1} N \, u^{\beta} \, N^T \, N_X \, d\xi \, d\eta
$$
 (IV.63)

$$
Q = \int_{-1}^{1} \int_{-1}^{1} g \, N \, K^0 \, N \, |\, u^0| \, N^T \, N \, d\zeta \, d\eta
$$
 (IV.64)

$$
R = \int_{-1}^{1} \int_{-1}^{1} g \, N^T N_X \, d\xi \, d\eta \tag{IV.65}
$$

$$
S = \int_{-1}^{1} \int_{-1}^{1} g S_0 \, N^T \, d\xi \, d\eta \tag{IV.66}
$$

onde  $b^e$ ,  $u^e$ ,  $A^e$ ,  $A'^e$ ,  $K^e$  são também vetores de termos constantes.

O desenvolvimento das expressões (IV.58) a (IV.66) gera 1230 integrais que, apesar de serem muitas, são simples de serem resolvidas analiticamente.

A título de ilustração, desenvolve-se, a seguir, a expressão (IV.58).

$$
E = \int_{-1}^{1} \int_{-1}^{1} N b^{\theta} N^{T} N_{t} \, d\xi \, d\eta
$$
 (IV.67)

O integrando desta expressão representa o seguinte produto de matrizes:

$$
\begin{bmatrix} N_1 & N_2 & N_3 & N_4 & N_5 & N_6 \end{bmatrix} \begin{bmatrix} b_1 \\ b_2 \\ b_3 \\ b_4 \\ b_5 \\ b_6 \end{bmatrix} \begin{bmatrix} N_4 \\ N_5 \\ N_6 \end{bmatrix} \begin{bmatrix} N_1 & N_2 & N_3 & N_4 & N_5 & N_6 \end{bmatrix} =
$$

=  $(N_1 b_1 + N_2 b_2 + N_3 b_3 + N_4 b_4 + N_5 b_5 + N_6 b_6) X$ 

Portanto, **a** expressão (IV.43) tem como resultado uma matriz 3 x 6, onde cada termo é calculado através da seguinte expressão:

$$
\sum_{k=1}^{6} b_k \int_{-1}^{1} \int_{-1}^{1} N_i N_{j_i} N_k \, d\xi \, d\eta
$$
 (IV.69)

para i variando de 4 a 6 e j variando de 1 a 6.

Pode-se perceber que somente **a** expressão (IV.58) envolve o cálculo de 108 integrais  $(6 \times 3 \times 6)$ .

Como seria muito trabalhoso e difícil resolver manualmente, sem erros, as 1230 integrais necessárias **à** resolução das equações (IV.56) e (IV.57), desenvolveu-se um programa de computador para fazê-lo. **A** este programa deu-se o nome de ALGEBRA e ele basicamente calcula os produtos algébricos das funções de interpolação que aparecem nas expressões (IV.58) a (IV.66) e em seguida a integral dupla destes produtos.

O programa ALGEBRA foi desenvolvido em FORTRAN VS e só é possível ser processado em computadores de grande porte, uma vez que requer muito espaço de memória. O Apêndice **A** apresenta a descrição e listagem do programa.

### **IV.2.3 ·Estruturado Sistema de Equações Relativo a cada Elemento**

**As** expressões (IV.56) e (IV.57) quando aplicadas a um elemento fazem com que cada uma das integrais descritas pelas expressões (IV.58) a (IV.65) tenha como resultado uma matriz 3 x 6.

**As** expressões (IV.56) e (IV.57) podem ser expressas em forma matricial da seguinte maneira:

$$
MC \ H \ X \ h^e + MC \ U \ X \ u^e = 0 \qquad \qquad (|V.70)
$$

$$
MD H X he + MD U X ue + MD I = 0
$$
 (IV.71)

onde:

 $MCH =$  matriz 3 x 6 dos termos que multiplicam o vetor h na Equação da Continuidade, expressão (IV.56). Representa a soma das matrizes  $E e F$  indicadas nas expressões (IV.58) e (IV.59).

 $MCU$ = matriz 3 x 6 dos termos que multiplicam o vetor  $\frac{u}{x}$ na Equação da Continuidade,

expressão (IV.56). Representa a soma das matrizes G e Hlndicadas nas expressões (IV.60) **e** (IV.61). • •

 $MDU =$  matriz 3 x 6 dos termos que multiplicam o vetor u na Equação Dinâmica, expressão (IV.57). Representa a soma das matrizes O, P e Q indicadas nas expressões (IV.62), (IV.63) e (IV.64). •

 $MDH =$  matriz 3 x 6 dos termos que multiplicam o vetor h e na Equação Dinâmica, expressãÕ (IV.42). Representa a matriz *R* indicada pela expressãÕ (IV.65).

MDI = vetor de 3 elementos do termo independente da Equação Dinâmica, expressão (IV.42). Rêpresenta o vetor Sindicado pela expressão (IV.66) . .

As expressões (IV.70) e (IV.71) podem ser resumidas em uma única expressão matricial em que as expressões relativas às equações da Continuidade e Dinâmica são intercaladas e os vetores  $h e u$  são agrupados em um único vetor  $\Phi$ , conforme mostrado a seguir.

$$
M \quad \Phi + M l = 0 \tag{IV.72}
$$

onde:

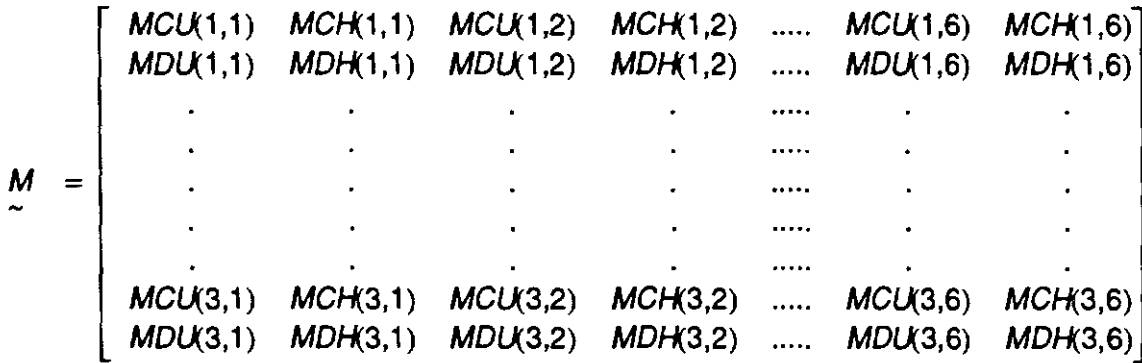

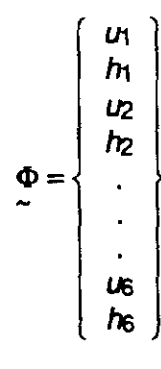

33

$$
M I = \begin{Bmatrix} 0 \\ MDK1 \\ 0 \\ MDK2 \\ 0 \\ MDK3 \end{Bmatrix}
$$

$$
\begin{bmatrix} 0 \\ 0 \\ MDK3 \\ 0 \\ 0 \\ 0 \\ 0 \\ 0 \end{bmatrix}
$$

Ao efetuar **a** marcha no tempo, os valores de u e h nos nós 1, **2 e** 3 serão conhecidos, sendo incógnitas apenas os seus valores nos nós **4,** 5 e 6. Por isto, o sistema de equações relativo a cada elemento será expresso da seguinte forma:

$$
MA \quad \Phi_2 = -MB \quad \Phi_1 - Ml \tag{IV.73}
$$

onde:

$$
MA = M (l, J), I variando de 1 a 6 e J variando de 7 a 12.
$$

$$
\Phi_2 = \left\{ \begin{array}{c} u_4 \\ h_4 \\ u_5 \\ h_6 \\ u_6 \end{array} \right\}
$$

 $MB = M (l,J),$  **|**, J variando de 1 a 6.

 $\Phi_1 = \left\{ \begin{array}{c} u_1 \\ h_1 \\ u_2 \\ h_2 \\ u_3 \end{array} \right\}$ 

Finalmente, cabe aqui ressaltar que **a** expressão (IV.73) representa um sistema de equações algébricas não lineares, uma vez que os termos das matrizes **MA** e MB são funções dos valores das variáveis u e h nos nós **4,5** e 6 do elemento, incógnitas do prÕblema.

34

### **IV.2.4 - Interconexão dos Sistemas de Equações Relativos a cada Elemento**

O Método dos Elementos Finitos aplicado às Equações de Saint-Venant, com aproximação quadrática no espaço e linear no tempo, produz um sistema de 6 equações para cada elemento, expressão (IV.73). Portanto, se o problema for dividido em N elementos, a sua solução seria fornecida, **à** primeira vista, por um sistema de 6N equações. Entretanto, pode-se perceber através da figura (IV.3) que o problema dividido em N elementos possui  $2$  (2N+1), ou seja,  $4N + 2$  incógnitas.

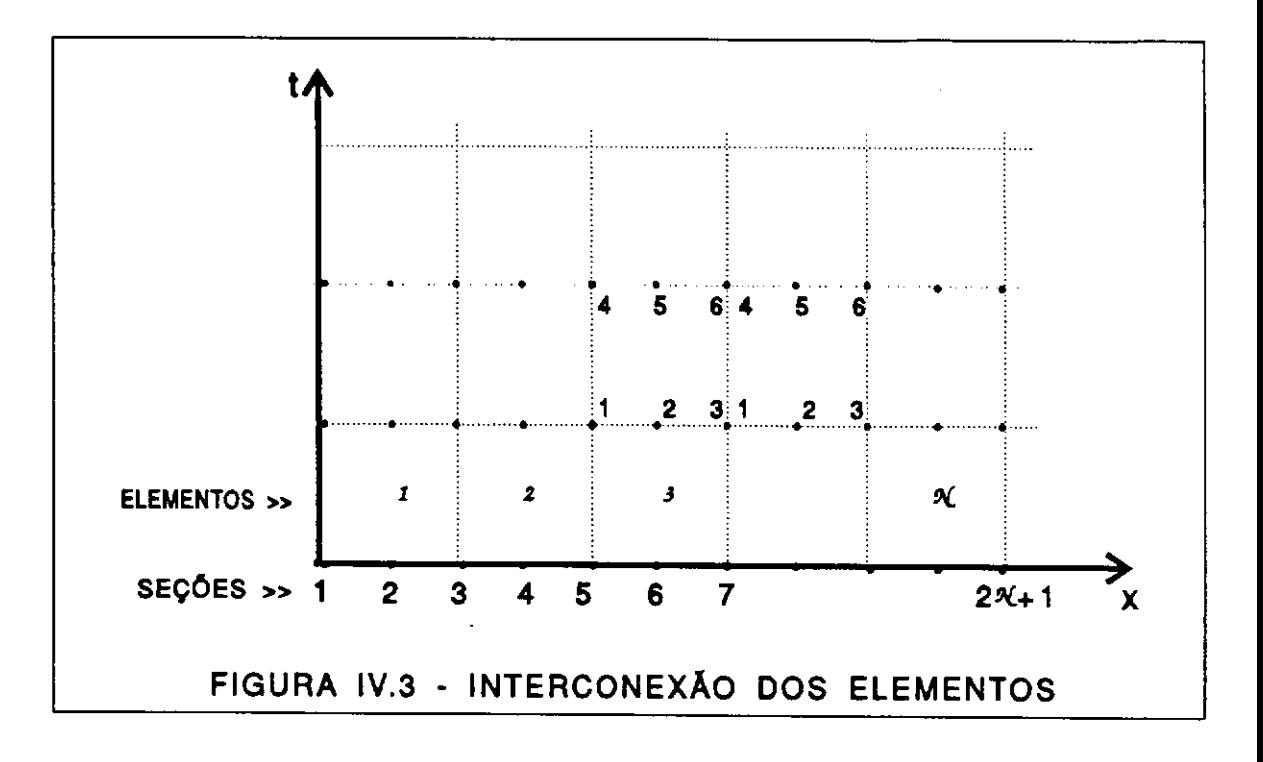

Observa-se pela figura (IV .3) que o nó 3 de um elemento é o mesmo nó 1 do elemento posterior, idem o nó 6 que é o mesmo nó 4 do elemento posterior.

As equações de um elemento 1, qualquer, deverão fornecer o mesmo resultado para o valor das variáveis nos nós 3 e 6 que as equações do elemento 1 + 1 para os nós 1 e 4, respectivamente. Isto, para que haja continuidade da solução do problema ao longo de todo o seu domínio.

Para um elemento 1, qualquer, as duas últimas linhas da matriz MA representam os termos da Equação da Continuidade (penúltima linha) e da Equação Dinâmica (última linha) ponderados por Ns que é a função de interpolação relativa ao nó 6 deste elemento. No elemento 1 + 1, as duas primeiras linhas da matriz **MA** representam os termos da Equação da Continuidade (1ª linha) e da Equação Dinâmica (2ª linha) ponderados por N4, que é a função de interpolação relativa ao nó 4 deste elemento. Porém, o nó 6 do elemento I é o mesmo nó 4 do elemento 1 + 1. Além disto, no elemento 1, os termos das duas últimas colunas da matriz MA multiplicam as variáveis u e h no nó 6 e os termos das duas primeiras colunas da matriz

MA do elemento 1 + 1 multiplicam as variéveis u e h no nó **4** deste elemento, portanto, as mesmas variéveis. O que esté aqui estabelecido para a matriz MA em relação aos nós 4 e 6 vale também para a matriz MB em relação aos nós 1 e 3. - -

Assim:

1º) As duas últimas expressões do sistema de equações relativo ao elemento I são agrupadas às duas primeiras expressões do sistema relativo ao elemento 1 + 1, já que o último nó do elemento I corresponde ao primeiro nó do elemento 1 + 1.

2<sup>e</sup>) As duas últimas colunas das matrizes relativas ao sistema de equações do elemento I multiplicam as mesmas variáveis que as duas primeiras colunas das matrizes relativas ao elemento  $1 + 1$ .

Com base nestas duas afirmativas, é feita a interconexão das matrizes elementares para formar as matrizes globais do sistema. **A** figura (IV.4) ilustra a maneira como são

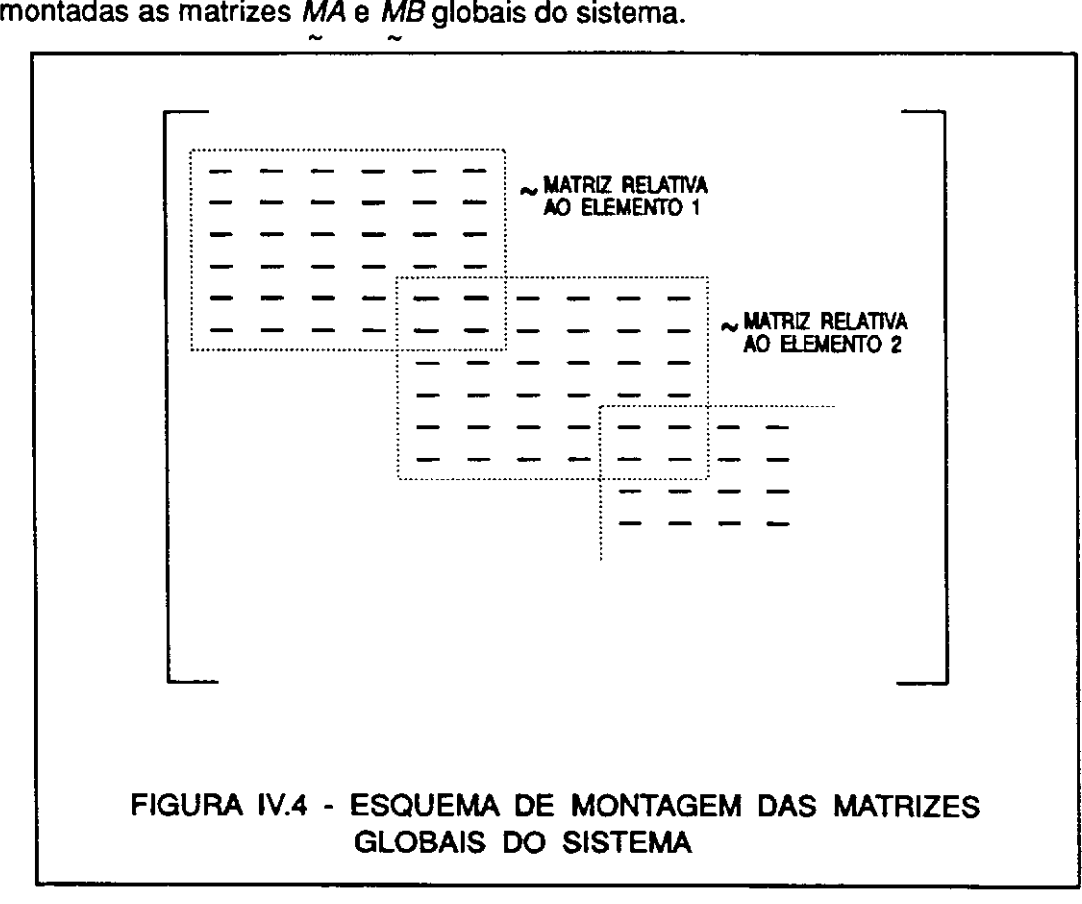

Na figura (IV.4), os termos onde há superposição das matrizes elementares representam **a** soma dos termos de cada uma das duas matrizes.

As matrizes globais MA e MB, por serem do tipo banda, serão armazenadas na forma de matriz retangular, para economia de espaço de memória do computador.

### **IV.2.5 • Introdução das Condições de Contorno do Problema**

Para que o sistema de equações do problema tenha uma soluçao com significado físico é necessário que as condições de contorno sejam Introduzidas no sistema.

Cada uma das condições de contorno deverá substituir uma das equações, ou a da Continuidade ou a Dinâmica, ponderada pela função de interpolação relativa ao nó do contorno. Portanto, a condiçao de contorno de montante deverá substituir a primeira ou **a**  segunda equação do sistema e a condição de contorno de jusante, a penúltima ou a última equação.

Quando a condiçao de contorno for especificada como uma relaçao entre u e h, do tipo curva-chave, a sua introduçao no sistema se dará pela simples substituiçao de uma das equações relativas ao nó do contorno pela expressao que relaciona as duas variáveis.

Quando a condiçao de contorno for o valor de uma das variáveis, será utilizada a técnica dos "zeros e uns" para introduzí-la no sistema. Esta técnica consiste em:

a - Substituição do termo *MA(I,J*) da matriz do primeiro membro da igualdade por um,<br>onde:

1 representa a linha da equação que será substituída pela condição de contorno.

J representa **a** coluna dos termos que multiplicam a variável que está sendo especificada como condição de contorno.

b - Substituição dos demais termos da linha I e da coluna J da matriz *MA* por zero.

c - Substituição no vetor do segundo membro da igualdade (ver expressão IV.73) do termo da linha 1 (linha da equação a ser substituída pela condição de contorno) pelo valor da condição de contorno.

d - Substituição dos demais termos do segundo membro da igualdade por:

*V* (*l*) = *V* (*l*) – *MA* (*l*,*J*) *X KC* 

onde:

V - representa o vetor do segundo membro da igualdade, resultado do segundo membrÕ da expressão (IV.73) em termos globais.

**MA** - representa **a** matriz do primeiro termo da igualdade.

1 - representa a linha do termo do vetor V que está sendo substituído.

J - representa a coluna dos termos que multiplicam **e** variável que está sendo especificada como condição de contorno.

~

KC - representa o valor da condição de contorno.

### **IV.2.6** - **Resolução do Sistema de Equações Algébricas Não Lineares**

Conforme já demonstrado, **a** formulação matemática aqui proposta para solução das Equações de Saint-Venant conduz a um sistema de equações algébricas não lineares resumido na expressão (IV.73).

Como as expressões que compõem os termos não lineares são muito extensas, optou-se pela busca da solução do sistema de equações pelo processo de iterações diretas.

Não foi tentado nenhum processo iterativo que acelerasse a convergência, tipo esquema Newton-Raphson, por acreditar-se que, no caso da formulação que foi aqui desenvolvida, o ganho em tempo de processamento devido à redução no número de iterações não compensaria o aumento de tempo de processamento de cada iteração. Isto, porque as expressões que compõem cada um dos termos das matrizes MA e MB da

expressão (IV.73) são muito extensas.

### **IV.2.7** - **Marcha no Tempo**

~

Como o problema que se busca modelar, propagação de ondas de cheias em canais, é transiente no tempo, a solução do sistema de equações global tem como resultado o valor das incógnitas um intervalo de tempo adiante do instante inicial. Ou seja, o sistema de equações global representa uma malha de elementos finitos com **N** elementos na dimensão do espaço (x) por apenas um elemento na dimensão do tempo (t).

**Ao** se resolver o sistema de equações pela primeira vez, obtém-se o valor das incógnitas u e h em todas as seções no instante to  $+\Delta$  t, onde to é o instante inicial, para o qual foram estabelecidas as condições iniciais do problema e  $\Delta$ t é o intervalo de discretização na dimensão tempo, comprimento do elemento nesta dimensão.

Uma vez conhecidos os valores das incógnitas no instante to  $+ \Delta$  t, estes são substituídos no sistema de equações como condições iniciais para o próximo intervalo de tempo. O sistema de equações global é novamente resolvido fornecendo como resultado o valor das incógnitas u e h no instante to  $+2\Delta t$ . E assim sucessivamente.

Portanto, a cada intervalo de tempo todo o processo **de** resolução das equações de Saint Venant pelo método dos elementos finitos é repetido. São montadas as equações relativas a cada elemento sob **a** forma matricial, depois cada matriz elementar é superposta a dos elementos adjacentes para montagem das matrizes globais do sistema, conforme mostrado na figura (IV.4), em seguida são introduzidas as condições de contorno e finalmente é resolvido o sistema de equações algébricas, obtendo-se o valor das incógnitas u e h um intervalo de tempo  $( \Delta t)$  adiante do calculado anteriormente. Este processo é repetido até que todas as condições de contorno estabelecidas para o problema estudado tenham sido introduzidas, ou seja, até o tempo final de simulação ou propagação.

## **IV.3** - **Estrutura Básica do Programa**

1 - Entrada (Leitura) dos dados do problema;

2 - Inicialização das variáveis u eh;

2.1 - São introduzidos os valores conhecidos de u e h no instante t. No primeiro intervalo de tempo são introduzidas as condições iniciais do problema, nos intervalos seguintes, os valores calculados no intervalo de tempo anterior;

2.2 - São introduzidos no lado direito da equação (IV.73) (matriz MB ) valores estimados de u e h no instante  $t + \Delta t$ . Na primeira iteração, estes valores são tomados iguais ao valor das variáveis no instante t. Da segunda iteração em diante, são tomados os valores obtidos na iteração anterior;

3 - Montagem das matrizes **MA** , **MB e MI e** espalhamento pelas matrizes globais, elemento por elemento;

**4** - Multiplicação da matriz MB pelo vetor contendo os valores das variáveis u e h no instante t (instante em que são conhecidos estes valores). Subtração do vetor MI do resultado da multiplicação; -

5- Introdução das condições de contorno;

6 - Resolução do sistema de equações algébricas pelo Método da Eliminação de Gauss;

7 - Verificação da Convergência

 $\phi^{(h1)} - \phi' < \epsilon_f$ ?

onde:

 $\phi$  representa o valor das variáveis u e h no instante t +  $\Delta$  t.

1 é o número da iteração

e,é a diferença máxima admisslvei para aceitação da convergência;

7.1 - Se pelo menos um dos valores de ¢ não satisfaz à condição de convergência o processo retorna ao Item 2.2;

7.2 · Se todos os valores de  $\phi$  satisfazem à condição de convergência o processo segue em diante (segue para o ítem 8);

8 - Armazena os valores de u e h calculados para o instante t + *a.* t;

9 · Verifica se já foram calculados todos os intervalos de tempo especificados para o problema;

9.1 - Em caso negativo retorna para o ítem 2.1;

9.2 - Em caso afirmativo segue em diante;

10 - De posse das velocidades u e profundidades h calculadas para todas as seções em todos os intervalos de tempo especificados para o problema, calcula as vazões nas seções escolhidas para análise em todos os intervalos de tempo.

11 · Imprime os resultados, velocidades, vazões e profundidades, nas seções escolhidas para análise.

## **CAPITULO V**

## **APLICAÇÕES DO MODELO**

### **V .1 • Apresentação**

O modelo desenvolvido neste trabalho foi testado quanto à sua aplicabilidade **e**  performance em três diferentes casos de escoamento não permanente em canais.

O primeiro caso estudado foi o da propagação de uma hidrógrafa triangular em um canal de seção retangular com declividade e rugosidade não nulas. Este caso teste foi extraído de VIESSMAN et alii (1977). É uma aplicação clássica de propagação de onda de cheia e a sua utilização visa verificar o comportamento da estrutura básica do modelo sem as complicações inerentes a uma aplicação em um canal natural de seção irregular e com declividade e rugosidade variáveis.

Neste primeiro caso teste a estabilidade do modelo foi testada considerando-se diversos intervalos de discretização tanto no espaço quanto no tempo. Foi analisada também a diferença produzida no resultado da simulação quando as condições de contorno são introduzidas na Equação da Continuidade ou na Equação Dinâmica, tanto a montante quanto a jusante.

**A** segunda aplicação do modelo foi simular a propagação da onda gerada por uma variação abrupta no nível d'água em uma extremidade de um canal com seção retangular, fundo horizontal e de rugosidade nula, com a outra extremidade fechada. Este é um teste bastante severo para o esquema numérico do modelo por se tratar de um movimento bruscamente variado com uma descontinuidade em uma das variáveis, a profundidade. Além disto, a inexistência do termo de perda de carga toma rigorosa a avaliação da performance do modelo por eliminar o amortecimento natural produzido pela rugosidade do canal, que muitas vezes mascara amortecimentos numéricos introduzidos pelo modelo. Esta aplicação foi proposta por MEISSNER (1978) e utilizada como teste de seu modelo explícito-implícito.

O terceiro e último caso em que foi aplicado o modelo refere-se à propagação de duas ondas de cheia no rio Uruguai entre as seções correspondentes aos postos hidrométricos de Marcelino Ramos e ltá. É uma aplicação prática, voltada para os objetivos do modelo. Nela foram testados o uso de seções irregulares, coeficiente de rugosidade variável com a profundidade e a utilização de vazão como condição de contorno de montante. Este caso foi simulado por MASCARENHAS (1980) utilizando um esquema implícito de diferenças finitas.

### **V.2 • Primeira Aplicação: VIESSMAN et alll (1977)**

**A** aplicação extraída de VIESSMAN et alii (1977) consiste em um canal com seção retangular com largura de 20 ft (6,10 m), comprimento de 2 mi (3.218m) com escoamento uniforme de 6 ft (1,83m) de profundidade. **A** vazão na seção de montante sofre uma elevação linear até 2.000 cfs (56,64 m $^3$ /s) em um intervalo de 20 minutos e em seguida decresce uniformemente até as condições iniciais do escoamento, em 40 minutos. O canal tem declividade de 0,0015 ft/ft e coeficiente de Manning estimado em 0,02.

VIESSMAN et alii (1977) simularam a propagação desta onda de cheia utilizando um modelo de diferenças finitas com método explícito considerando um intervalo de discretização de 2 segundos no tempo e 528 ft (160,93 m) no espaço.

Os trabalhos de TOZZI (1984) e COOLEY E MOIN (1976), que utilizam esta mesma aplicação para análise do desempenho dos modelos propostos, apresentam resultados de simulações considerando intervalos de tempo de 1 minuto, 5 minutos e 10 minutos e o mesmo intervalo de discretização espacial adotado por VIESSMAN et alii (1977).

O trabalho de COOLEY e MOIN (1976) analisa diferentes valores de e, fator de ponderação da aproximação do valor das variáveis entre os instantes t e t + *t,.* t. Conclui que valores menores ou iguais a 0,5 produzem oscilações instáveis na solução do problema. Valores de 0 iguais a 0,55 e 2/3 geram soluções estáveis, porém diferentes entre si e dos resultados de VIESSMAN et alii (1977), para intervalo de tempo igual a 10 minutos.

TOZZI (1984) também adota valores de  $\theta$  iguais a 0,55 e 2/3, além de  $\theta$  igual a 1. Adota, ainda, diferentes valores de  $\alpha$ , fator de ponderação utilizado na expressão da derivada parcial das variáveis em relação ao tempo.

Em sua análise, afirma que  $\alpha$  igual a 2,0 produz instabilidade numérica, mesmo para intervalo de tempo igual a 1 minuto. Valores de  $\alpha$  iguais a 1,0 e 1,5 geram resultados estáveis, mas com amortecimento numérico quando da utilização de intervalo de tempo igual a 10 minutos.

A aplicação do modelo desenvolvido neste trabalho foi realizada adotando, neste caso, intervalos de tempo de 1 minuto, 5 minutos e 10 minutos e no espaço o mesmo intervalo utilizado por VIESSMAN et alii (1977).

Adotou-se como condições de contorno os valores calculados por VIESSMAN et alii (1977) para as velocidades na primeira seção (condição de contorno de montante) e profundidades na última seção ( condição de contorno de jusante).

**A** Introdução das condições de contorno substituindo **a** Equação da Continuidade ou a Equação Dinâmica tanto a montante quanto **a** jusante não produziu diferenças significativas nos resultados das simulações.

As figuras (V.1) a (V.9) apresentam as hidrógrafas resultantes das simulações nas seções de montante, meio e jusante do canal, para intervalos de tempo de 1 minuto, 5 minutos e 10 minutos.

Os resultados da simulação com intervalo de tempo igual a 1 minuto são praticamente idênticos àqueles apresentados por VIESSMAN et alii (1977).

Quando adotado o intervalo de tempo de 5 minutos, os resultados apresentaram um pequeno amortecimento da hidrógrafa na seção de jusante. Resultado semelhante foi obtido por TOZZI (1984) quando da utilização de  $\alpha$  = 1,0 e  $\theta$  = 2/3.

**A** simulação com intervalo de tempo de 10 minutos indicou em seu resultado uma pequena defasagem no ramo ascendente da hidrógrafa. Este resultado é novamente semelhante ao apresentado por TOZZI (1984) para  $\alpha = 1,0$  e  $\theta = 2/3$ , parâmetros que, segundo seu relato, foram os que apresentaram melhores resultados nesta aplicação.

## PRIMEIRA APLICACAO VAZOES NA SECAO DE MONTANTE INTERVALO DE TEMPO IGUAL A 1 MINUTO

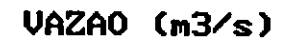

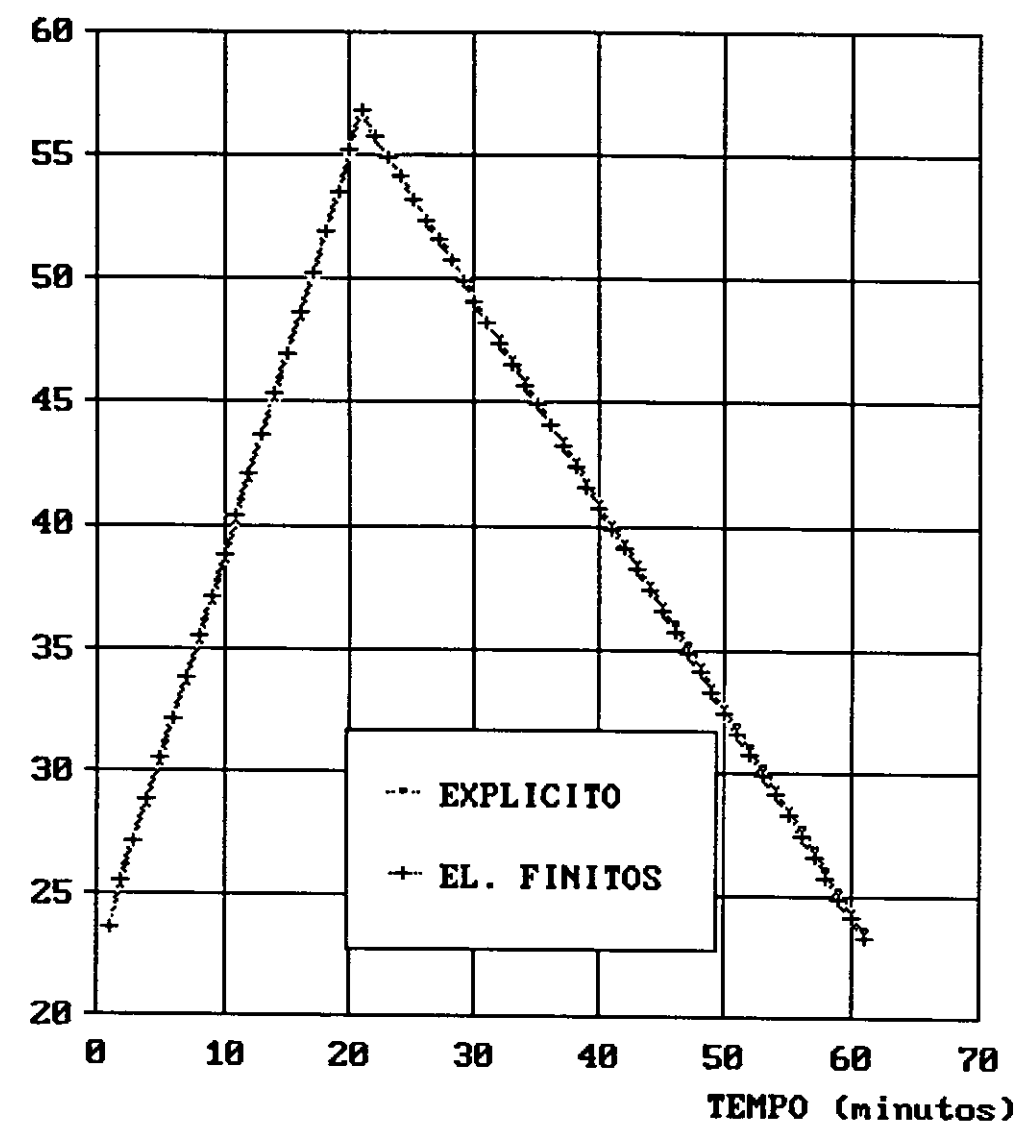

Figura U.1

## PRIMEIRA APLICACAO VAZOES NA SECAO DE MONTANTE INTERVALO DE TEMPO IGUAL A 5 MINUTOS

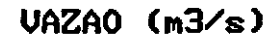

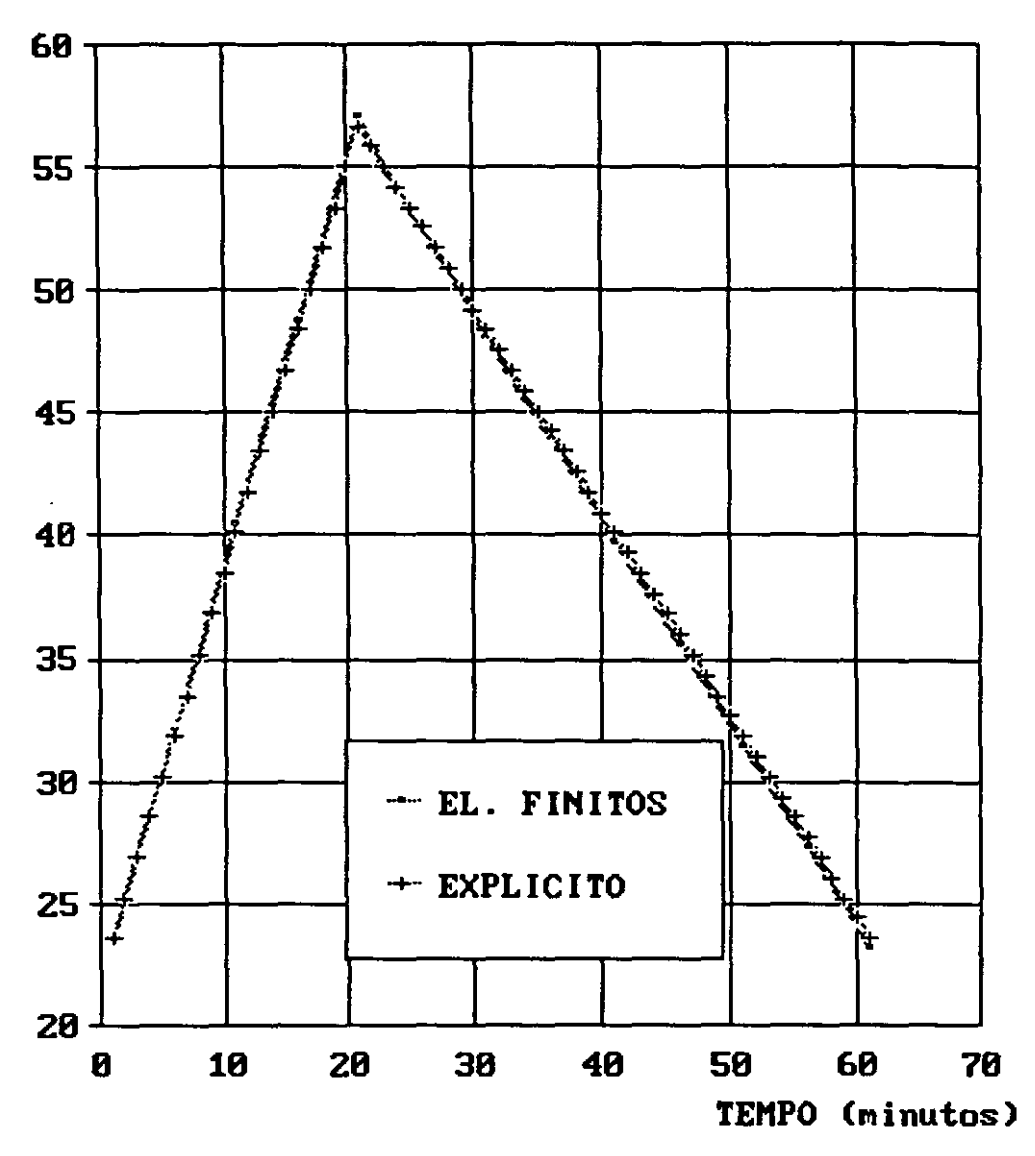

Figura V.2

## PRIMEIRA APLICACAO VAZOES NA SECAO DE MONTANTE INTERVALO DE TEMPO IGUAL A 18 MINUTOS

UAZAO (m3/s)

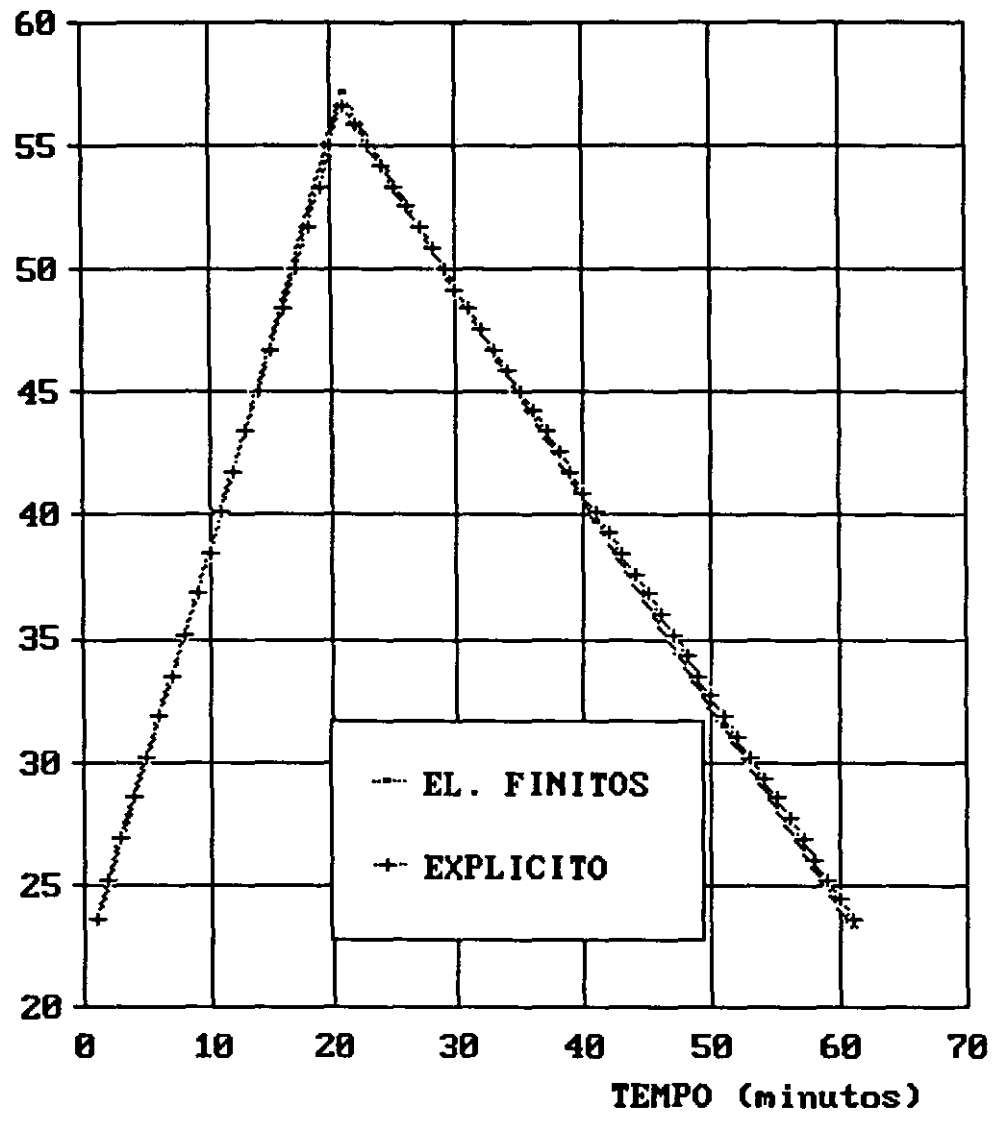

Figura U.3

## PRIMEIRA APLICACAO VAZOES NA SECAO DO MEIO INTERVALO DE TEMPO IGUAL A 1 MINUTO

VAZAO (m3/s)

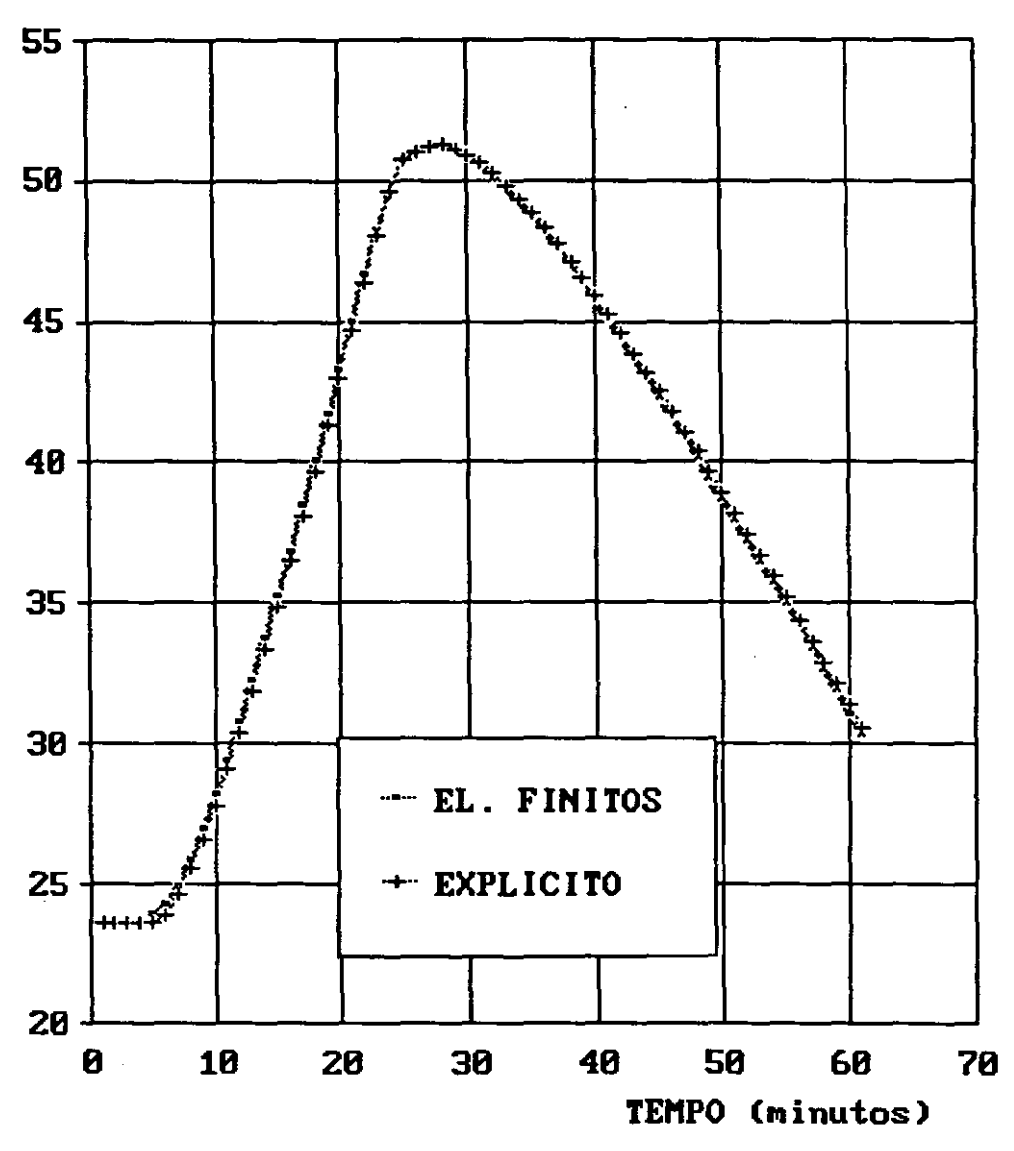

Figura U.4

## PRIMEIRA APLICACAO VAZOES NA SECAO DO MEIO INTERVALO DE TEMPO IGUAL A 5 MINUTOS

UAZAO (m3/s)

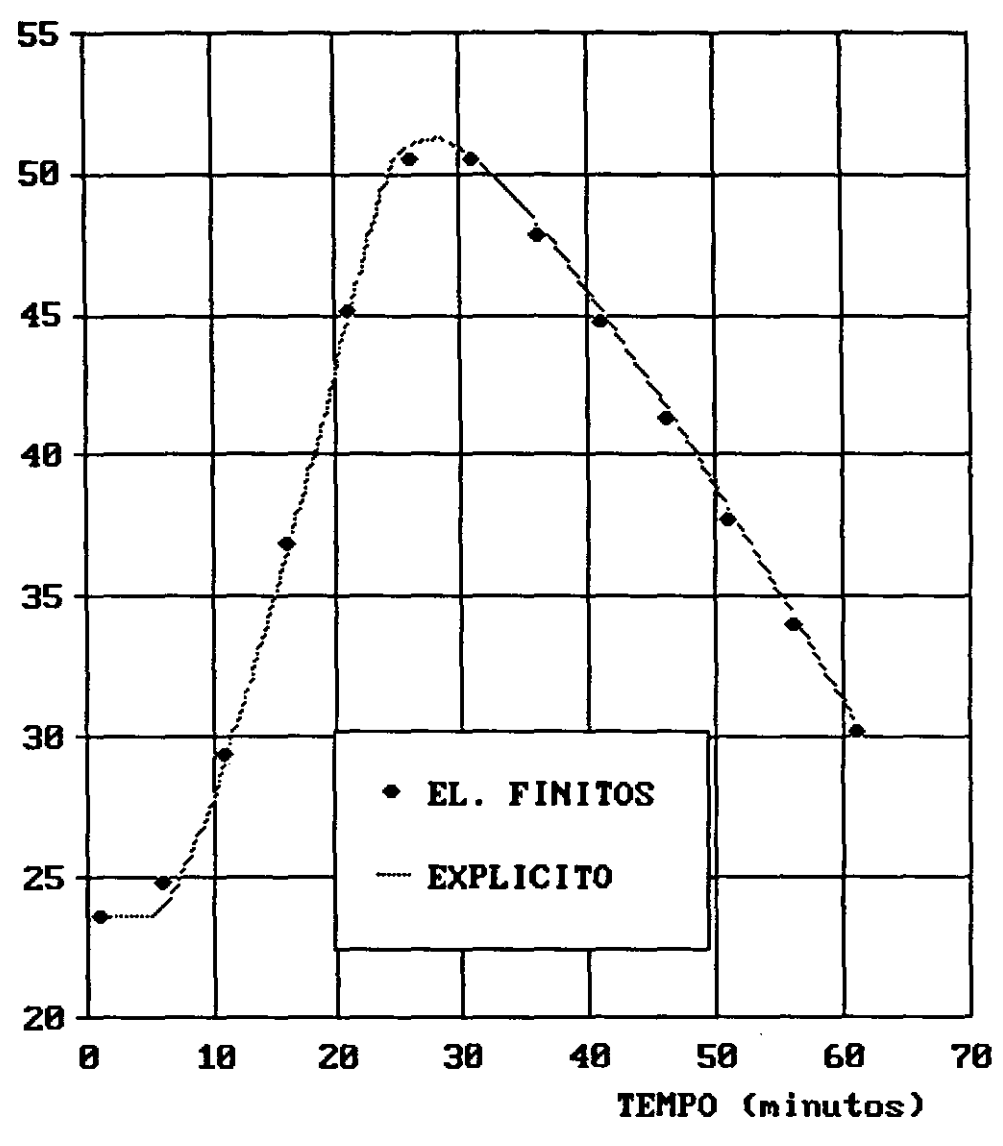

Figura V.5

## PRIMEIRA APLICACAO VAZOES NA SECAO DO MEIO INTERVALO DE TEMPO IGUAL A 10 MINUTOS

VAZAO (m3/s)

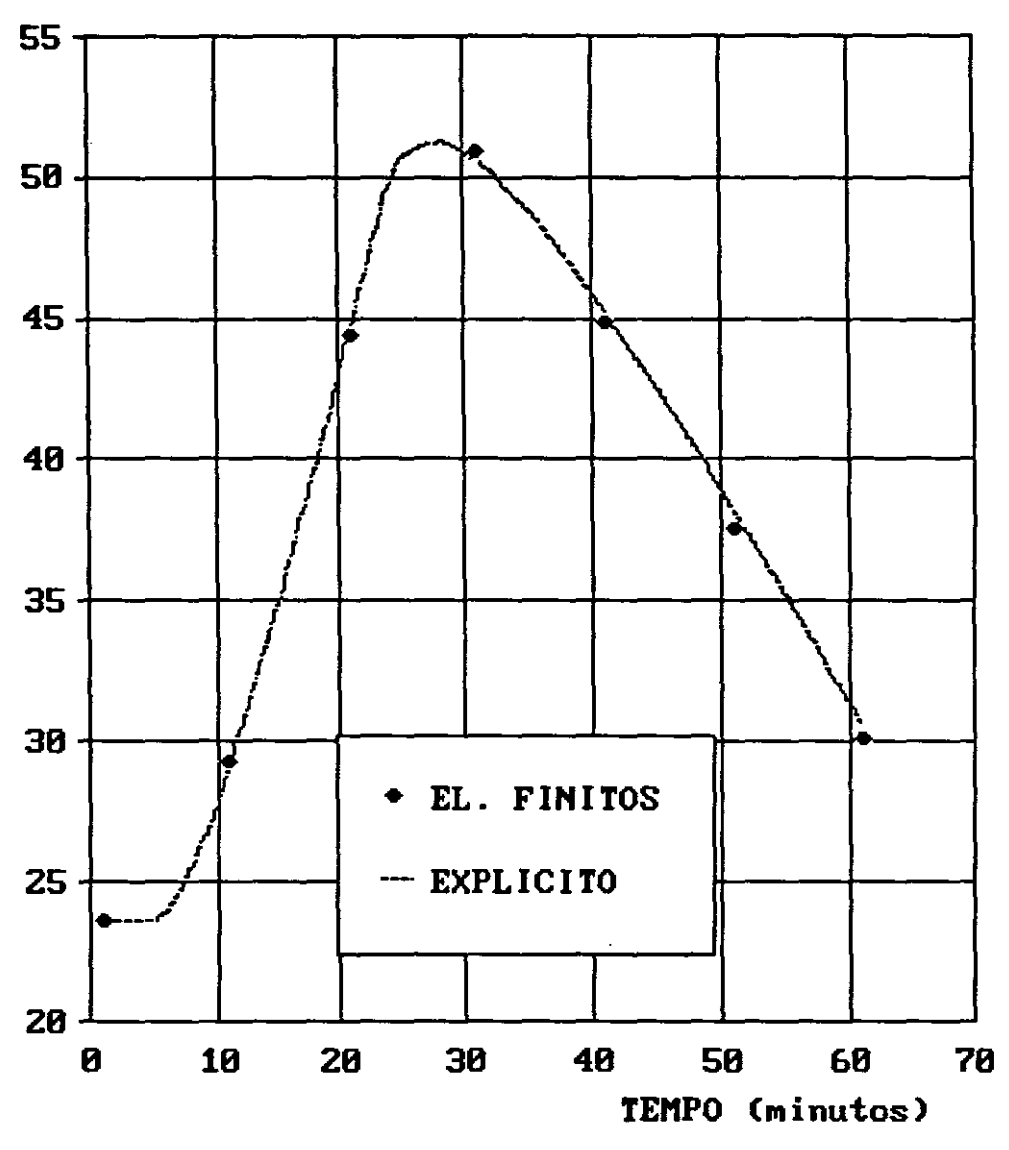

Figura V.6

## PRIMEIRA APLICACAO VAZOES NA SECAO DE JUSANTE INTERVALO DE TEMPO IGUAL A 1 MINUTO

**VAZAO (m3/s)** 

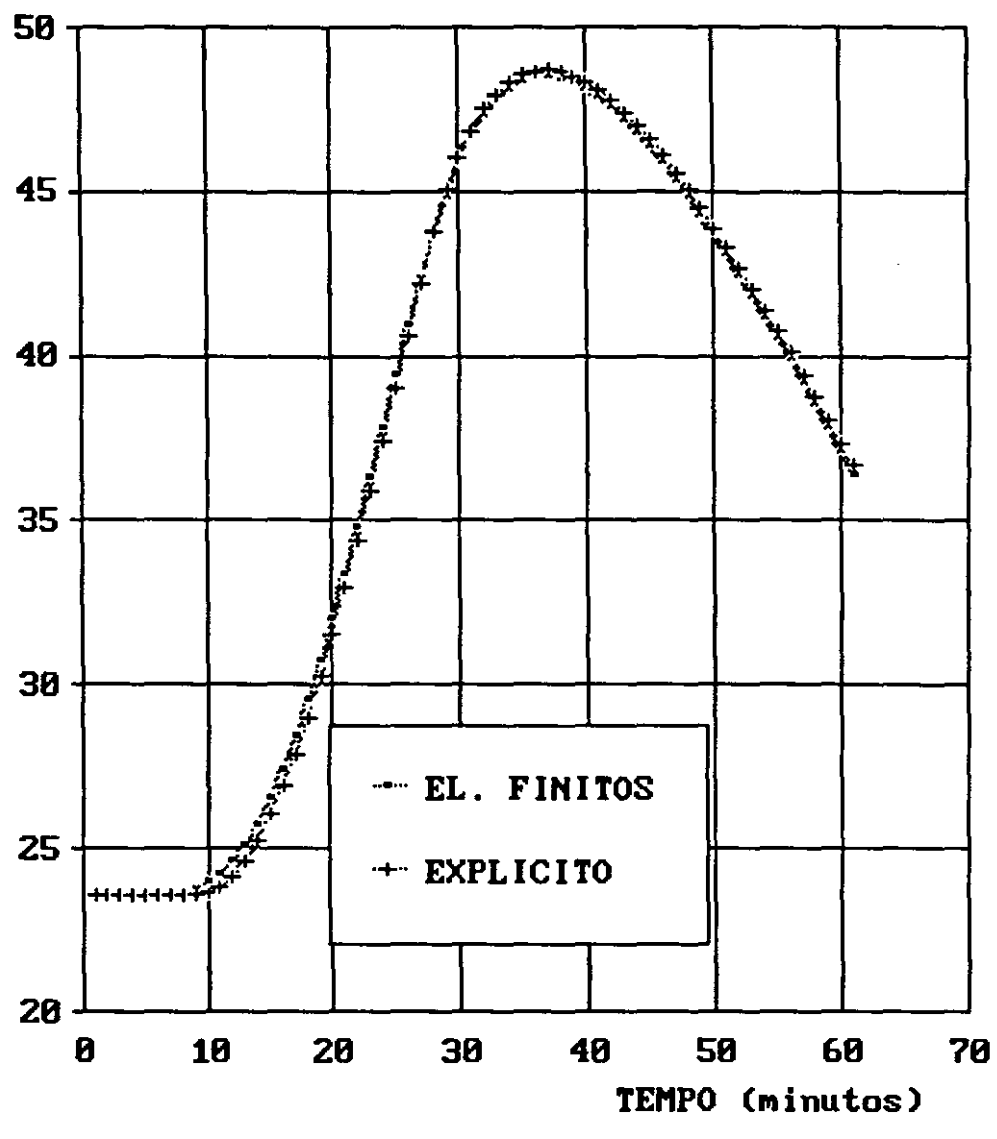

Figura V.7

50

## PRIMEIRA APLICACAO VAZOES NA SECAO DE JUSANTE INTERVALO DE TEMPO IGUAL A 5 MINUTOS

VAZAO (m3/s)

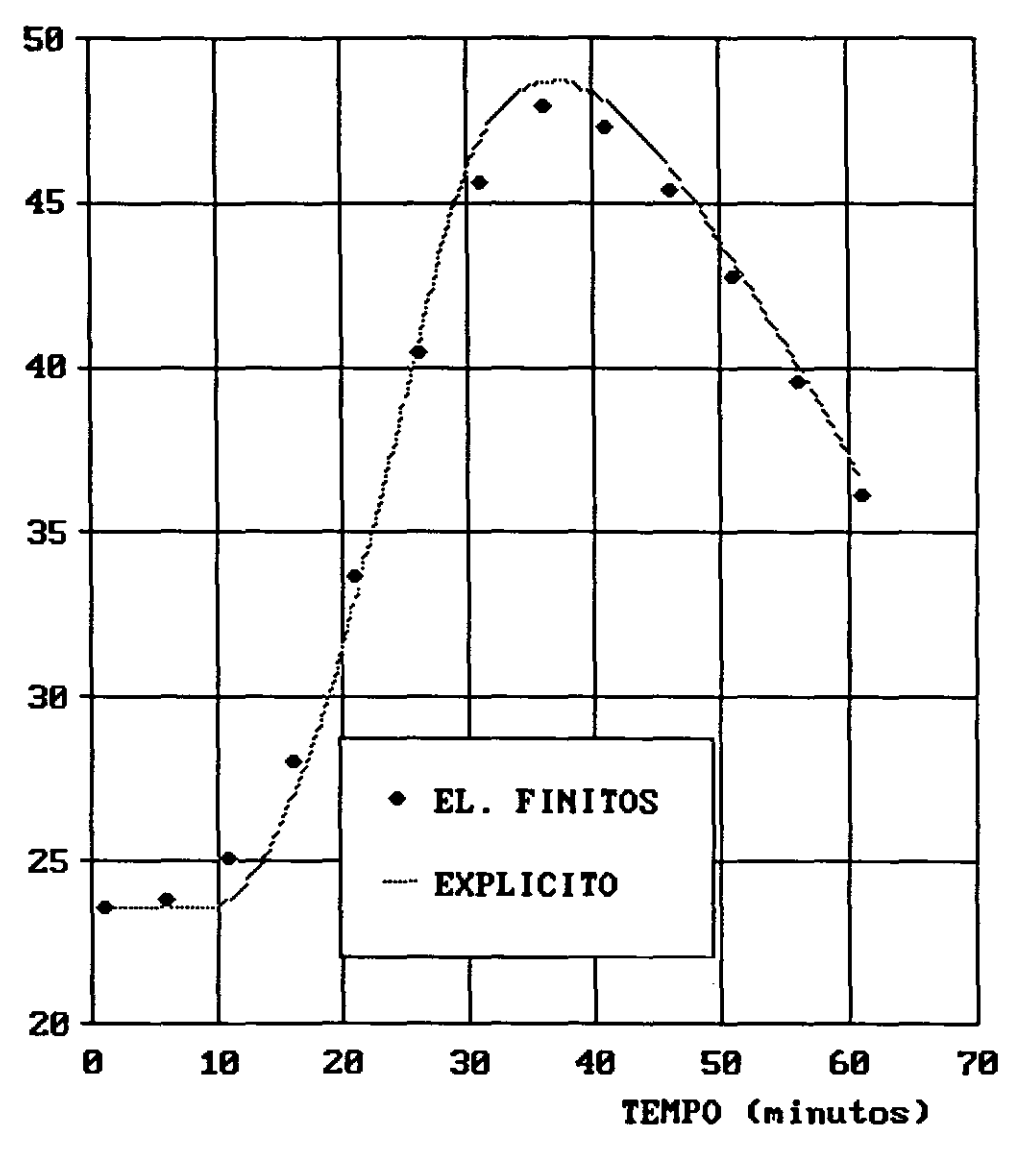

Figura U.8

## PRIMEIRA APLICACAO VAZOES NA SECAO DE JUSANTE INTERVALO DE TEMPO IGUAL A 18 MINUTOS

**VAZAO (m3/s)** 

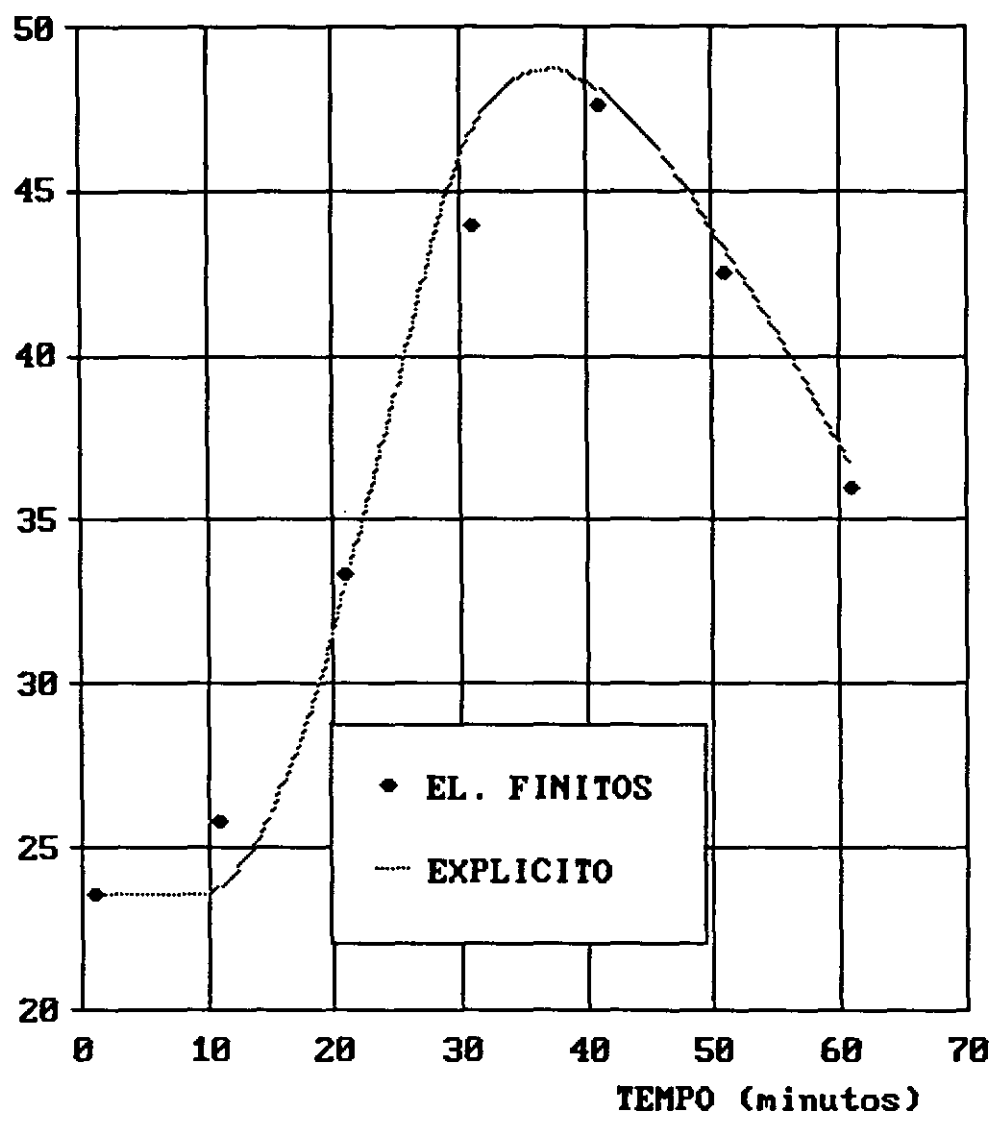

Figura V.9

 $52$ 

### **V.3 • Segunda Aplicação: MEISSNER (1978)**

**A** segunda aplicação foi extralda do trabalho de MEISSNER (1978).

Trata-se de um canal de seção retangular, fundo horizontal e sem atrito, de 5.000 metros de comprimento e 1 metro de largura. O canal é fechado em uma de suas extremidades e aberto na outra. O sistema encontra-se em estado inicial de repouso com uma lâmina d'água de profundidade igual a 10 metros. O nível d'água é então elevado subitamente de 10,0 m para 10,1 m na extremidade aberta do canal. A onda gerada apresenta as seguintes características:

 $h = 10,1 +/-0,1$  m

 $Q = +/- 1.0$  m<sup>3</sup>/s

 $T$  (período) = 2010 s

MEISSNER (1978) simulou a propagação da onda produzida neste canal considerando uma discretização de 35 elementos no espaço e um intervalo de tempo de 20 segundos. Apresenta resultados considerados por ele satisfatórios, com pequeno amortecimento e nenhuma oscilação numérica aparente.

Esta aplicação foi estudada também por TOZZI (1984), considerando inicialmente **a**  discretização espacial de 5 elementos e duas alternativas de intervalo de tempo, 20 segundos e 100 segundos. Foram analisadas, neste trabalho, as alternativas de  $\alpha$  igual a 1,0 e 1,5,  $\theta$ igual a 0,55, 2/3 e 0,8 e funções de aproximação linear, quadrática e Hermiteana.

As principais conclusões apresentadas por TOZZI (1984) quanto a esta aplicação foram:

- Os melhores resultados foram os da alternativa de  $\alpha$  igual 1,0 e  $\theta$  igual a 2/3. As demais alternativas estudadas para estes dois parâmetros apresentaram resultados com oscilações consideradas excessivas.

- O uso de função de aproximação quadrática mostrou-se mais adequado que o uso de função linear. O uso de função Hermiteana apresentou resultados ligeiramente melhores que função quadrática, porém, ao custo de um elevado aumento no tempo de processamento.

- O refinamento da malha, adotando 20 elementos, apresentou melhora nos resultados.

Na análise do desempenho do modelo de elementos finitos espaço-temporal, objeto deste trabalho, aplicado a este caso, foram consideradas seis alternativas de discretização:

- 35 elementos e 20 segundos de intervalo de tempo

- 35 elementos e 100 segundos de intervalo de tempo
- 20 elementos e 20 segundos de intervalo de tempo
- 20 elementos e 100 segundos de intervalo de tempo
- 5 elementos e 20 segundos de intervalo de tempo
- 5 elementos e 100 segundos de intervalo de tempo

As figuras (V.10) a (V.21) apresentam os resultados das simulações, velocidade na primeira seção e profundidade na última, para cada uma das alternativas estudadas.

Os resultados mostram que para intervalo de tempo de 100 segundos, o modelo, de uma maneira geral, não produz oscilações numéricas, gerando, entretanto, um amortecimento semelhante ao apresentado por TOZZI (1984) em seu resultado quando adotou  $\alpha$  = 1,0 e  $\theta$  = 0,8. Infelizmente, o trabalho de TOZZI (1984) não apresenta os resultados de  $\alpha$  = 1,0 e  $\theta$  = 2/3 para intervalo de tempo de 100 segundos.

O amortecimento que aparece nas simulações considerando intervalo de tempo de 100 segundos é mais acentuado que aquele apresentado por MEISSNER (1978) considerando intervalo de tempo de 20 segundos.

Os resultados apresentados nas simulações com intervalo de tempo de 20 segundos indicam a presença de oscilações numéricas e um amortecimento menos acentuado. Estas oscilações não aparecem nos resultados apresentados por MEISSNER (1978). Já os resultados mostrados por TOZZI (1984) para intervalo de tempo de 20 segundos apresentam oscilações semelhantes para  $\alpha = 1.0$  e  $\theta = 0.55$ , já para  $\alpha = 1.0$  e  $\theta = 2/3$  as oscilações são bem menos acentuadas.

## SEGUNDA APLICACAO

### VAZAO NA PRIMEIRA SECAO

## 35 ELEMENTOS, INT. DE TEMPO = 20 SEGUNDOS

VAZAO (m3/s)

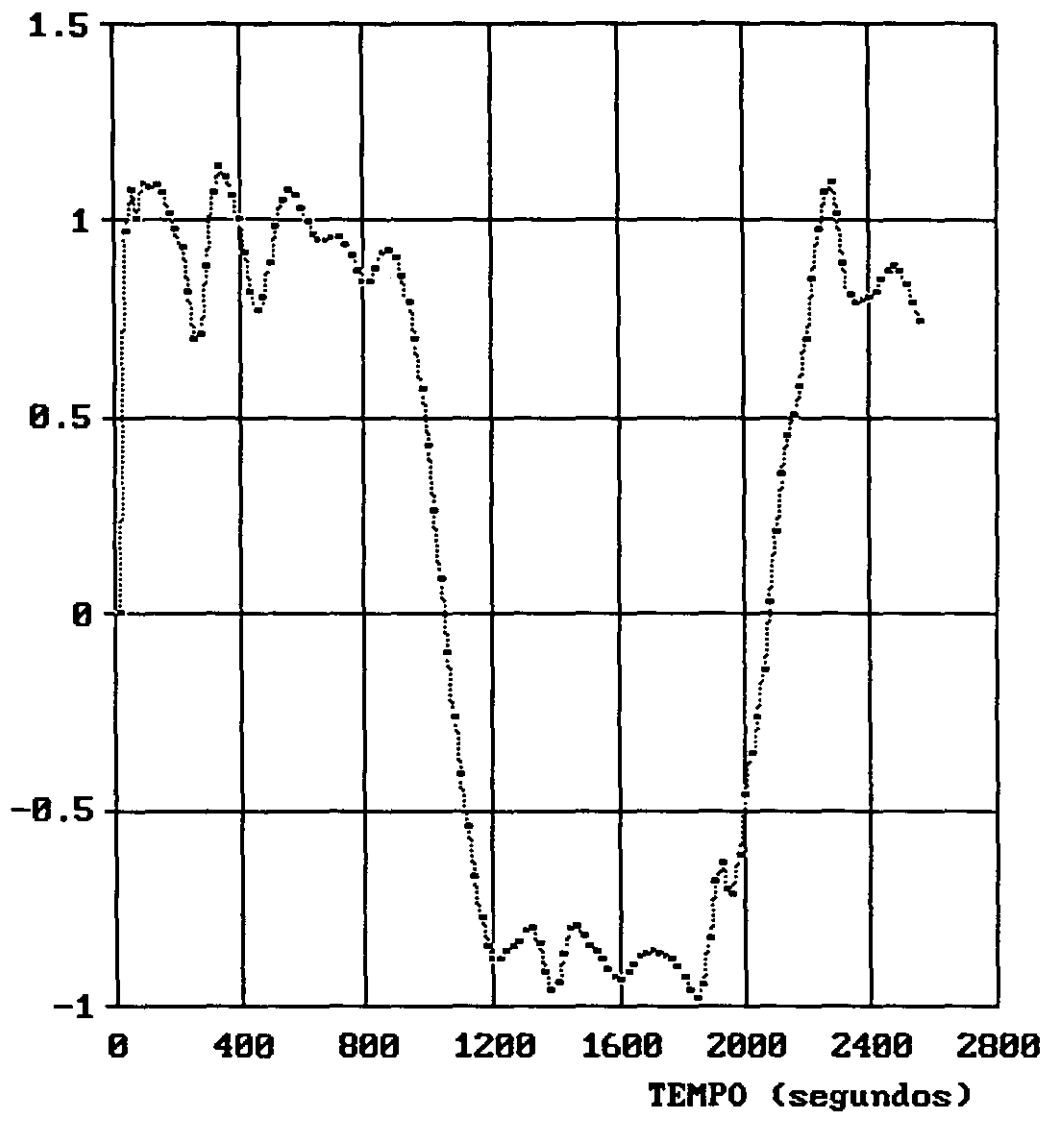

Figura V.10

## SEGUNDA APLICACAO

## PROFUNDIDADE NA ULTIMA SECAO

## 35 ELEMENTOS, INT. DE TEMPO = 20 SEGUNDOS

PROFUNDIDADE (m)

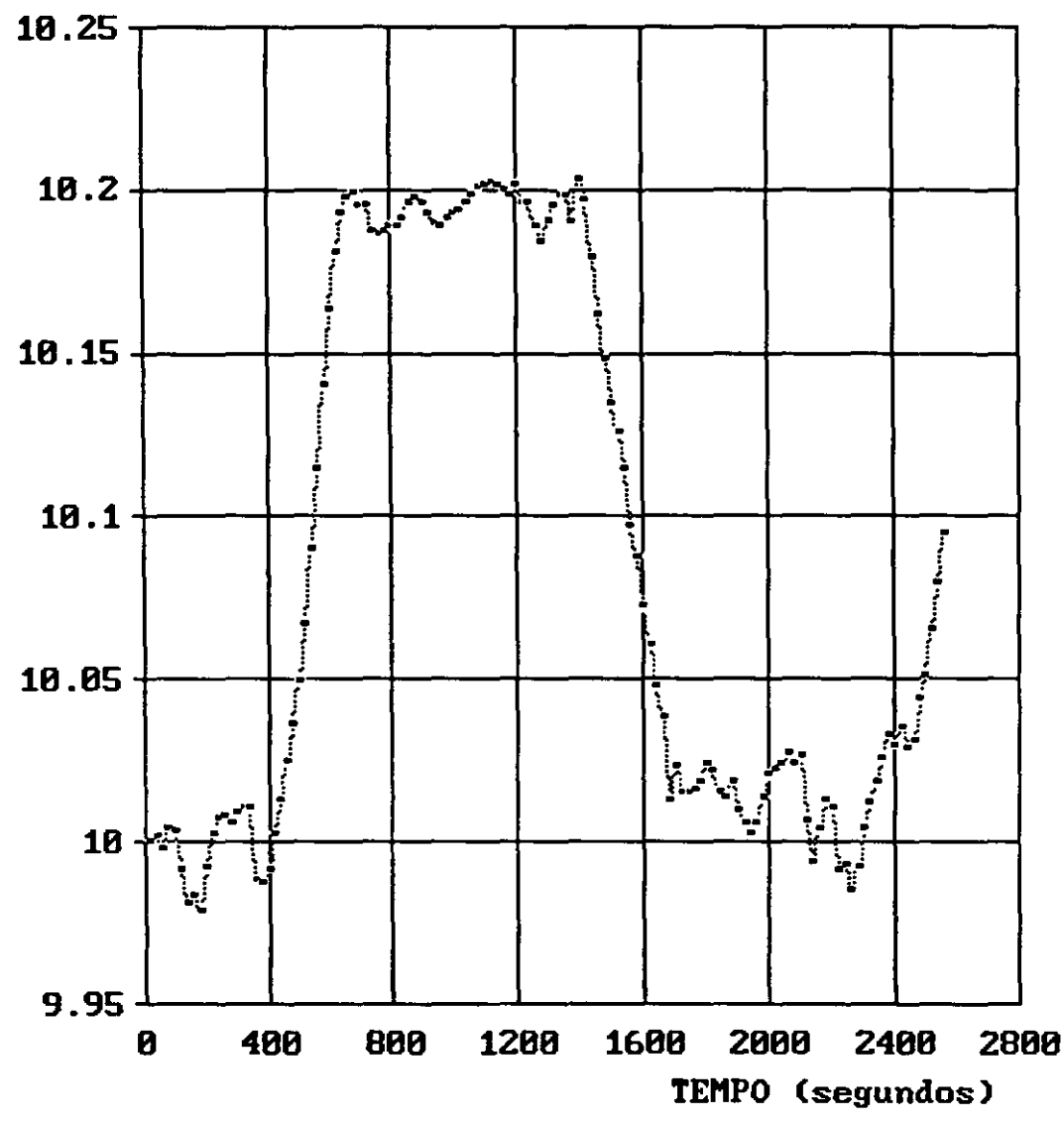

Figura V.11

# SEGUNDA APLICACAO VAZAO NA PRIMEIRA SECAO

## 35 ELEMENTOS, INT. DE TEMPO= 100 SEGUNDOS

VAZAO (m3/s)

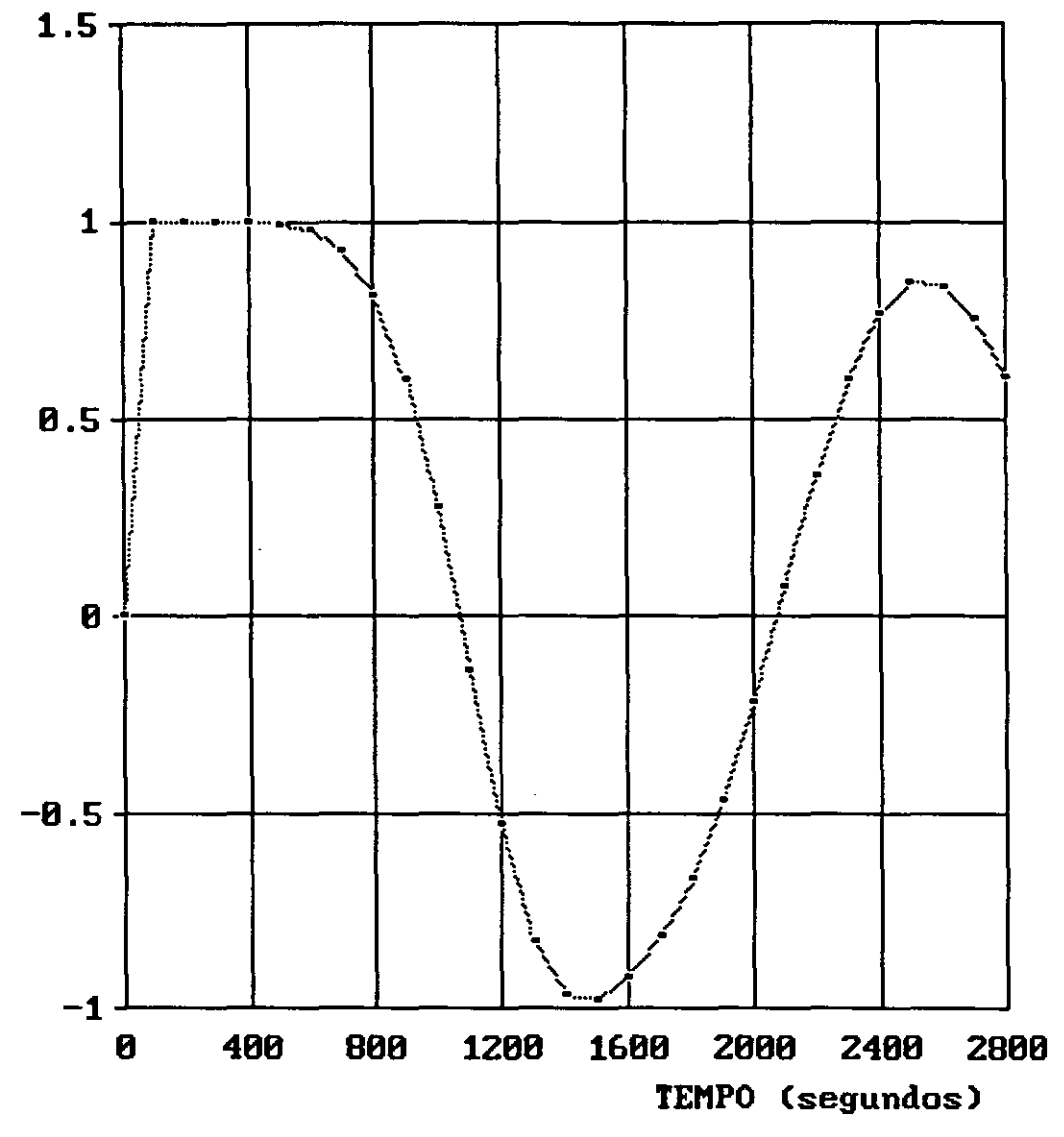

Figura V.12

# SEGUNDA APLICACAO

## PROFUNDIDADE NA ULTIMA SECAO

### 35 ELEMENTOS, INT. DE TEMPO= 100 SEGUNDOS

### PROFUNDIDADE (m)

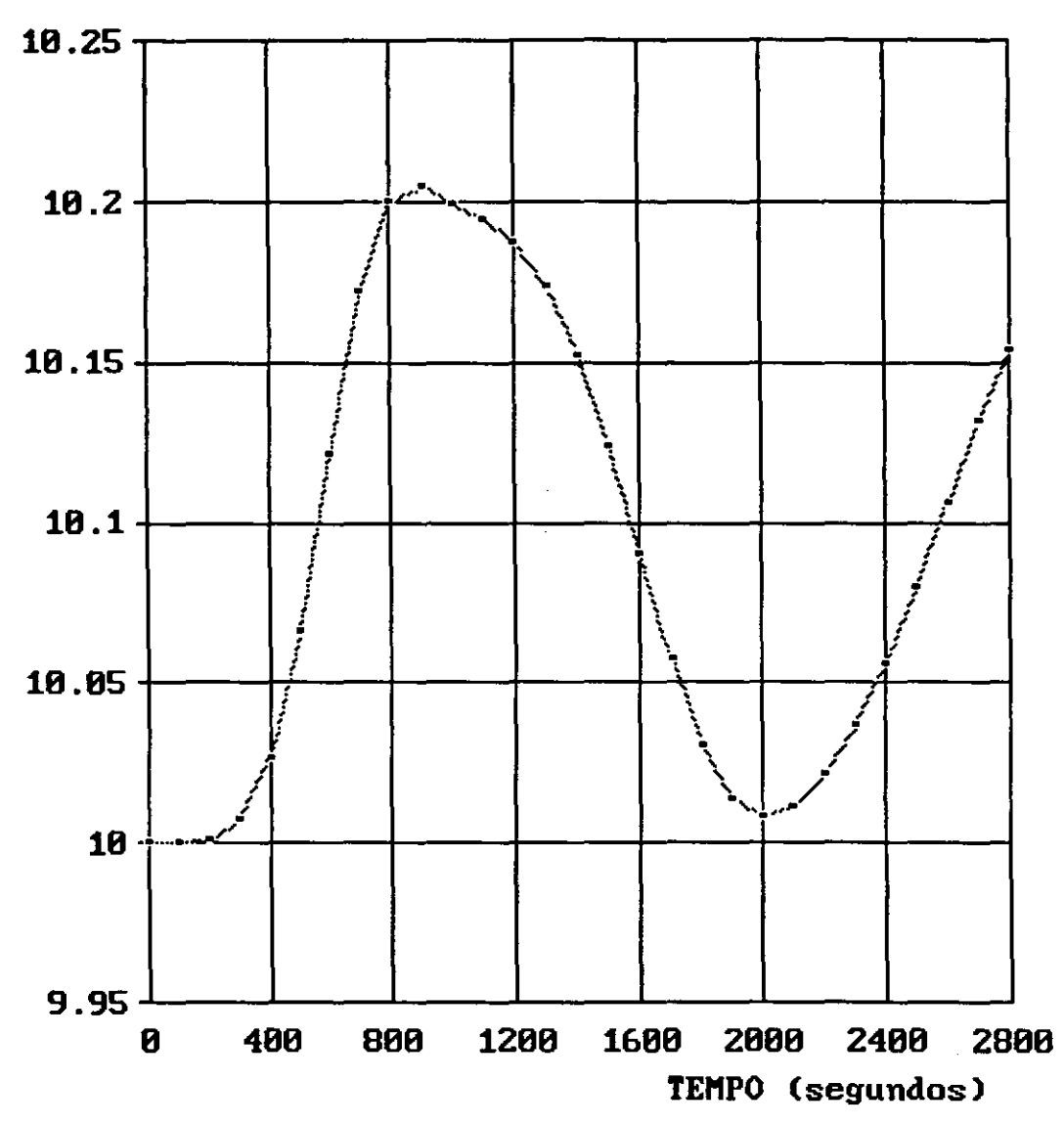

Figura V.13

# SEGUNDA APLICACAO VAZAO NA PRIMEIRA SECAO 20 ELEMENTOS, INT. DE TEMPO = 20 SEGUNDOS

VAZAO (m3/s)

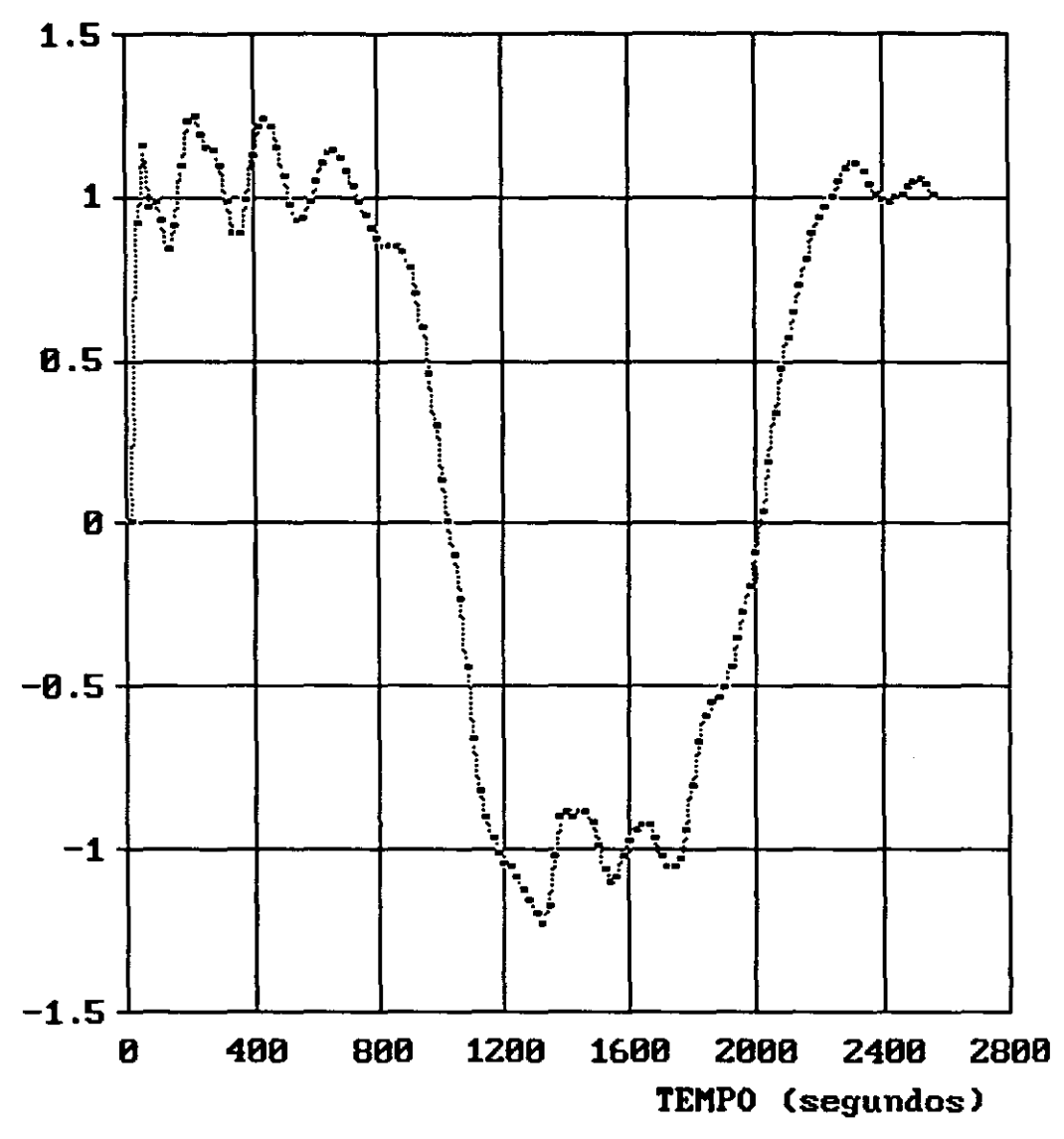

Figura V.14

## SEGUNDA APLICACAO

PROFUNDIDADE NA ULTIMA SECAO

20 ELEMENTOS, INT. DE TEMPO= 20 SEGUNDOS

PROFUNDIDADE (m)

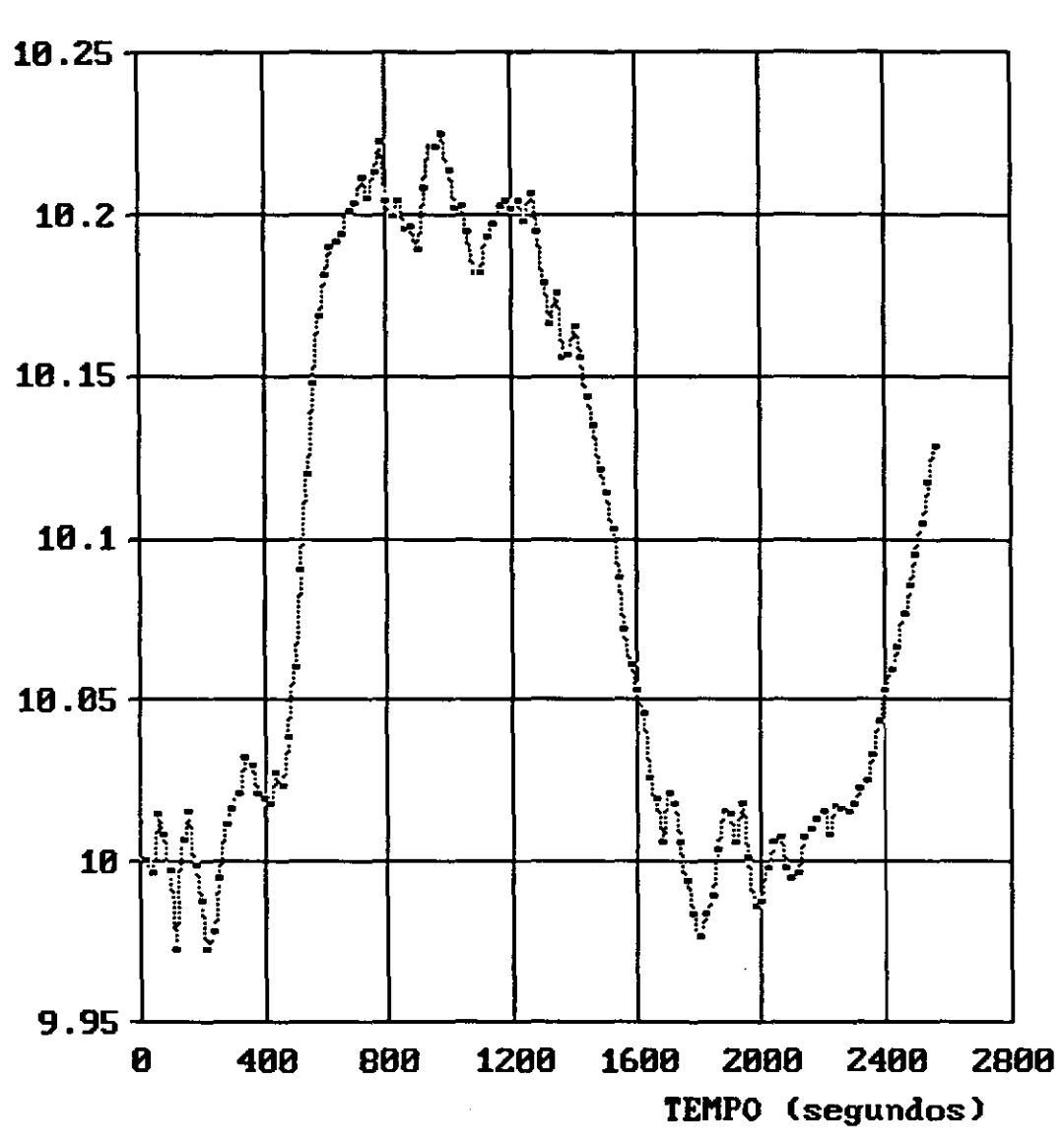

Figura U.15

## SEGUNDA APLICACAO

### VAZAO NA PRIMEIRA SECAO

## 20 ELEMENTOS, INT. DE TEMPO= 100 SEGUNDOS

VAZAO (m3/s)

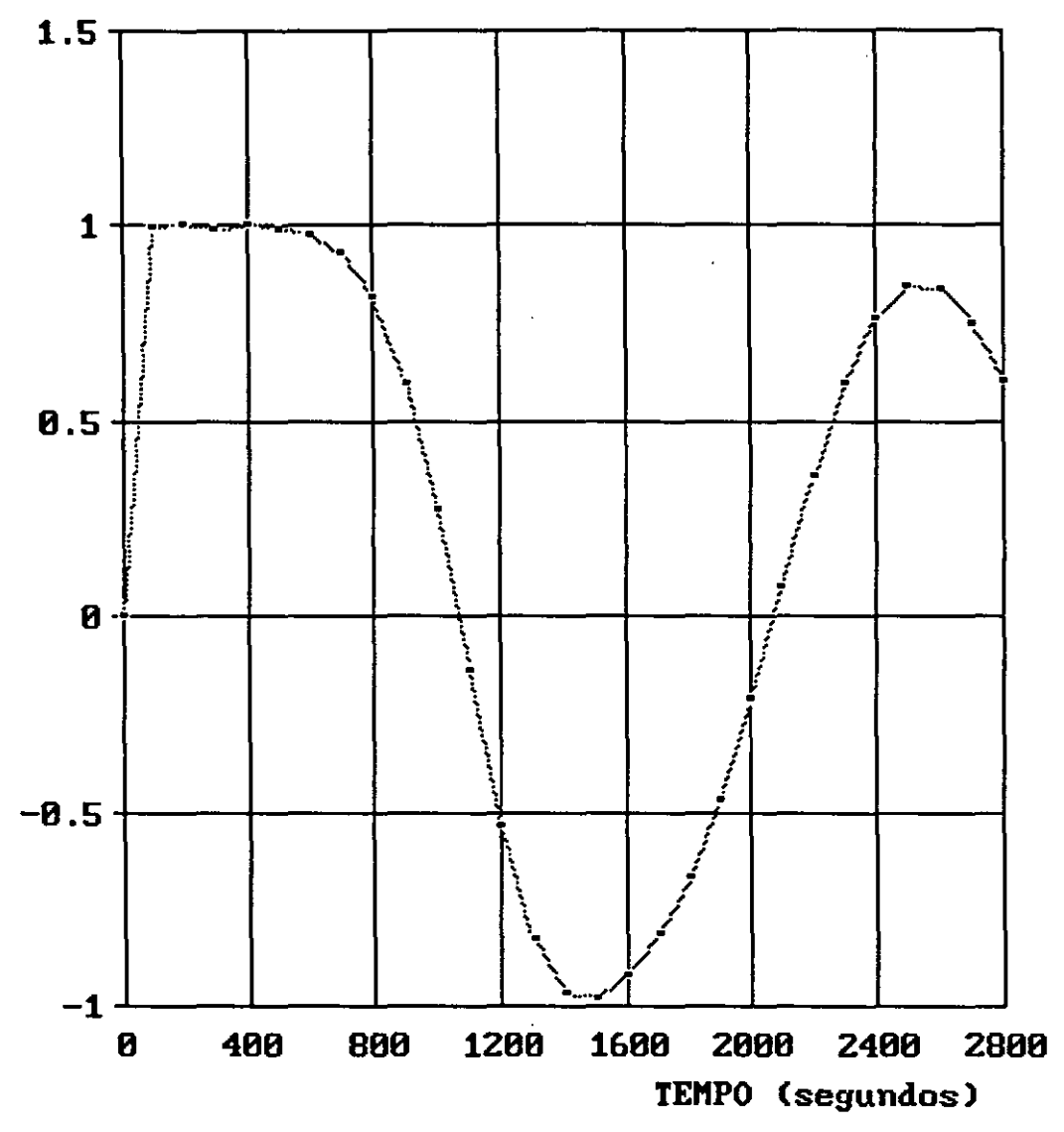

Figura V.16

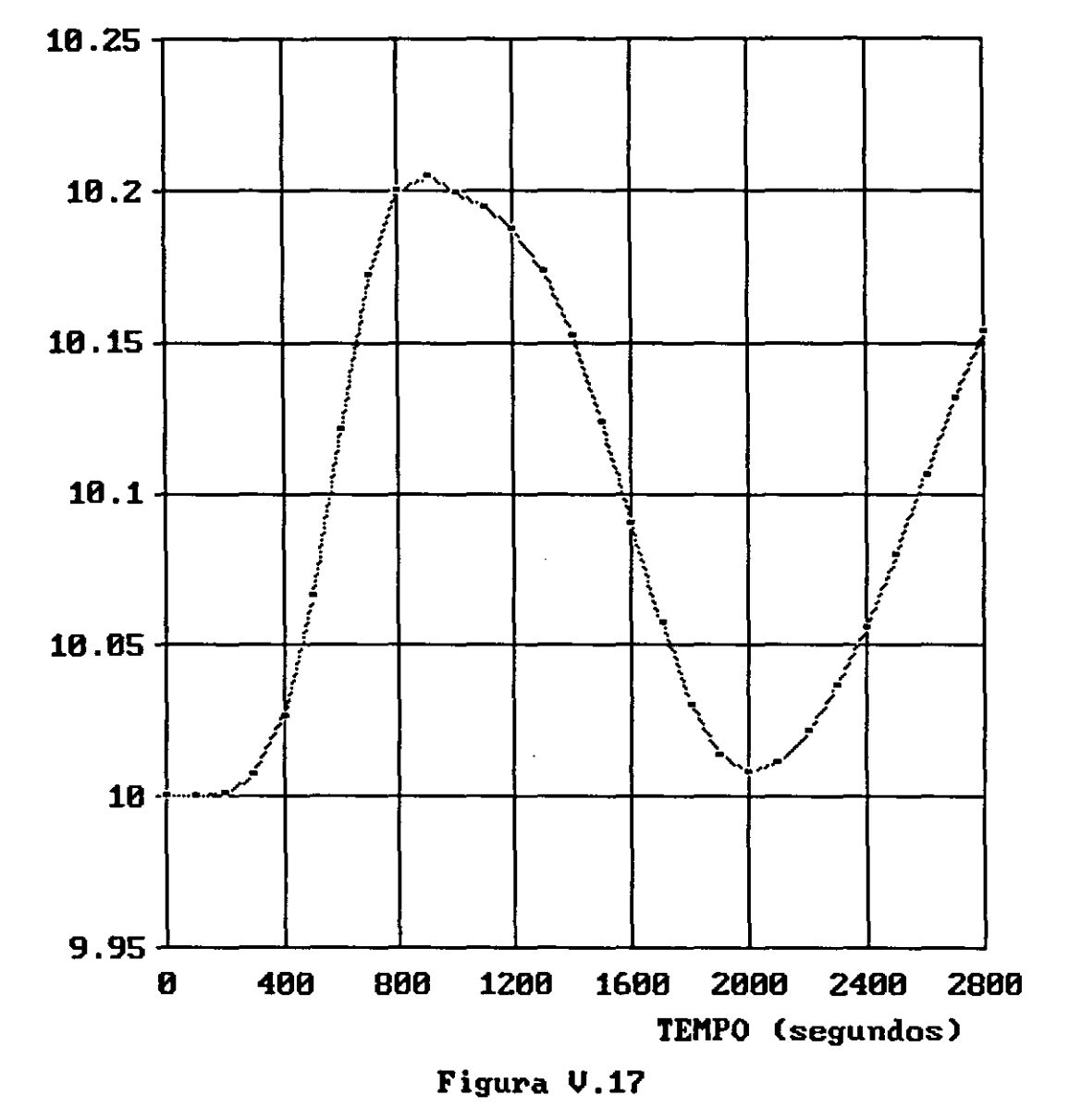

PROFUNDIDADE (m)

# PROFUNDIDADE NA ULTIMA SECAO

20 ELEMENTOS, INT. DE TEMPO= 100 SEGUNDOS

## SEGUNDA APLICACAO

# SEGUNDA APLICACAO VAZAO NA PRIMEIRA SECAO

5 ELEMENTOS, INT. DE TEMPO = 20 SEGUNDOS

VAZAO (m3/s)

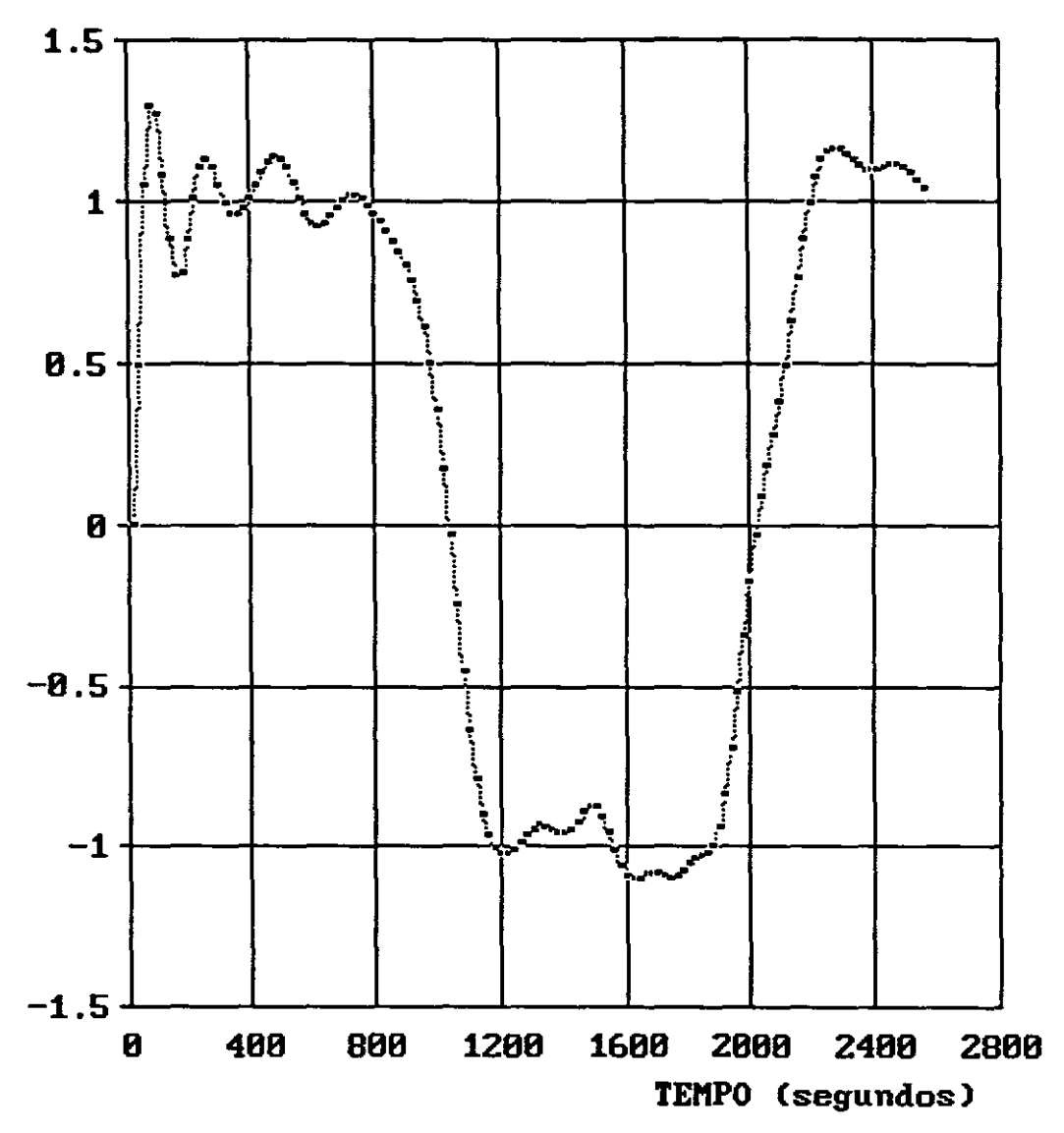

Figura V.18
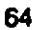

PROFUNDIDADE NA ULTIMA SECAO

S ELEMENTOS, **INT.** DE TEMPO= 20 SEGUNDOS

### SEGUNDA APLICACAO

# PROFUNDIDADE (m)

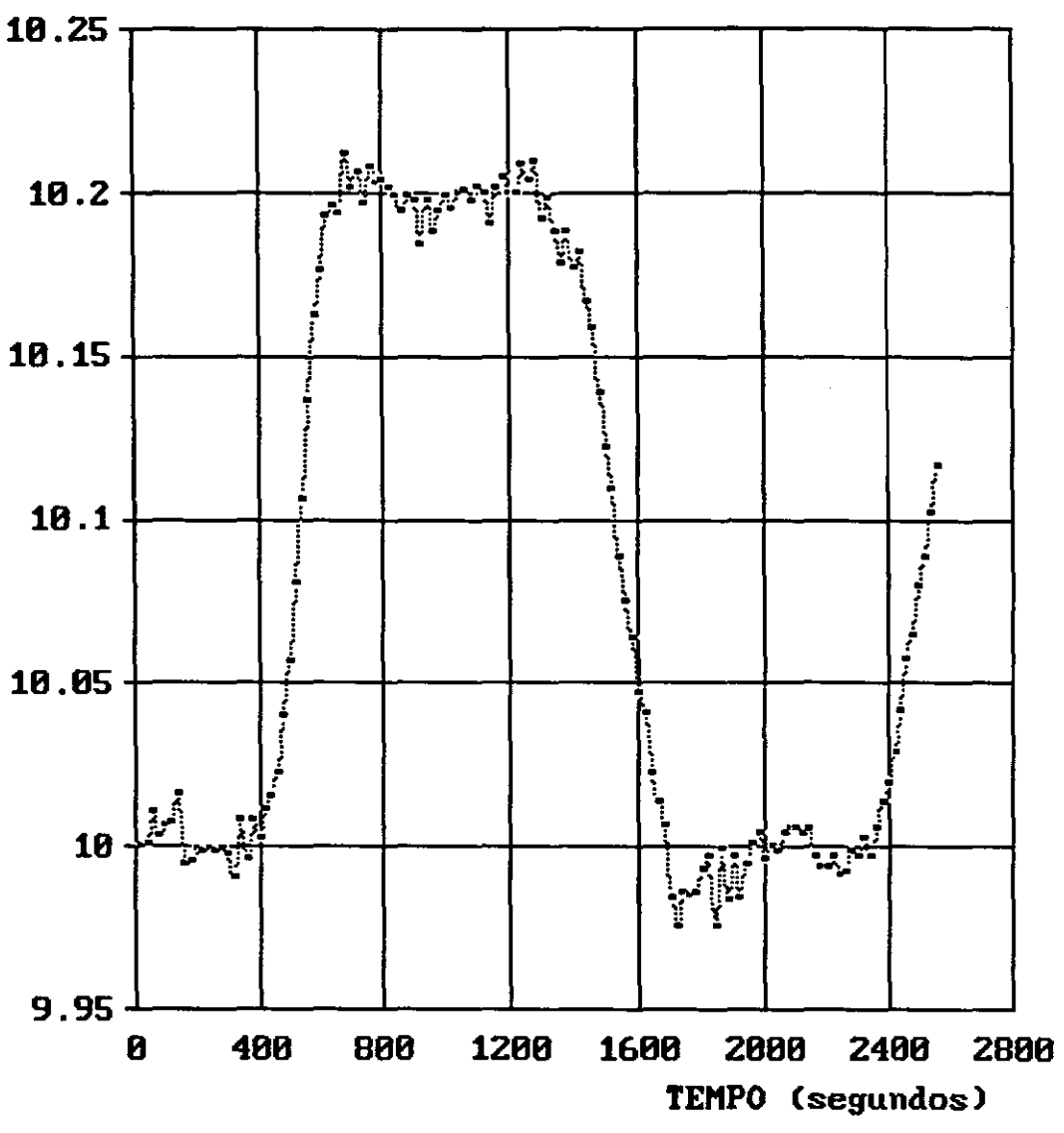

Figura V.19

# SEGUNDA APLICACAO VAZAO NA PRIMEIRA SECAO

### 5 ELEMENTOS, INT. DE TEMPO= 100 SEGUNDOS

VAZAO (m3/s)

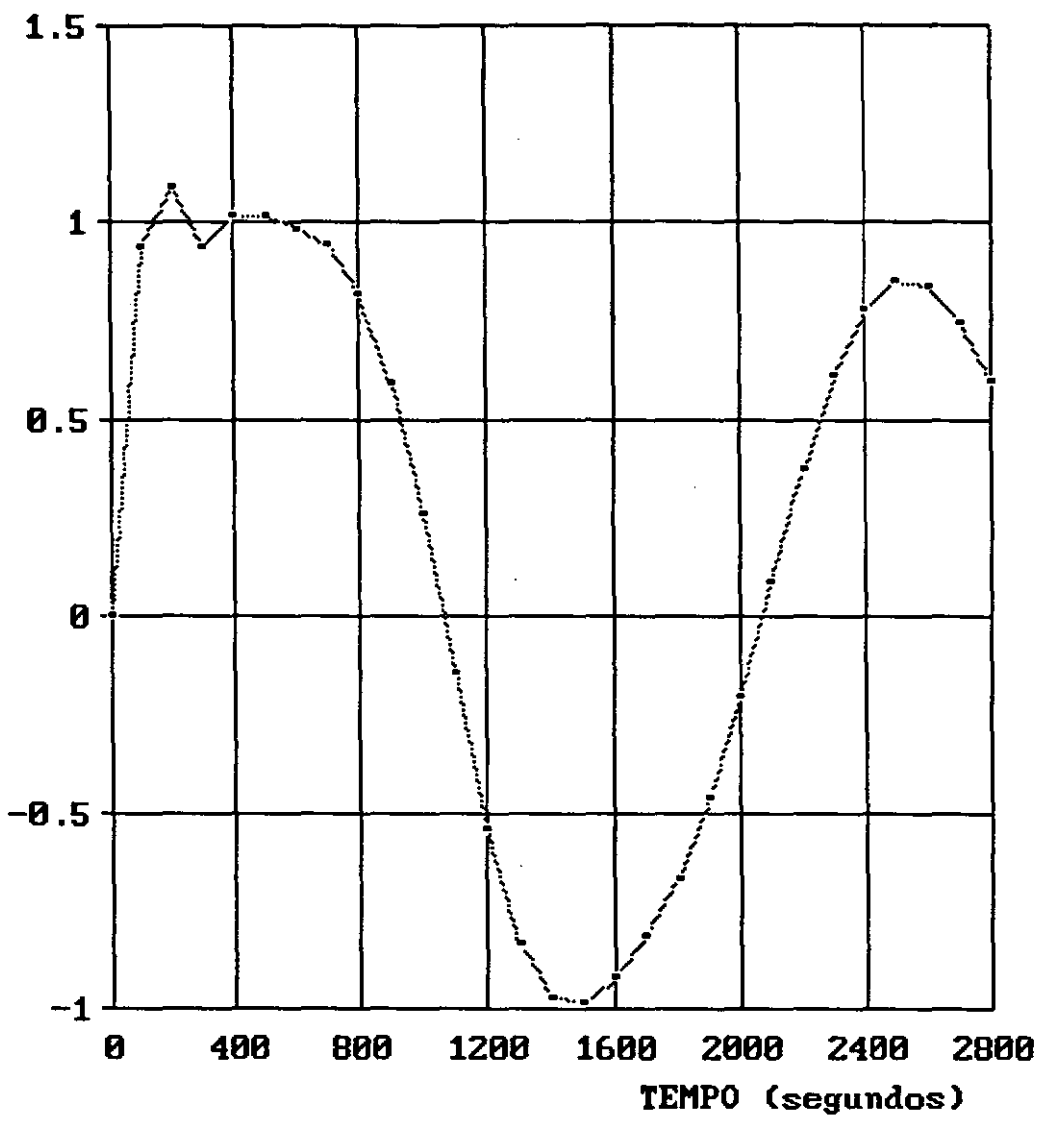

Figura V.20

### SEGUNDA APLICACAO

## PROFUNDIDADE NA ULTIMA SECAO

## 5 ELEMENTOS, INT. DE TEMPO= 100 SEGUNDOS

### PROFUNDIDADE (m)

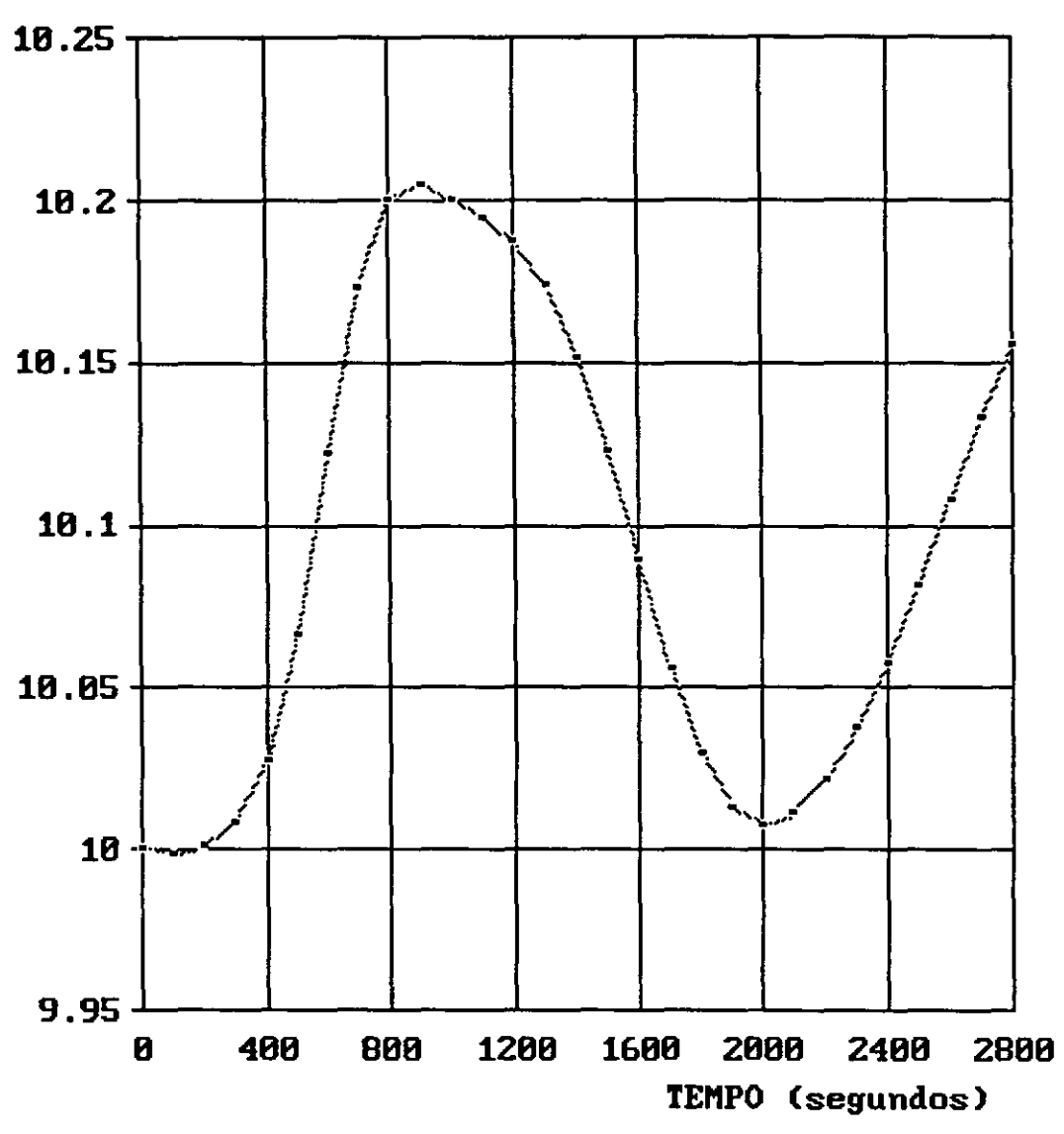

### Figura V.21

### **V .4 - Terceira Aplicação: Rio Uruguai entre Marcelino Remos e ltá**

O rio Uruguai apresenta no seu trecho entre Marcelino Ramos e ltá uma contribuição lateral pouco expressiva, o que facilita o estudo de propagação de ondas de cheias neste trecho do rio.

MASCARENHAS (1980) ao desenvolver "Uma Metodologia para a Estimativa de Parâmetros no Cálculo da Propagação de Enchentes" faz aplicação neste trecho do rio Uruguai. Utiliza um esquema de diferenças finitas com método implícito e estuda os parâmetros relativos ao coeficiente de rugosidade **e ao** expoente do raio hidráulico. Analisa, dentre outras, duas enchentes ocorridas, **a** primeira no período de 31 de outubro a 09 de novembro de 1958 e a segunda no período de 21 de junho a 04 de julho de 1959. Os parâmetros foram ajustados no estudo da primeira enchente e verificados na aplicação do modelo à simulação da segunda.

Nesta terceira aplicação do modelo de elementos finitos espaço-temporal, utilizou-se duas das cheias estudadas por MASCARENHAS (1980) sem a preocupação de calibrar o modelo para este trecho de rio. Utilizou-se os mesmos parâmetros ajustados por MASCARENHAS (1980) e de uma maneira geral também os mesmos dados de características deste trecho do rio Uruguai.

Os dados de extensão e declividade média do trecho adotados são aqueles obtidos por MASCARENHAS (1980) em cartas topográficas escala 1:100.000.

Dados de características geométricas das seções transversais só foram obtidos para as seções situadas nas extremidades do trecho, ou seja, as seções correspondentes aos postos hidrométricos de Marcelino Ramos e ltá.

A princípio considerou-se a aproximação das seções transversais do canal por seções retangulares. Entretanto, esta aproximação produziu grande instabilidade nos resultados do modelo, exigindo uma discretização em intervalos muito pequenos tanto no espaço quanto no tempo para que se pudesse obter resultados satisfatórios.

Partiu-se, então, para a introdução, no modelo, das variáveis área molhada, largura na superfície e perímetro molhado através de funções polinomiais relacionando-as com a profundidade do escoamento.

Para o ajuste destas funções, procedeu-se ao traçado das seções transversais em Marcelino Ramos e ltá à partir dos dados disponíveis de levantamentos topográficos. Em seguida, foram calculados os valores de área molhada, perímetro molhado e largura na superfície para diversas profundidades correspondentes a pontos notáveis das seções. Procurou-se detalhar mais o intervalo das seções entre as profundidades máximas e mínimas atingidas pelas cheias estudadas.

**As** tabelas (V.1) **a** (V.2), **a** seguir, apresentam os valores utilizados no ajuste das funções polinomiais de determinação da área molhada, perímetro molhado **e** largura na superfície, relativos às seções transversais de Marcelino Ramos e ltá.

### TABELA V.1 - AIO URUGUAI EM MARCELINO RAMOS

### CARACTERíSTICAS GEOMÉTRICAS DA SEÇÃO

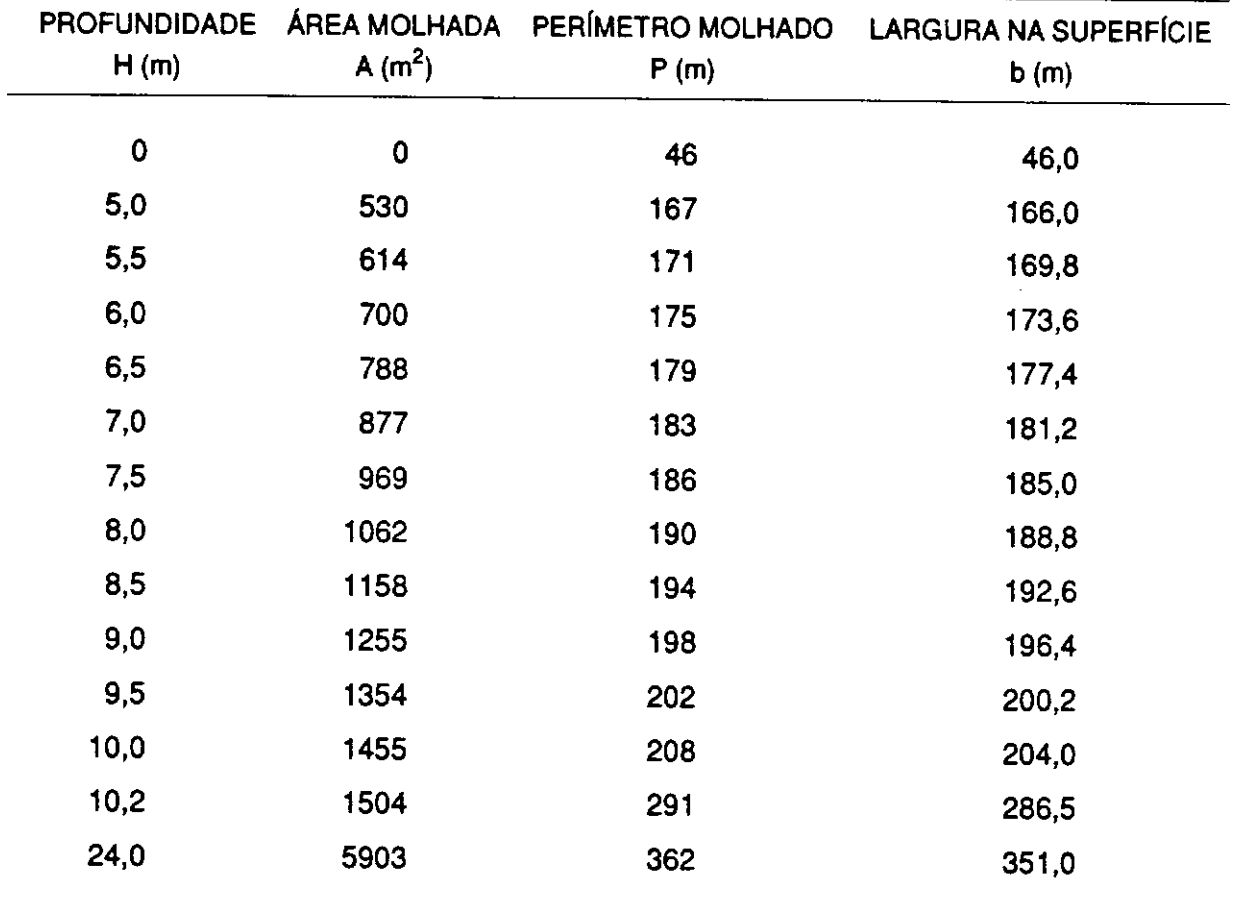

### TABELA V.2- RIO URUGUAI EM ITÁ

### CARACTERíSTICAS GEOMÉTRICAS DA SEÇÃO

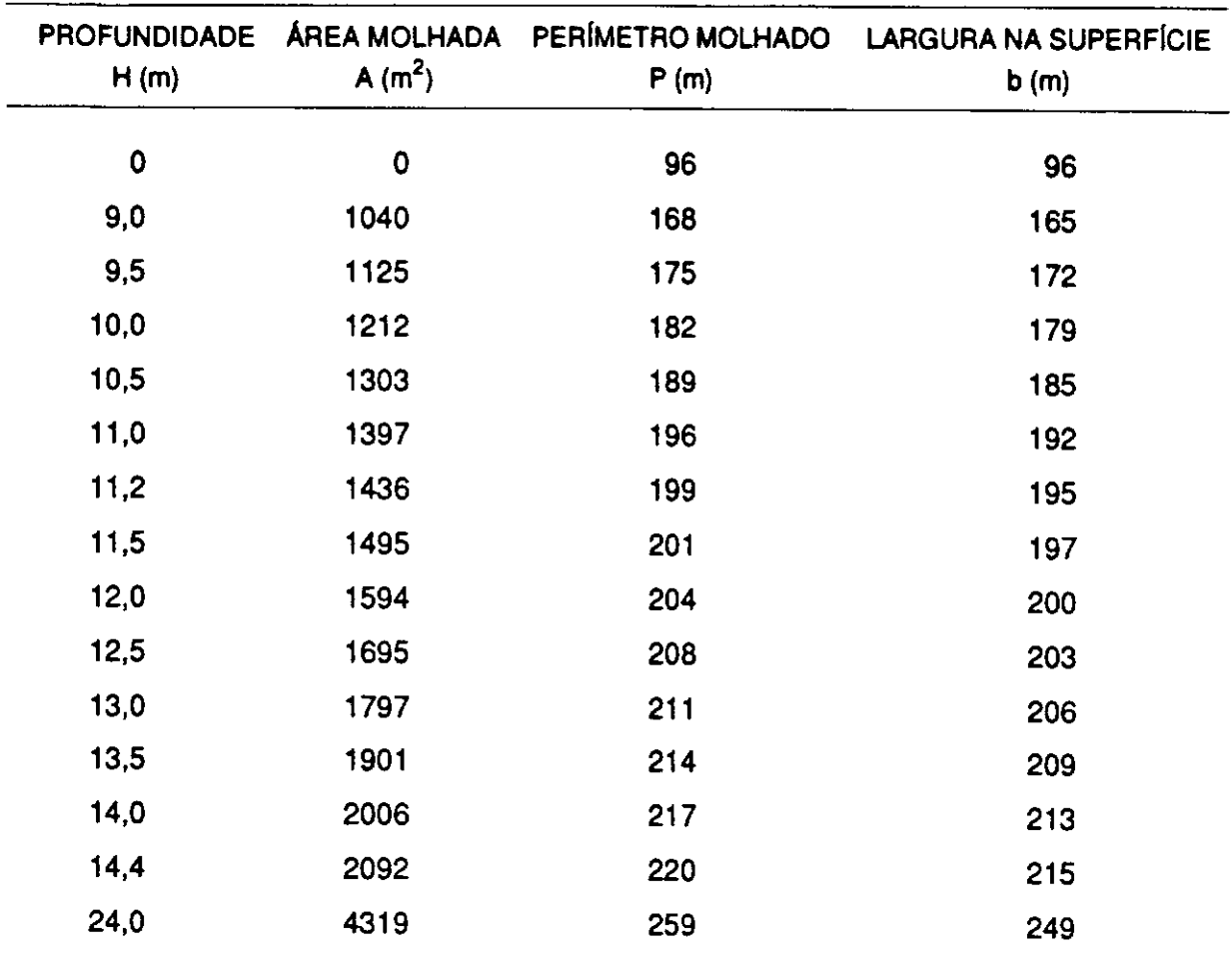

As características geométricas das seções intermediárias foram obtidas por interpolação linear a partir dos valores nas seções de fronteira.

O coeficiente de rugosidade foi tomado igual ao ajustado por MASCARENHAS (1980). O seu valor foi considerado constante ao longo de todo o canal, variando apenas com a profundidade em cada seção. Foi ajustada uma função polinomial para descrever a variação do coeficiente de rugosidade com a profundidade.

São apresentados a seguir os dados do rio Uruguai no seu trecho entre Marcelino Ramos e ltá utilizados nas simulações efetuadas.

a) Extensão do trecho:

 $L = 106.500$  metros

b) Declividade média do trecho:

0,000723 metros/metro

c) Características geométricas **da seção em** Marcelino Ramos

- Área Molhada:

 $A = -0.01692 h<sup>3</sup> + 7,666904 h<sup>2</sup> + 71,80458 h - 2,72801$ 

- Perímetro Molhado:

 $P = 0.004059 h<sup>3</sup> - 0.52223 h<sup>2</sup> + 23.78621 h + 41.97447$ 

- Largura na Superfície:

$$
b = 0.048323 h3 - 2.17011 h2 + 38.71778 h + 4.205008
$$

onde:

h = profundidade máxima da lâmina d'água na seção transversal.

d) Características geométricas da seção em ltá:

- Área Molhada:

A = - 0,13008  $h^3$  + 8,611975  $h^2$  + 48,19688 h + 0,131792

- Perímetro Molhado:

P =  $-0.01699 h^3 + 0.439267 h^2 + 6.042415 h + 95.64657$ 

- Largura na Superfície:

 $b = -0.01729 h<sup>3</sup> + 0.444529 h<sup>2</sup> + 5.672479 h + 95.66976$ 

e) Variação do coeficiente de rugosidade "n" com **a** profundidade "h" em todas as seções:

 $n = -3.34288 h<sup>3</sup> + 0.272482 h<sup>2</sup> - 0.00741 h + 13.73596$ 

Os dados relativos às duas ondas de cheia estudadas consistem de profundidades e descargas médias diârias em Marcelino Ramos e ltâ.

As tabelas (V.3) e (V.4) apresentadas **a** seguir contêm os dados de vazão e profundidade nos postos hidrométricos de Marcelino Ramos e ltâ relativos às duas cheias estudadas.

### TABELA V.3 - PRIMEIRA CHEIA

### PERÍODO DE 31 DE OUTUBRO A 09 DE NOVEMBRO DE 1958

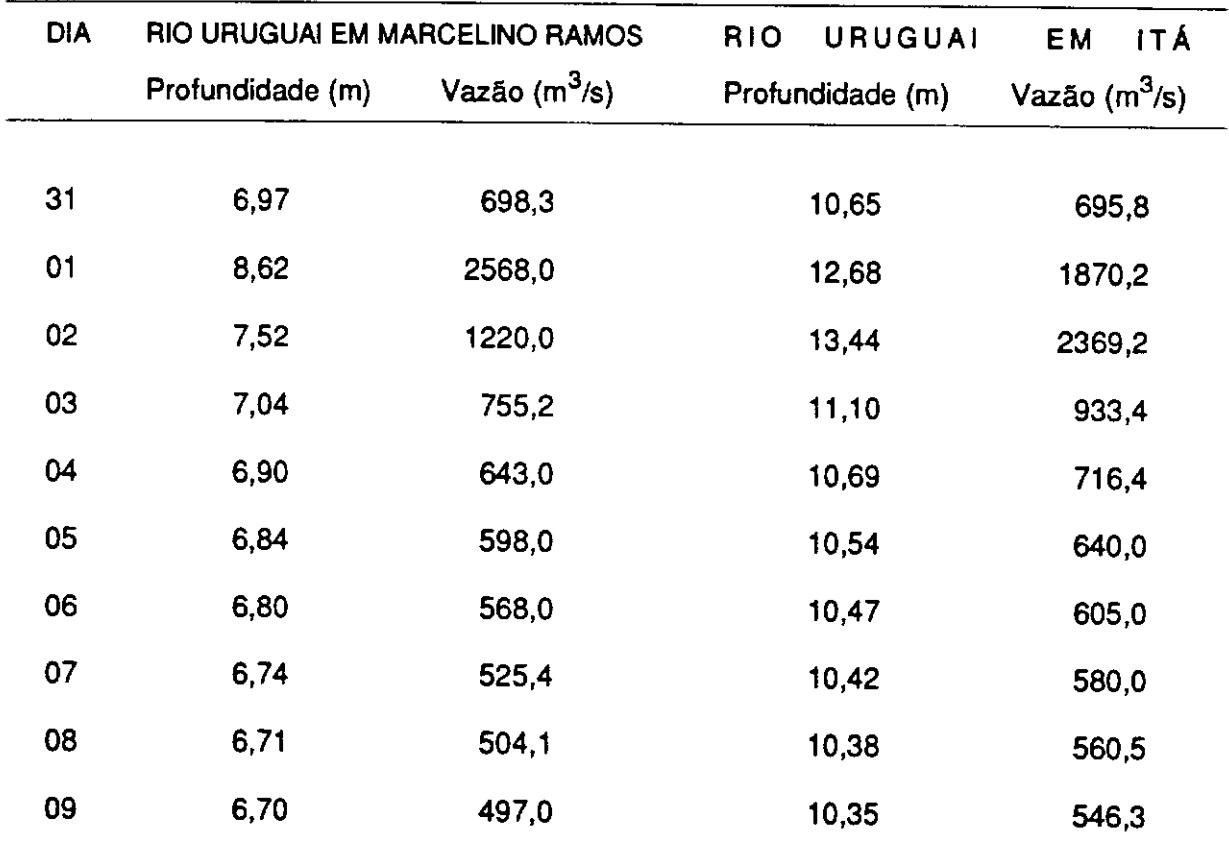

### **TABELA V.4** - **SEGUNDA CHEIA**  PERIODO DE 21 DE JUNHO **A 04** DE JULHO DE 1959

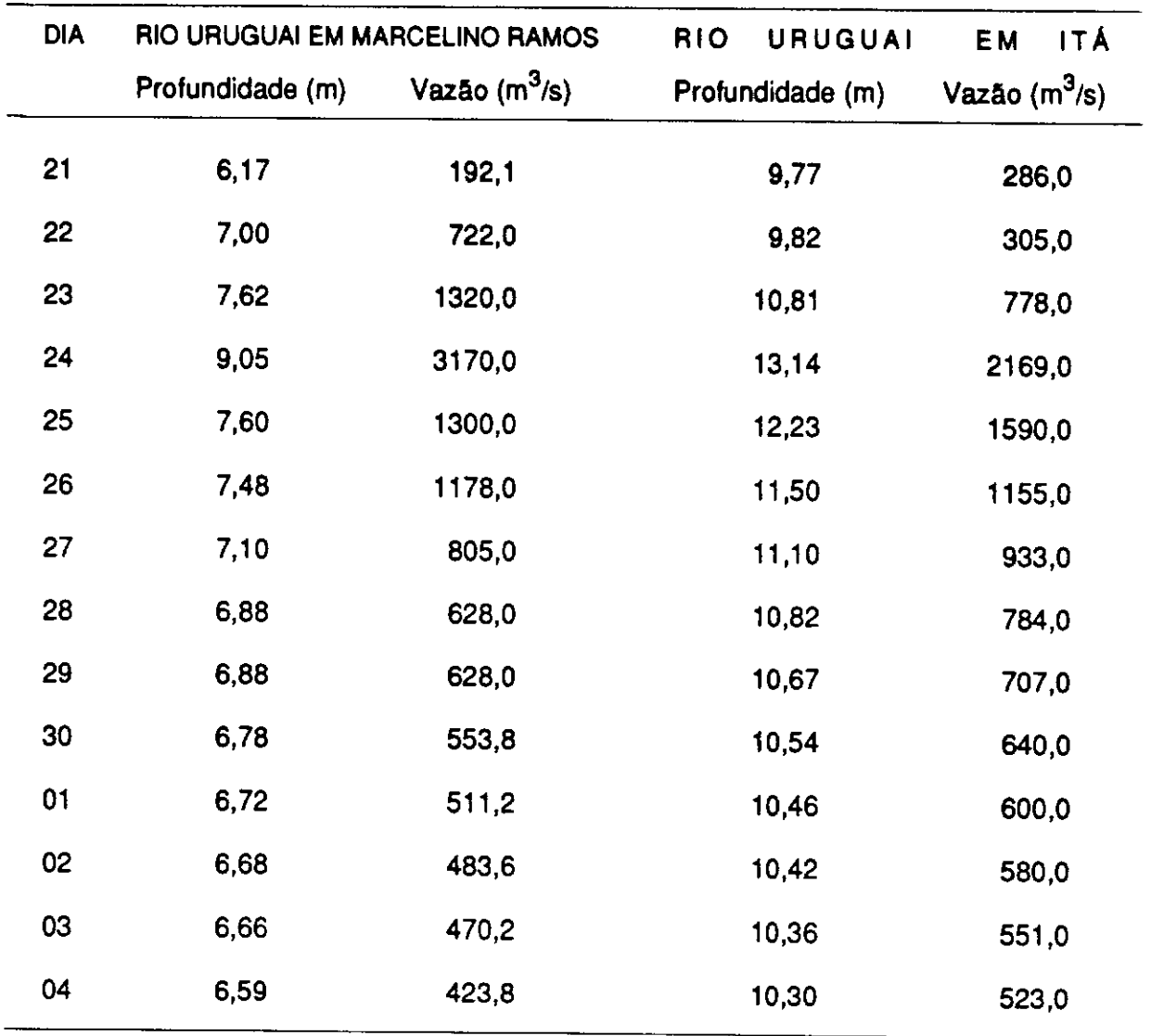

Adotou-se como condição de contorno de montante os dados de vazão e como condição de contorno de jusante as profundidades.

As simulações foram realizadas com intervalo de tempo de 1 hora e a divisão do trecho em 5 elementos.

As figuras (V.22) e (V.23) apresentam a comparação dos resultados do modelo com o verificado na seção de jusante, ltâ, para as duas cheias estudadas.

**A** anâlise dos resultados indica que o modelo apresentou desempenho satisfatório considerando-se o pequeno número de informações disponíveis sobre as características do canal.

# TERCEIRA APLICACAO PRIMEIRA ENCHENTE ESTUDADA VAZOES NA SECAO DE JUSANTE

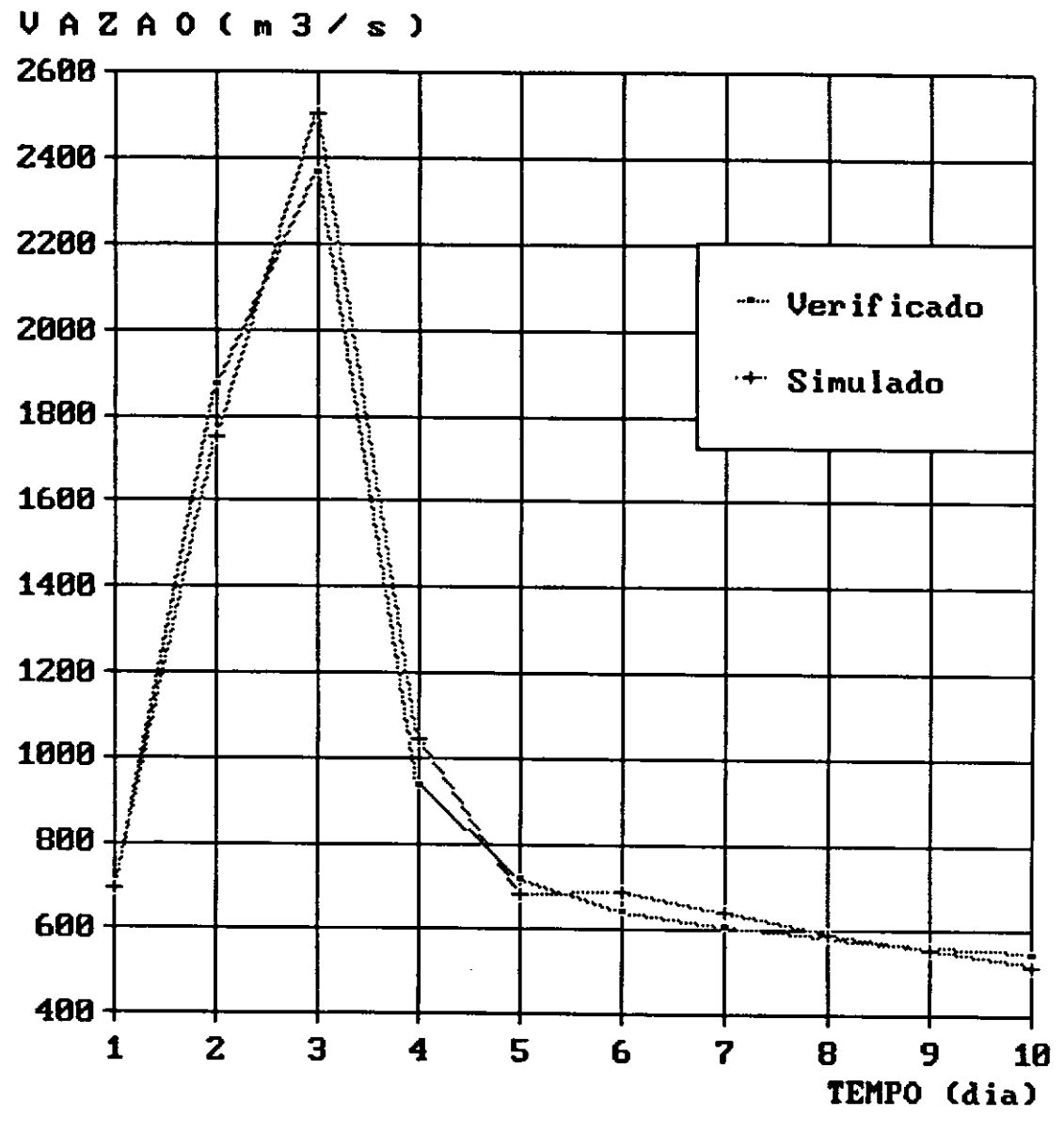

Figura V.22

# TERCEIRA APLICACAO SEGUNDA ENCHENTE ESTUDADA VAZOES NA SECAO DE JUSANTE

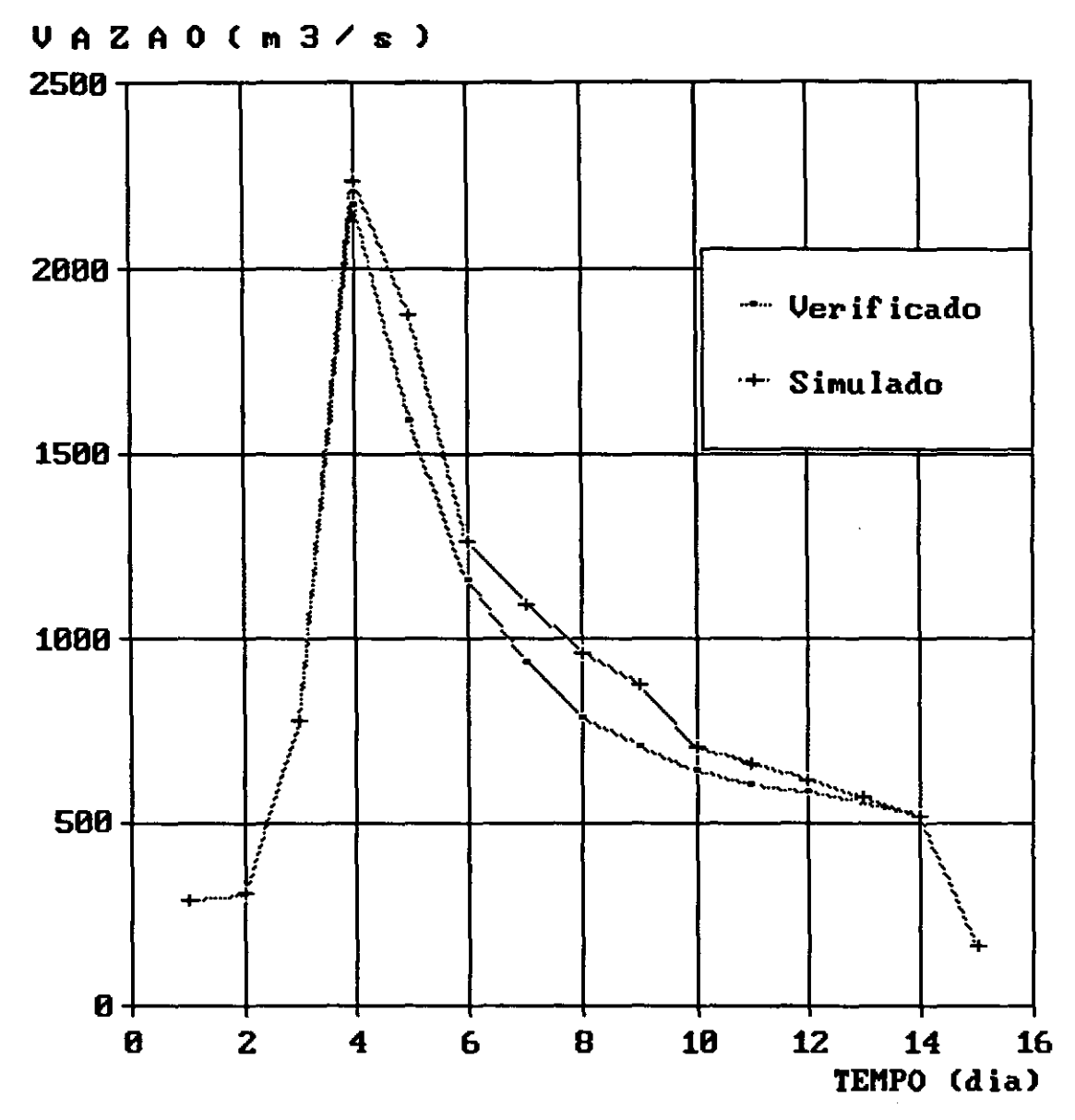

Figura V.23

### **CAPITULO VI**

### **CONCLUSÕES**

**A** primeira conclusão deduzida da análise do modelo proposto e dos resultados das aplicações efetuadas é que o método dos elementos finitos é aplicável **à** solução das equações de Saint-Venant nas dimensões espaço e tempo.

O desenvolvimento do modelo mostrou que a aplicação deste método numérico às equações do escoamento não permanente unidimensional é de relativa simplicidade, embora, no caso de aproximação quadrática no espaço haja um elevado número de integrais a serem resolvidas analíticamente, entretanto, como são integrais simples e todas muito semelhantes, o problema é facilmente resolvido por computador à exemplo do programa ALGEBRA apresentado no Apêndice **A.** 

**A** utilização do método dos elementos finitos nas dimensões espaço e tempo, com aproximação quadrática de todas as variáveis em uma das dimensões, dá origem a um sistema de equações algébricas muito extensas o que dificulta a aplicação de métodos iterativos de solução, mais elaborados, como o de Newton-Raphson. Estudos comparativos deverão ser desenvolvidos como extensão deste trabalho no sentido de verificar se há vantagem na utilização de aproximação quadrática no espaço em detrimento da redução do número de iterações que possivelmente haveria com a utilização de aproximação linear associada ao método de Newton-Raphson.

Sugere-se também, como continuidade deste trabalho, o estudo de alternativas de utilização da aproximação quadrática em algumas variáveis apenas e não em todas como aqui adotado.

Pela análise dos resultados da primeira e terceira aplicações pode-se concluir que o modelo é capaz de simular de forma bastante satisfatória escoamentos não permanentes, gradualmente variados. Desta forma, o modelo se presta a simulação de ondas de cheias em rios e canais, podendo ser utilizado na operação de reservatórios para a avaliação dos impactos causados a jusante pela variação de suas descargas e também em estudos para delimitação de planícies de inundação, dentre outros.

**A** segunda aplicação demonstrou que a aplicação do modelo a escoamentos não permanentes bruscamente variados apresenta problemas de oscilações e amortecimento numérico na solução. **A** razão destes problemas é um fato a ser investigado mais detalhadamente em trabalhos futuros. Convém, entretanto, ressaltar que a utilização das equações de Saint-Venant a movimentos bruscamente variados apresenta em si problemas devido às limitações adotadas nas hipóteses assumidas em sua dedução.

Os estudos desenvolvidos nas três aplicações do modelo mostraram que a introdução das condições de contorno no lugar da Equação Dinâmica ou da Equação da Continuidade não produz diferenças significativas nos resultados.

**A** pesquisa desenvolvida na aplicação do modelo à propagação de ondas de cheia no rio Uruguai demonstrou que a aproximação da seção transversal por seção retangular pode introduzir distorções significativas nos resultados do modelo.

Finalmente, a conclusão de que o método dos elementos finitos dispõe ainda de um vasto campo de pesquisa de alternativas para solução das equações de escoamento transientes com superfície livre.

### REFERÊNCIAS BIBLIOGRÁFICAS

- ABBOTT, M.B. (1979), Computational Hydraulics Elements of the Theory of Free Surface Flows, London, Pitman.
- AWRUCH, ARMANDO MIGUEL (1985), Modelos Numéricos em Hidrodinâmica e Fenômenos de Transporte usando o Método dos Elementos Finitos, Tese de Doutorado, COPPE/UFRJ.
- BASCO, DAVID R. (1989), Limitations of the Saint-Venant Equations in Dam-Break Analysis, Journal of Hydraulic Engineering, Vol.115, No. 7, pag. 950-965.
- BREBBIA, C.A. e FERRANTE, A. J. (1975), The Finite Element Method, Porto Alegre, Editora da URGS.
- CHOW, VEN TE (1973), Open Channel Hydraulics, McGraw-Hill.
- CONNOR, J.J e BREBBIA, C. A. (1978), *Einite Element Techniques for Fluid Flow*, London, Newnes - Butterworths.
- COOLEY, RICHARD L. e MOIN, SYED AFAQ (1978), Closure of the paper Finite Element Solution of the Saint-Venant Equations, Journal of the Hydraulics Division, January 1978, pg. 119-120.
- COOLEY, RICHARD L. e MOIN, SYED AFAQ (1976), Finite Element Solution of Saint-Venant Equations, Journal of the Hydraulics Division, Vol.102, No Hy6, pg. 759-775.
- CUNGE, J.A., HOLLY, F. M. e VERWEY, A. (1980), Practical Aspects of Computational River Hydraulics, London, Pitman.
- DI MONACO, A. e MOLINARO, P. (1982), Finite Element Solution of the Lagrangian Equations of Unsteady Free-surface Flows on Dry River Beds, Finite Element in Water Resources, Proceedings of the 4th International Conference, Hannover, Germany, June 1982, pg 4-25/-4-35.
- FREAD, DANNY L. (1977), Discussion of the paper Finite Element Solution of the Saint-Venant Equations, Journal of the Hydraulics Division, January 1977, pg. 92-95.
- KATOPODES, NIKOLAOS K. (1984), **A** Dissipative Galerkin Scheme for Open-Channel Flow, Journal of Hydraulic Enginaering, Vol. 110, No. 4, pg. 450-466.
- KATOPODES, NIKOLAOS D. (1984), Two Dimensional Surges and Shocks ln Open Channels, Journal of Hydraulic Engineering, Vol. 110, No. 6, pg 794-812
- KEUNING, DATE H. (1976), Application oi Finite Element Method to Open Channel Flow, Journal of the Hydraulics Division, Vol 102, No. HY4, pg. 459-468.
- LAPIDUS, LEON e PINDER, GEORGE F. (1982), Numerical Solution of Partial Differential Equations in Science and Engineering, New York, John Wiley and Sons.
- MANAM, P. RAO V. e PRAKASH, ANAND (1977), Discusssion of the paper Finite Element Solution of the Saint-Venant Equations, Journal of the Hydraulics Divison, May 1977, pg. 575-577
- MASCARENHAS, FLÁVIO CESAR BORBA (1980), Uma Metodologia para a Estjmatiya de Parâmetros no Cálculo da Propagação de Enchentes, Tese de Mestrado COPPE/UFRJ.
- MEISSNER, UDO (1978), An Explicit-lmplicit Water-Level Model for Tida! Computations oi Rivers, Computer Methods in Applied Mechanics and Engineedng. 13, pg. 221 -232
- NWAOGAZIE, FINNY L. (1985), WICFEM **-A** Fortran Program for Solutions oi Saint-Venant Streamflow Equations, Advanced Engineering Software, Vol. 7, No. 4, pg.182-198.
- NWAOGAZIE, FINNY 1. L. e TYAGI, AVDHESH K. (1984), Unified Streamflow Routing by Finite Elements, Journal of Hydraulic Engineering, Vol.110, No.11, pg. 1595-1611.
- RAO, S. S. (1982) The Finite Element Method in Engineering, New York, Pergamon Press.
- SCARLATOS, P.D. (1982), a Pure Finite-Element Method for the Saint-Venant Equations, Coastal Engjneering, 6, pg. 27-45.
- TOZZI, MARCOS JOSÉ (1984), Finite Element Solutions to the Saint-Venant Equations, Master of Science Thesis, University of Califomia, Davis.
- TUCCI, CARLOS E.M. (1987), Modelos **para** Gerenciamento de Recursos Hídricos Capítulo **3** - Modelos Determjnfsjjcos, Nobel/ ABRH.

VIESSMAN JR., WARREM, KNAPP, JOHN W., LEWIS, GARY L. e HARBAUGH, TERENCE E. (1977), Introduction to Hydrology, New York, IEP A Dun - Donneley Publisher.

YEVJEVICH, V., MAHMOOD, K e MILLER, W. A.(1975), Unsteady Flow in Open Channels, Fort Collins, Water Resources Publication.

## **APÊNDICE A**

PROGRAMA COMPUTACIONAL ALGEBRA PROGRAMA PARA MULTIPLICAÇÃO DAS FUNÇÕES DE INTERPOLAÇÃO E CÁLCULO DAS INTEGRAIS

### **DESCRIÇÃO DO PROGRAMA ALGEBRA**

### **1. ENTRADA DE DADOS**

NN = Número de elementos do vetor N.

 $N =$  Indice do primeiro elemento N do vetor N' (no programa chamado de NA).

NF = Índice do último elemento N do vetor N'.

NBU = Número de termos (parcelas) do maior polinômio resultado das multiplicações.

NTN = Número de termos (parcelas) dos polinômios de cada um dos elementos do vetor **N.** 

NTNX = Idem do vetor NX (vetor das derivadas de N em relação a x).

NTNT = Idem do vetor NT (vetor das derivadas de Nem relação a t).

 $N$  (1, 1, 1, J, K) = Matriz que armazena os valores da constante e dos expoentes das variáveis  $\xi$  e  $\eta$  de cada parcela dos polinômios que compõem a matriz N. I indica o índice de N ou seja, o número do elemento do vetor N. J indica qual o termo do polinômio (primeiro, segundo, etc). K indica se é a constante, o expoente de  $\xi$  ou o expoente de  $\eta$ .

> **K** = 1 = armazena o valor da constante.  $K = 2 = \text{armazena}$  o valor do expoente de  $\xi$ .  $K = 3 = \text{armazena}$  o valor do expoente de n.

**NX** (1, 1, 1,J,K) idem para os polinômios que compõem o vetor NX (vetor das derivadas de N em relação a x.

NT (1, 1, 1,J,K) idem para os polinômios que compõem o vetor NT (vetor das derivadas de Nem relação a t).

### **2. ESTRUTURA DO PROGRAMA**

O programa ALGEBRA é constituído basicamente de duas sub-rotinas: MULTI e INTEG.

**A** sub-rotina MULTI, efetua a multiplicação dos vetores **N, N',** NT e **NX. A** multiplicação

é efetuada na sequência das expressões (IV.43) **a** (IV.51 ), apresentadas no Capitulo IV.

**A** sub-rotina INTEG calcula a integral de cada um dos termos das matrizes resultado das multiplicações dos vetores N, N', NT e NX, conforme expressões (IV.43) **a** (IV.51).

### **2.1. Sub-Rotina MULTI (REF, VET, NJN, NK, NPE, NI, NJ, NJU)**

REF e Indica de referência que indica **se é a** primeira, a segunda ou a terceira multiplicação.

> REF = 1 = Primeira multiplicação. Multiplica um vetor por outro. Exemplo: N' x NX. REF = 2 = Segunda multiplicação. Multiplica um vetor por uma matriz resultado da primeira multiplicação de um vetor por outro. Exemplo: N x (N' x NX). REF = 3 = Terceira multiplicação. Multiplica um vetor por uma matriz resultado

da segunda multiplicação. Exemplo: **N** x (N x **N'** x NX).

 $VET$  = matriz que armazena os valores da constante e dos expoentes das variáveis  $\xi$ e n de cada parcela dos polinômios que compõem o vetor que irá multiplicar a matriz MAT resultado do produto anterior.

NJN = número de elementos do vetor

**NK(I)** = vetor com o número de termos do polinômio de cada elemento I do vetor

matriz. NPE(l,J,JU) = matriz com o número de termos do polinômio de cada elemento da

NI = número de linhas da matriz.

NJ = número de colunas da matriz.

NJU = número de parcelas que compõem cada elemento da matriz. Só é diferente de 1 para a matriz resultado da terceira multiplicação.

A sub-rotina possui um algoritmo básico de multiplicação de matrizes. A peculiaridade é que cada termo das matrizes é um polinômio função de  $\xi$  e  $\eta$ . A multiplicação dos polinômiops é efetuada seguindo-se a regra básica desta operação, ou seja, multiplica-se os valores das constantes de cada parcela e soma-se os expoentes das variáveis iguais.

82

### **2.2. Sub-Rotina INTEG** (NI, **NN, NJU, NK, MAi)**

NI = Número de linhas da matriz NJ = Número de colunas da matriz NJU .. Número de parcelas de cada elemento da matriz NK = Número de parcelas de cada polinômio MAI  $(I,J,U)$  . Matriz contendo os resultados das integrais representadas pelas expressões (IV.43) a (IV.51) do capítulo IV.

As integrais a serem resolvidas são integrais duplas de polinômios, do tipo:

$$
\int_{-1}^{1} \int_{-1}^{1} f(\xi, \eta) \, d\xi \, d\eta
$$

O algoritmo para cálculo das integrais segue a regra básica de integrais definidas de funções polinomiais.

Como o intervalo de integração é de -1 a 1, se em uma dada parcela do polinômio, pelo menos uma das variáveis tem expoente ímpar, o resultado da integração desta parcela é nulo.

Se os expoentes das duas variáveis são números pares, a integral dupla é calculada da seguinte forma:

$$
\int_{-1}^{1} \int_{-1}^{1} a \xi^{n} \eta^{m} = a \frac{4}{(n+1) (m+1)}
$$

onde a, n e m são constantes, sendo n e m inteiros pares.

### **3. SAÍDA DE DADOS**

O programa ALGEBRA fornece como resultado matrizes decorrentes da solução das expressões (IV.43) a (IV.51), a menos dos vetores  $b^e$ ,  $\mu^e$ ,  $A^e$  e  $A^e$  que são vetores de termos constantes.

O resultado já é formatado de acordo com o comando DATA que aparece no início do modelo. Desta forma o resultado do programa ALGEBRA pode ser transferido diretamente para o corpo do programa do modelo, evitando- se, assim, erros de digitação.

```
CICA
//B7ELFORM JOB (EPEG20-12-39785), LEITE,
\prime\primeMSGCLASS=U, REGION=6144K, CLASS=E
\prime\primeEXEC FORTVCG, GOREGN='6144K',
// PARM.GO='LET, NORES, EP=MAIN, SIZE=2800000'
//FORT.SYSPRINT DD SYSOUT=U
//FORT.SYSIN DD *
C
          RESPONSAVEL : EVANDRO LEITE VASCONCELOS
\mathbf C¢
          DESCRICAO : PROGRAMA PARA EFETUAR A MULTIPLICACAO DAS MATRI-
                           ZES DECORRENTES DA APLICACAO DO METODO DOS ELE-
C
                           MENTOS FINITOS AS EQUACOES DE SAINT VENANT.
\mathbf c\mathbf CMES E ANO DA IMPLANTACAO : 06/87
\mathbf cORIGEM : OP/PE2
C
C
C
       ............... PROGRAMA PRINCIPAL ...........................
C
\mathbf c\mathbf C\mathbf CDEFINICAO DE VARIAVEIS
\mathbf CREAL N(6,1,1,8,3), NX(6,1,1,8,3), NT(6,1,1,8,3), NA(3,1,1,8,3), MAT(3,
      *6, 30, 150, 3), MAI(3, 6, 30)
       INTEGER NN, NI, NF, NTN(6), NTNX(6), NTNT(6), NIA, CONT, NTNA(6, 1, 1), NT1(3
      *, 6, 30), NBU
       COMMON MAT
\mathbf c\mathbf cENTRADA DE DADOS
```
 $\mathbf C$ 

```
READ (S,l) NN,NI,NF,NBU
```
- READ  $(5,2)$   $(NTN(I),I=1,NN)$
- READ  $(5,2)$  (NTNX $(1)$ , I=1, NN)
- READ  $(5,2)$  (NTNT $(T)$ , I=1, NN)
- DO 10 I•l,NN
- $JAUX = NTN(I)$
- DO 20  $J=1$ , JAUX
- READ  $(5,5)$   $(N(I,1,1,J,K),K=1,3)$
- 20 CONTINUE
- 10 CONTINUE
	- DO 30 I=l,NN
	- $JAUX = NTNX(I)$
	- DO 40  $J=1$ , JAUX
	- READ  $(5,5)$   $(NX(I,1,1,J,K),K=1,3)$
- 40 CONTINUE
- 30 CONTINUE
	- DO 50 I=l,NN
	- $JAUX = NTNT(I)$
	- DO 60  $J=1$ , JAUX
	- READ  $(5,5)$   $(NT(I,1,1,J,K),K=1,3)$
- 60 CONTINUE
- 50 CONTINUE

```
e
```
C MONTA A MATRIZ NA (MATRIZ DOS FATORES DE PONDERACAO) A PARTIR DA C MATRIZ N

e

CONT=O

DO 70 I=NI,NF

CONT=CONT+l

```
c 
      JAUX•NTN(I) 
      DO 80 J•l,JAUX 
      DO 90 K=1,3
      NA(CONT, 1, 1, J, K) = N(1, 1, 1, J, K)MAT(CONT, 1, 1, J, K) = N(1, 1, 1, J, K)NTNA(CONT,l,l)•JAUX 
      NTl(CONT,l,l)•JAUX 
   90 CONTINUE 
   80 CONTINUE 
   70 CONTINUE 
      NIA=NF-NI+l 
C EFETUA A MULTIPLICACAO DAS MATIZES POLINOMIAIS E A SUA INTEGRACAO 
c 
c 
C NA X NT = NANT
c 
c 
      CALL MULTI(l,NT,NN,NTNT,NTl,NIA,1,1) 
      CALL INTEG(NIA,NN,l,NTl,MAI) 
      WRITE(6,270) 
      DO 120 I=l,NIA 
      WRITE(6, 140) (MAI(I, J, 1), J=1, 6)
  120 CONTINUE 
C N X NANT = NNANT
c 
      CALL MULTI(2,N,NN,NTN,NT1,NIA,NN,l) 
       CALL INTEG(NIA,NN,NN,NTl,MAI) 
      WRITE (6,110)
```

```
DO 170 I=1, NIA
      WRITE(6,140) (MAI(I, J, JU), J=1, NN)
  170 CONTINUE
  160 CONTINUE
       DO 171 I=1, NIA
       JAUX=NTNA(I,1,1)DO 172 J=1, JAUX
       DO 173 K=1,3
       MAT(I, 1, 1, J, K) = NA(I, 1, 1, J, K)NT1(I, 1, 1) = JAUX173 CONTINUE
  172 CONTINUE
  171 CONTINUE
\mathbf cNA X N = NAN
\mathbf c\mathbf cCALL MULTI(1, N, NN, NTN, NT1, NIA, 1, 1)
\mathbf cNX X NAN = NXNAN\mathbf c\mathbf cCALL MULTI(2, NX, NN, NTNX, NT1, NIA, NN, 1)
       CALL INTEG(NIA, NN, NN, NT1, MAI)
       WRITE (6,240)
       DO 190 JU=1, NN
       DO 220 I=1,NIA\texttt{WRTTE}(6, 140) (MAI(I, J, JU), J=1, NN)
  220 CONTINUE
   190 CONTINUE
```
DO 160 JU-1, NN

```
DO 191 I•l,NIA 
      JAUX•NTNA(I,1,1) 
      DO 192 J•l,JAUX 
      DO 193 K=1,3MAT(I,1,1,J,K)=NA(I,1,1,J,K)NT1(I,1,1)=JAUX193 CONTINUE 
  192 CONTINUE 
  191 CONTINUE 
c 
C NA X N = NAN
c 
      CALL MULTI(l,N,NN,NTN,NTl,NIA,l,l) 
c 
C N X NAN = NNAN
c 
      CALL MULTI(2,N,NN,NTN,NT1,NIA,NN,l) 
c 
C N X NNAN = NNNAN
c 
      CALL MULTI(3, N, NN, NTN, NT1, NIA, NN, NN)
       CALL INTEG(NIA, NN, NBU, NT1, MAI)
      WRITE(6,300) 
       DO 230 JU=l,6 
       DO 250 I=l,NIA 
       WRITE (6,140) (MAI(I,J,JU) ,J=l,NN) 
  250 CONTINUE 
  230 CONTINUE 
       WRITE(6,301) \mathcal{L}_{\mathbf{a}}
```
DO 231 JU•7,12

DO 251 I•l ,NIA

WRITE  $(6,140)$  (MAI(I,J,JU),J=1,NN)

- 251 CONTINUE
- 231 CONTINUE

WRITE(6,302)

DO 232 JU•l3,18

DO 252 I•l,NIA

WRITE  $(6,140)$   $(MAI(I,J,JU),J=1,NN)$ 

- 252 CONTINUE
- 232 CONTINUE

WRITE(6,303)

DO 233 JU=l9,21

DO 253 I=l,NIA

WRITE  $(6,140)$   $(MAI(I,J,JU),J=1,NN)$ 

 $\sim 10^{11}$  km  $^{-1}$ 

- 253 CONTINUE
- 233 CONTINUE

DO 261 I=l,NIA

 $JAUX=NTNA(T,1,1)$ 

DO 262 J=l,JAUX

DO 263 K=l,3

 $MAT(I,1,1,J,K)=NA(I,1,1,J,K)$ 

 $NT1(I,1,1)=JAUX$ 

- 263 CONTINUE
- 262 CONTINUE

261 CONTINUE

#### c

 $C$  NA X NX = NANX

c

```
c 
      CALL MULTI(l,NX,NN,NTNX,NTl,NIA,l,l) 
      CALL INTEG(NIA,NN,l,NTl,MAI) 
      WRITE(6,340)
      DO 280 I•l, NIA 
      WRITE(6, 140) (MAI(I,J,1), J=1,NN)
  280 CONTINUE 
C N X NANX = NNANX
c 
c 
      CALL MULTI(2,N,NN,NTN,NT1,NIA,NN,l) 
      CALL INTEG(NIA, NN, NN, NT1, MAI)
      WRITE(6,210) 
      DO 310 JU=l,NN 
      DO 320 I=l,NIA 
      WRITE(6, 140) (MAI(I, J, JU), J=1, NN)
  320 CONTINUE 
  310 CONTINUE 
C N X NNANX = NNNANX
c 
      CALL MULTI(3,N,NN,NTN,NT1,NIA,NN,NN) 
      CALL INTEG(NIA,NN,NBU,NTl,MAI) 
      WRITE(6,150) 
      DO 330 JU=l,6 
      DO 350 I=l, NIA 
      WRITE (6,140) (MAI(I,J,JU),J=1,NN)350 CONTINUE 
  330 CONTINUE 
      WRITE(6,151)
```
90

```
DO 331 JU•7,12
```
DO 351 **I•l,NIA** 

WRITE (6, 140) (MAI(I, J, JU), J=1, NN)

- 351 CONTINUE
- 331 CONTINUE

WRITE(6,152)

DO 332 JU•l3,18

DO 352 I•l,NIA

WRITE  $(6,140)$   $(MAI(1,J,JU),J=1,NN)$ 

- 352 CONTINUE
- 332 CONTINUE

WRITE(6,153)

DO 333 JU=l9,21

DO 353 I=l,NIA

WRITE (6,140) (MAI(I,J,JU),J=l,NN)

- 353 CONTINUE
- 333 CONTINUE

DO 334 I=l,NIA

 $JAUX=NTNA(I, 1, 1)$ 

DO 335 J=l,JAUX

DO 336 K=l,3

MAT(I,1,1,J,K)=NA(I,l,l,J,K)

 $NT1(I,1,1)=JAUX$ 

- 336 CONTINUE
- 335 CONTINUE
- 334 CONTINUE

CALL INTEG(NIA,1,1,NTl,MAI)

WRITE(6,370)

WRITE(6,140) (MAI(I,1,1),I=l,NIA)

e

```
C FORMATOS DA ENTRADA DE DADOS 
e 
    1 FORMAT(4IS) 
    2 FORMAT(6IS) 
    5 FORMAT(3Fl0,4) 
e 
C FORMATOS DE SAIDA DE DADOS 
e 
  110 FORMAT(6X,'DATA (((TE(I,J,K),J=1,6),I=1,3),K=1,6)')
  140 FORMAT(5X, '*' ,6(Fl0.6, ', ')) 
  150 FORMAT(6X, 'DATA (((TF(1,J,K),J=1,6), I=1,3), K=1,6)')
  151 FORMAT(6X, 'DATA (((TF(I,J,K), J=1, 6), I=1, 3), K=7, 12)')
  152 FORMAT(6X,'DATA (((TF(I,J,K), J=1,6), I=1, 3), K=13, 18)')
  153 FORMAT ( 6X, 'DATA ( ((TF(I,J,K), J=1, 6), I=1, 3), K=19, 21)')
  210 FORMAT(6X, 'DATA (((TG(I,J,K), J=1, 6), I=1, 3), K=1, 6)')
  240 FORMAT(6X, 'DATA (((TH(I,J,K), J=1,6), I=1,3), K=1,6)')
  270 FORMAT(6X, 'DATA ((TO(I,J), J=1, 6), I=1, 3)')
  300 FORMAT(6X, 'DATA (((TQ(I,J,K),J=1,6), I=1,3), K=1,6)')
  301 FORMAT(6X, 'DATA (((TQ(1,J,K),J=1,6),I=1,3), K=7, 12)')
  302 FORMAT(6X, 'DATA (((TQ(I,J,K), J=1, 6), I=1, 3), K=13, 18)')
  303 FORMAT(6X, 'DATA (((TQ(I,J,K),J=l,6),I=l,3),K=l9,21)') 
  340 FORMAT(6X, 'DATA ((TR(I,J),J=1,6),I=1,3)')
  370 FORMAT(6X, 'DATA (TS(I),I=l,3)') 
       STOP 
       END
```
SUBROUTINE MULTI(REF,VET,NJN,NK,NPE,NI,NJ,NJU)

e

e

```
\mathbf cSUBROTINA QUE EFETUA A MULTIPLICACAO DAS MATRIZES POLINOMIAIS
\mathbf c\mathbf{c}\mathbf{C}DEFINICAO DE VARIAVEIS
c
      REAL VET(6, 1, 1, 8, 3), MAT(3, 6, 30, 150, 3), M(3, 6, 30, 150, 3)
      INTEGER NI, NJ, NJU, REF, L1, L2, CONT, JN, NAUX, NPE(3, 6, 30), KA, J1, J2, KK,
      *NPR(3,6,30), NJN, NPRA, IA, NK(6), NU(3,6)
      COMMON MAT
      DO 1 I=1,3DO 1 J=1,6DO 1 JU=1,30
      DO 1 K=1,150
      DO 1 KK=1,3
      M(I,J,JU,K,KK)=0.0NPR(I,J,JU)=01 CONTINUE
      DO 10 I=1,NIDO 20 J=1,NJCONT = 0DO 30 JU=1, NJU
      J1=JJ2 = JUIF (REF.EQ.3) THEN
      L1 = JUELSE
      L1=1END IF
      DO 40 JN=L1, NJN
```

```
IF (REF.EQ.l) Jl•JN 
      IF (REF.EQ.2) J2•JN 
      IF (REF.EQ.3) J2•CONT 
      XA = 0C MULTIPLICACAO DOS POLINOMIOS 
      NKAUX=NK(JN)
      DO 50 K=l,NKAUX 
      NAUX=NPE(I,J,JU) 
      DO 60 L=l,NAUX 
      KA=KA+l 
      M(1, J1, J2, KA, 1) = VET(JN, 1, 1, K, 1) * MAT(I, J, JU, L, 1)DO 70 KK=2,3 
      M(I,J1,J2,KA,KK)=VET(JN,1,1,K,KK) + MAT(I,J,JU,L,KK)70 CONTINUE 
   60 CONTINUE 
   50 CONTINUE 
C SIMPLIFICACAO DO POLINOMIO RESULTADO 
      NPRA=O 
      DO 80 K=l,KA 
       IF (M(I,J1,J2,K,1).EQ.0.0) GO TO 80
      NPRA=NPRA+l 
      DO 90 KK=l,3 
       M(I,Jl,J2,NPRA,KK)=M(I,Jl,J2,K,KK)
```
c

c

c

c

90 CONTINUE

```
94
```
IF (REF.EQ.3) CONT•CONT+l

**IF (X.EQ.KA)** 00 TO 80

 $L = K + 1$ 

DO 100 **IA•L,KA** 

**IF(M(I,Jl,J2,X,2).EQ.M(I,Jl,J2,IA,2).AND.M(I,Jl,J2,X,3).EQ.M(I,Jl,** 

 $*J2,IA,3)$ ) THEN

M(I,Jl,J2,NPRA,l)•M(I,Jl,J2,NPRA,l)+M(I,Jl,J2,IA,l)

M(I,Jl,J2,IA,1)•0.0

END IF

100 CONTINUE

IF(ABS(M(I,Jl,J2,NPRA,l)).LT.0.000001) NPRA=NPRA-1

80 CONTINUE

NPR(I,Jl,J2)=NPRA

- 40 CONTINUE
- 30 CONTINUE
- 20 CONTINUE

### 10 CONTINUE

DO 110 **I=l,3** 

- DO 110 **J=l,6**
- DO 110 JU=l,30
- DO 110 K=l,150
- DO 110 KK=l, 3

 $MAT(I,J,JU,K,KK)=M(I,J,JU,K,KK)$ 

 $NPE(I,J,JU)=NPR(I,J,JU)$ 

#### 110 CONTINUE

RETURN

### END

SUBROUTINE INTEG(NI,NN,NJU,NK,MAI)

c

c

```
SUBROTINA QUE EFETUA A INTEGRACAO DOS POLINOMIOS
\mathbf c\mathbf c\mathbf C\mathbf cDEFINICAO DE VARIAVEIS
\mathbf c\mathbf cREAL MAT(3,6,30,150,3), MAI(3,6,30)
       INTEGER NI, NN, NJU, NK(3, 6, 30), CONST, AUX1, AUX2
       COMMON MAT
       DO 10 I=1,NIDO 20 J=1, NN
       DO 30 JU=1.NJU
       MAT(I, J, JU) = 0.0DO 40 K=1, NK(I, J, JU)CONST=4AUX1=INT(MAT(I,JJ,U,K,2))AUX2=INT(MAT(I,J,JU,K,3))IF(MOD(AUX1,2).EQ.0.AND.MOD(AUX2,2).EQ.0) THEN
       MAT(I,J,JU) = MAT(I,J,JU) + (MAT(I,J,JU,K,I) * CONST/((MAT(I,J,JU,K,2)) +*1.)*(MAT(I, J, JU, K, 3)+1.))
       END IF
   40 CONTINUE
   30 CONTINUE
   20 CONTINUE
   10 CONTINUE
       RETURN
       END
//GO.FT06F001
                  DD SYSOUT=U
//GO.SYSIN
                  DD *
```
96

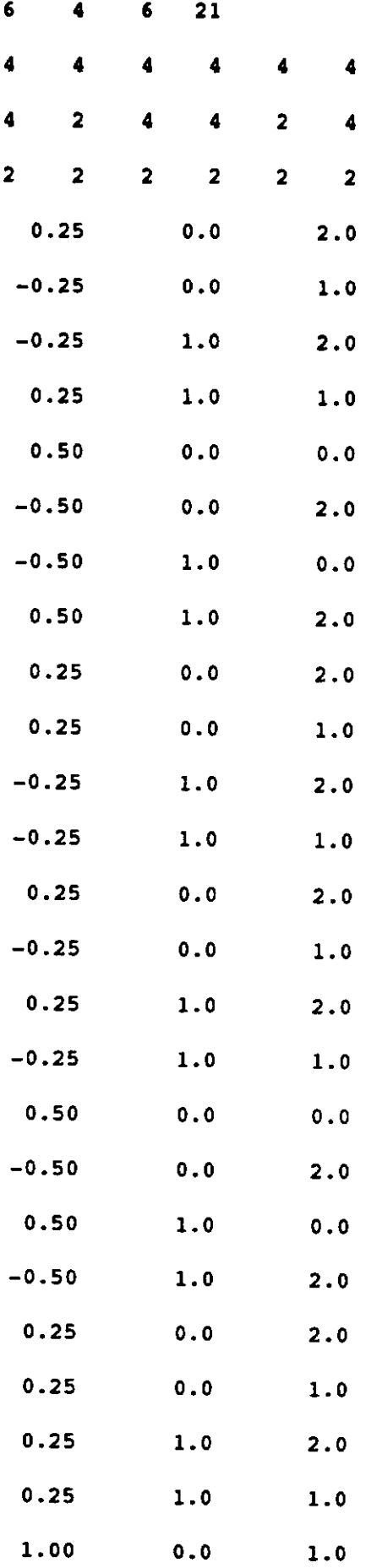

 $\ddot{\psi}$ 

 $\hat{\mathcal{A}}$ 

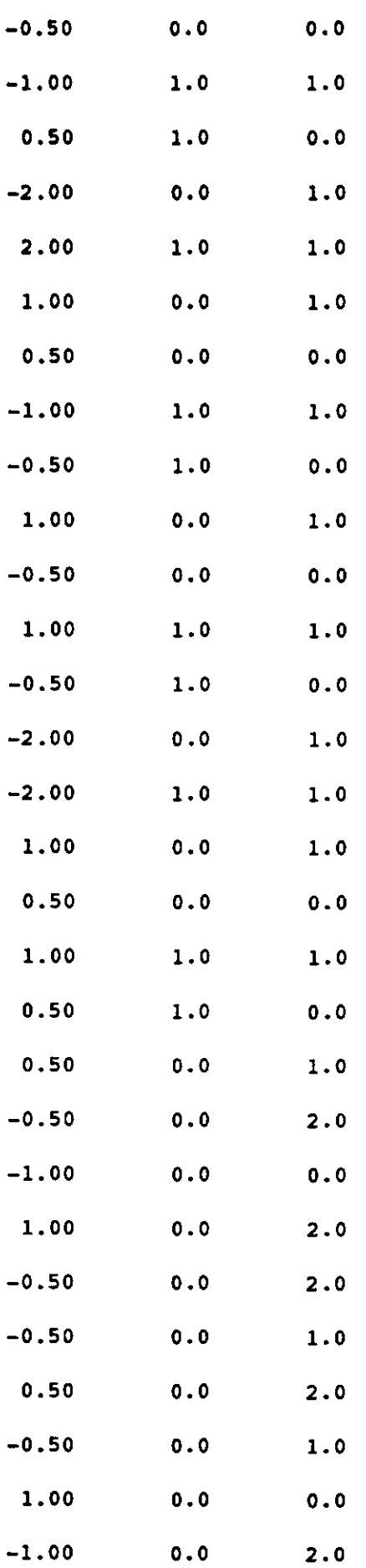

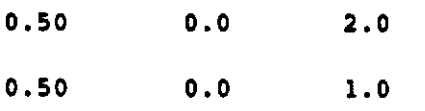

 $\mathcal{L}^{\text{max}}_{\text{max}}$ 

 $\sim 10^{11}$  km

 $\sim 10$
# **APÊNDICE B**

# PROGRAMA COMPUTACIONAL DO MODELO

\$1.ARGE *SDEBUG* e e e C MODELO MATEMATICO PARA PROPAGACAO DE ONDAS DE CHEIAS EM CANAIS c c c C ESTE MODELO UTILIZA AS EQUACOES COMPLETAS DE SAINT VENANT E O C PROCESSO DE RESOLUCAO DESTAS EQUACOES DIFERENCIAIS E O METODO C DOS ELEMENTOS FINITOS. c c c  $C \ldots \ldots \ldots \ldots \ldots \ldots \ldots \ldots \text{PROGRAPH}$  PRINCIPAL  $\ldots \ldots \ldots \ldots$ c c BLOCK DATA REAL TE(3,6,6),TF(3,6,21),TG(3,6,6),TH(3,6,6),T0(3,6),TQ(3,6,21), \*TR(3,6),TS(3) COMMON /FORMM/ TE,TG,TH,TF,TQ,TR,TO,TS **DATA** ((TO(I,J),J=l,6),I=l,3) \*/-0.266667, -0.133333, 0.066667, 0.266667, 0.133333, -0.066667, \*-0.133333, -1.066667, -0.133333, 0.133333, 1.066667, 0.133333, \* 0.066667, -0.133333, -0.266667, -0.066667, 0.133333, 0.266667/ **DATA** (((TE(I,J,K),J=l,6),I=l,3),K=l,6) \*/-0.061905, -0.031746, 0.004762, 0.061905, 0.031746, -0.004762, \*-0.031746, -0.025397, 0.012698, 0.031746, 0.025397, -0.012698,

\* 0.004762, 0.012698, 0.004762,  $-0.004762$ ,  $-0.012698$ ,  $-0.004762$ , •-0.031746, -0.025397, 0.012698, 0,031746, 0.025397, -0.012698, •-0.025397, -0.304762, -0.025397, 0.025397, 0.304762, 0,025397, \* 0.012698, -0.025397, -0.031746, -0.012698, 0,025397, 0,031746,  $0.004762, 0.012698, 0.004762, -0.004762, -0.012698, -0.004762,$ \* 0.012698, -0.025397, -0.031746, -0.012698, 0,025397, 0,031746, \* 0.004762, -0.031746, -0.061905, -0.004762, 0.031746, 0.061905, \*-0.123809, -0.063492, 0.009524, 0,123809, 0.063492, -0.009524, \*-0.063492, -0.050794, 0.025397, 0.063492, 0.050794, -0.025397, \* 0,009524, 0.025397, 0,009524, -0.009524, -0.025397, -0.009524, \*-0.063492, -0.050794, 0.025397, 0.063492, 0.050794, -0,025397, •-0.050794, -0.609524, -0.050794, 0.050794, 0.609524, 0.050794, \* 0.025397, -0.050794, -0.063492, -0.025397, 0.050794, 0.063492,

 $0.009524, 0.025397, 0.009524, -0.009524, -0.025397, -0.009524,$ \* 0.025397, -0.050794, -0.063492, -0.025397, 0.050794, 0.063492, \* 0.009524, -0.063492, -0.123809, -0.009524, 0.063492, 0.123809/

DATA  $((TH(I,J,K),J=1,6),I=1,3),K=1,6)$ 

 $*/-0.111111$ ,  $-0.066667$ , 0.011111,  $-0.111111$ ,  $-0.066667$ , 0.011111, \*-0.066667, -0.177778, 0.022222, -0.066667, -O .177778, 0.022222, \* 0.011111, 0.022222, 0.022222, 0.011111, 0.022222, 0.022222,  $0.133333, 0.088889, 0.000000, 0.133333, 0.088889, 0.000000,$  $0.088889, 0.000000, -0.088889, 0.088889, 0.000000, -0.088889,$ \* 0.000000, -0.088889, -0.133333, 0.000000, -0.088889, -0.133333, \*-0.022222, -0.022222, -0.011111, -0.022222, -0.022222, -0.011111, \*-0.022222, 0.177778, 0.066667, -0.022222, 0,177778, 0.066667, •-0.011111, 0.066667, 0.111111, -O. 011111, 0.066667, 0.111111, \*-0.111111, -0.066667, 0.011111, -0.333333, -0.200000, 0.033333, \*-0.066667, -0.177778, 0.022222, -0.200000, -0.533333, 0.066667, \* 0.011111, 0.022222, 0.022222, 0.033333, 0.066667, 0.066667,

\* **0.133333, O. 088889,** 0.000000, 0.400000, **0.266667,** 0.000000, \* **0.088889,** 0.000000, **-0.088889, 0,266667,** 0.000000, **-0.266667,**  \* 0.000000, **-0.088889, -0,133333,** 0.000000, **-0,266667,** -0.400000, **•-0.022222, -0.022222,** -0.011111, **-0.066667,** -0.066667, -0.033333, **•-0.022222,** 0,177778, **0,066667, -0.066667,** 0,533333, 0.200000, •-0.011111, **0,066667,** 0.111111, -0.033333, 0.200000, 0.333333/ DATA  $((TQ(I,J,K),J=1,6),I=1,3),K=1,6)$ 

\*/ 0,014603, O, 005079, -0.001111, 0.009735, 0.003386, -0.000741, \* O, 005079, 0,005079, -0.000635, 0.003386, 0.003386, -0.000423, \*-0.001111, -0,000635, 0.000317, -0.000741, -0.000423, O, 000212, \* 0.005079, 0,005079, -0.000635, 0.003386, 0.003386, -0.000423, \* 0.005079, 0,005079, -0.002540, 0,003386, 0.003386, -0.001693, •-0.000635, -0.002540, -0.000635, -0.000423, -0.001693, -0.000423, •-0.001111, -0.000635, 0.000317, -0.000741, -0.000423, 0.000212, \*-0.000635, -0.002540, -0.000635, -0.000423, -0.001693, -0.000423, \* 0,000317, -0.000635, -O, 001111, 0.000212, -0.000423, -0.000741, \* 0,009735, 0.003386, -0.000741, 0.014603, 0.005079, -0.001111, \* 0,003386, 0.003386, -0.000423, 0.005079, 0.005079, -0.000635, •-0.000741, -0.000423, 0.000212, -0.001111, -0.000635, 0.000317, \* 0,003386, 0.003386, -0.000423, 0.005079, 0.005079, -0.000635, \* 0,003386, 0.003386, -0.001693, 0.005079, 0.005079, -0.002540, \*-0.000423, -0.001693, -0.000423, -0.000635, -0.002540, -0.000635, •-0.000741, -0.000423, 0.000212, -0.001111, -0.000635, 0.000317, \*-0.000423, -0.001693, -0.000423, -0.000635, -0.002540, -0.000635, \* 0.000212, -0.000423, -0.000741, 0.000317, -0.000635, -O, 001111/ DATA  $((TQ(I,J,K),J=1,6),I=1,3),K=7,12)$ 

\*/ 0.005079, 0.005079, -0.002540, 0.003386, 0.003386, -0.001693, \* 0.005079, 0.081270, 0.005079, 0.003386, 0.054180, 0.003386, \*-0,002540, 0.005079, 0.005079, -0.001693, 0.003386, 0.003386,

**•-0.00063S, -0.002540, -0.00063S, -0.000423, -0.001693, -0.000423, •-0.002540, O, OOS079, 0,00S079, -O, 001693, 0,003386, 0,003386, •-0.00063S,** O.OOS079, O.OOS079, **-0.000423, 0.003386, 0,003386,**  \* 0.003386, 0,003386, **-0.000423, O,OOS079,** O.OOS079, -0.00063S, \* 0,003386, **0,003386, -0.001693,** O.OOS079, **O. OOS079, -0,002S40, •-0,000423, -0.001693, -0.000423, -0.00063S, -0.002540, -0.00063S,**  \* 0,003386, **0,003386, -0.001693, O.OOS079,** O,OOS079, **-0.002540,**  \* 0,003386, 0.054180, 0,003386, 0.005079, 0.081270, 0.005079, \*-0,001693, 0.003386, 0.003386, -0.002540, 0.005079, 0.005079, \*-0,000423, -0.001693, -0.000423, -0.000635, -0.002540, -0.000635, \*-0.001693, 0,003386, 0,003386, -0.002540, 0.005079, 0.005079, \*-0.000423, 0.003386, 0.003386, -0.000635, 0.005079, 0.005079, \* 0,000317, -0.000635, -0.001111, 0.000212, -0.000423, -0.000741, \*-0.000635, 0.005079, 0,005079, -0.000423, 0.003386, 0.003386, \*-0.001111, 0.005079, 0.014603, -O, 000741, 0.003386, 0.009735/ DATA  $((TQ(I,J,K),J=1,6),I=1,3),K=13,18)$ 

\*/-0.000741, -0.000423, 0.000212, -0.001111, -0.000635, 0.000317, \*-0.000423, -0.001693, -0.000423, -0.000635, -0.002540, -0.000635, \* 0,000212, -0.000423, -0.000741, 0.000317, -0.000635, -O. 001111, \*-0.000423, -0,001693, -0.000423, -0.000635, -0.002540, -0.000635, \*-0.001693, 0,003386, 0.003386, -0.002540, 0.005079, 0.005079, \*-0.000423, 0.003386, 0.003386, -0.000635, 0.005079, 0.005079, \* 0.000212, -0.000423, -0.000741, 0.000317, -0.000635, -0.001111, \*-0,000423, 0.003386, 0.003386, -0.000635, 0.005079, 0.005079, \*-0.000741, 0.003386, 0.009735, -0.001111, 0.005079, 0.014603, 0.014603, 0.005079, -0.001111, 0.058413, 0.020317, -0.004444, \* 0.005079, 0,005079, -0.000635, 0.020317, 0.020317, -0.002540, \*-0.001111, -0,000635, 0.000317, **-0.004444,** -0.002540, 0.001270,  $0.005079, 0.005079, -0.000635, 0.020317, 0.020317, -0.002540,$ 

**104** 

• 0.005079, **0.005079, -0.002540, 0.020317, 0.020317, -0.010159, •-0.000635, -O. 002540, -0.000635, -0.002540,** -0.010159, **-0.002540,**  •-o. 001111, **-0.000635,** 0.000317, -o. 004444, -0.002540, 0.001210, **•-0.000635, -0.002540, -0.000635,** -0.002540, -0.010159, **-0.002540,**  \* 0.000317, **-0.000635,** -O. 001111, 0.001270, **-0.002540, -0.004444/ DATA (((TQ(I,J,K),J•l,6),I•l,3),K•l9,21)** 

*•!* **0.005079,** 0.005079, **-0.002540,** 0.020317, 0.020317, **-0.010159,**  \* 0.005079, 0.081270, 0.005079, 0.020317, 0.325079, 0.020317, **•-0.002540,** 0.005079, 0.005079, -0.010159, 0.020317, 0.020317, \*-0.000635, -0.002540, -0.000635, -0.002540, -0.010159, -0.002540, \*-0.002540, O. 005079, 0.005079, -0.010159, 0.020317, 0.020317, \*-0.000635, 0.005079, 0.005079, -0.002540, 0.020317, 0.020317, \* 0.000317, -0.000635, -0.001111, 0.001270, -0.002540, -O. **004444,**  \*-0.000635, 0.005079, 0.005079, -0.002540, 0.020317, 0.020317, •-O. 001111, 0.005079, 0.014603, -0.004444, 0.020317, 0.058413/ DATA  $($  (TR(I, J), J=1, 6), I=1, 3)

\*/-0.333333, **0.444444,** -0.111111, -0.666667, 0.888889, -0.222222, **\*-0.444444,** º·ºººººº· **0.444444,** -0.888889, º·ºººººº· 0.888889, \* 0.111111, **-0.444444,** 0.333333, 0.222222, -0.888889, 0.666667/ DATA  $((TG(I,J,K),J=1,6),I=1,3),K=1,6)$ 

\*/-0.111111, 0.133333, -0.022222, -0.111111, 0.133333, -0.022222, \*-0.066667, 0.088889, -0.022222, -0.066667, 0.088889, -O. 022222, \* 0.011111, 0.000000, -0.011111, 0.011111, 0.000000, -0.011111, \*-0.066667, 0.088889, -0.022222, -0.066667, 0.088889, -0.022222, \*-0.177778, 0.000000, 0.177778, -0.177778, 0.000000, 0.177778, \* 0.022222, -0.088889, 0.066667, 0.022222, -0.088889, 0.066667,  $\begin{array}{cccc} 0.011111, & 0.000000, & -0.011111, & 0.011111, & 0.000000, & -0.011111, \end{array}$ \* 0.022222, -0.088889, 0.066667, 0.022222, -0.088889, 0.066667,  $0.022222$ ,  $-0.133333$ ,  $0.111111$ ,  $0.022222$ ,  $-0.133333$ ,  $0.111111$ ,

105

**•-0.111111, 0.133333, -0.022222, -0.333333,** 0.400000, **-0.066667, •-0.066667, 0.088889, -0.022222,** -0.200000, **0.266667, -0.066667,**  \* O. 011111, 0.000000, -0.011111, 0.033333, 0.000000, -0.033333, **•-0.066667, 0.088889, -0.022222,** -0.200000, **0.266667, -0.066667,**  •-O .177778, 0.000000, 0.177778, **-0.533333,** º·ºººººº· 0.533333, \* 0.022222, **-0.088889, 0.066667, 0.066667, -0.266667,** 0.200000,  $0.011111, 0.000000, -0.011111, 0.033333, 0.000000, -0.033333,$ \* 0.022222, **-0.088889,** 0.066667, 0.066667, **-0.266667,** 0.200000, • 0.022222, -0.133333, 0.111111, 0.066667, -0.400000, 0.333333/ DATA  $((TF(I,J,K),J=1,6),I=1,3),K=1,6)$ •/-0.050000, 0.062857, -0.012857, -0.033333, O. 041905, -0.008571, •-0.020952, 0.022857, -0.001905, -0.013968, 0.015238, -0.001270, \* 0.004286, -0.005714, 0.001429, 0.002857, -0.003810, 0.000952, •-0.020952, 0.022857, -0.001905, -0.013968, 0.015238, -0.001270, •-0.022857, 0.030476, -0.007619, -0.015238, 0.020317, -0.005079,  $0.003810, 0.000000, -0.003810, 0.002540, 0.000000, -0.002540,$ \* 0.004286, -0.005714, 0.001429, 0.002857, -0.003810, 0.000952,  $0.003810, 0.000000, -0.003810, 0.002540, 0.000000, -0.002540,$ \*-0.001429, 0.005714, -0.004286, -0.000952, 0.003810, -0.002857, \*-0.033333, 0.041905, -0.008571, -0.050000, 0.062857, -0.012857, \*-0.013968, 0.015238, -0.001270, -0.020952, 0.022857, -0.001905, • 0.002857, -0.003810, 0.000952, 0.004286, -0.005714, 0.001429, \*-0.013968, 0.015238, -O. 001270, -0.020952, 0.022857, -0.001905, \*-0.015238, 0.020317, -0.005079, -0.022857, 0.030476, -0.007619, 0.002540, 0.000000, -0.002540, 0.003810, 0.000000, -0.003810, \* 0.002857, -0.003810, 0.000952, 0.004286, -0.005714, O. 001429,  $0.002540, 0.000000, -0.002540, 0.003810, 0.000000, -0.003810,$ •-0.000952, 0.003810, -0.002857, -0.001429, 0.005714, **-0.004286/** 

DATA  $((TF(I,J,K),J=1,6),I=1,3),K=7,12)$ 

**•/-0.022857, 0,030476, -O, 007619, -0.015238, 0.020317, -0.005079, •-0.09l42B,** º·ºººººº· **0.09142B, -0.060952,** º·ºººººº· **0.060952,**  \* 0.007619, **-0.030476, 0,022B57, 0.005079,** -0.020317, **0.015238,** 

\* 0.003810, º·ºººººº· -0.003810, **0.002540,** 0.000000, **-0.002540,**  \* 0.007619, -0.030476, 0.022B57, **0.005079,** -0.020317, **0.015238,**  \* 0.001905, -0.022857, 0.020952, 0.001270, -0.015238, **0.013968, \*-0.013968,** 0.015238, -0.001270, **-0.020952,** 0.022857, -O, 001905, \*-0.015238, 0.020317, -0.005079, -0.022857, 0.030476, -0.007619,  $*$  0.002540, 0.000000, -0.002540, 0.003810, 0.000000, -0.003810, \*-0.015238, 0.020317, -0.005079, -0.022B57, 0.030476, -0.007619, \*-0.060952, º·ºººººº· 0.060952, **-0.09l42B,** 0.000000, 0.091428, \* 0.005079, -O. 020317, 0.015238, 0.007619, -0.030476, 0.022857,  $0.002540, 0.000000, -0.002540, 0.003810, 0.000000, -0.003810,$ \* 0.005079, -0.020317, 0.01523B, 0.007619, -0.030476, 0.022857, \* 0.001270, -0.015238, 0.01396B, 0.001905, -0.022857, 0.020952, \*-0.001429, 0.005714, -0.004286, -0.000952, 0.003810, -0.002857, \* 0.001905, -0.022857, 0.020952, 0.001270, -0.015238, 0.013968, \* 0,012857, -0.062857, 0.050000, O.OOB571, -0.041905, 0.033333/

DATA  $((TF(I,J,K),J=1,6),I=1,3),K=13,18)$ 

\*/ 0.002857, -0.003810, 0.000952, 0.004286, -0.005714, 0.001429, \* 0.002540, 0.000000, -0.002540, 0.003810, 0.000000, -0.003810, \*-0.000952, 0.003810, -0.002857, -0.001429, 0.005714, -0.004286,  $0.002540, 0.000000, -0.002540, 0.003810, 0.000000, -0.003810,$ \* 0.005079, -O. 020317, 0.015238, 0.007619, -0.030476, 0.022857, \* 0,001270, -0.015238, 0.013968, 0.001905, -0.022857, 0.020952, \*-0.000952, 0.003810, -0.002857, -0.001429, 0.005714, -0.004286, \* 0.001270, -0.015238, 0.013968, 0.001905, -0.022857, 0,020952, \* 0,008571, -0.041905, 0.033333, 0.012857, -0.062857, 0.050000, \*-0.050000, 0.062857, -0.012857, -0.200000, 0.251428, -0.051429,

**•-0.020952, 0.022857,** -0.001905, **-0.083809, 0.091429,** -0.007619, • 0.004286, -0.005714, O. 001429, 0.017143, -0.022857, 0.005714, **•-0.020952,** 0.022857, -0.001905, **-0.083809, 0.091429,** -0.007619, •-0.022857, 0.030476, -0.007619, **-0.091428,** 0.121905, -0.030476, • 0.003810, 0.000000, -O. 003810, 0.015238, 0.000000, -0.015238, \* 0.004286, -0.005714, O. 001429, 0.017143, -0.022857, 0.005714, • 0.003810, 0.000000, -o. 003810, 0.015238, 0.000000, -0.015238, •-0.001429, 0.005714, -0.004286, -0.005714, 0.022857, -0.017143/ **DATA** (((TF(I,J,K),J•l,6),I•l,3),K=l9,21)

•/-0.022857, 0.030476, -0.007619, -0.091428, 0.121905, -0.030476, \*-0.091428, 0.000000, 0.091428, -0.365714, 0.000000, 0.365714, \* 0.007619, -0.030476, 0.022857, 0.030476, -O .121905, 0.091428, \* 0.003810, º·ºººººº· -0.003810, 0.015238, 0.000000, -0.015238, \* 0.007619, -0.030476, 0.022857, 0.030476, -0.121905, 0.091428, \* 0.001905, -0.022857, O. 020952, 0.007619, -0.091429, 0.083809, \*-0.001429, 0.005714, -0.004286, -O. 005714, 0.022857, -0.017143, • 0.001905, -0.022857, 0.020952, 0.007619, -0.091429, 0.083809, \* 0.012857, -0.062857, 0.050000, 0.051429, -0.251428, 0.200000/ DATA  $(TS(I), I=1,3)$ 

\*/ 0.333333, l.333333, 0.333333/

END

INTEGER NS,NTREC,NDELT,TEMPO,ITERA,NEQ,LB,JEQ,JSEC,JE,JS,I,J,JG, \*JL,IEL,IAUX,IRT,IRI,NIR,IR(4),IS,IGL,IECM,IECJ,ICCM,ICCJ,MAXIT, \*NITER(200),PARA,INGA,NQ,NINT,Il,I2,K,NCI,NCC,TIMP,SIMP,IRGS,CONT, \*IRCN,ICN,MULTIT,NVCC,ICCA,NVI,ICCI,ITAUX,ITAN,CT(200),JT,IHIP,IMIP \*,ISIP,ICSIP,IHTP,IMTP,ISTP,ICSTP,IHEP,IMEP,ISEP,ICSEP REAL DELT, DELX(100), SO(100), CN, BG(200), DELTAB, CONV, CCMI(2), CCJI(2) \*, Q( 4,200) ,CCMON ( 1500) ,CCJUS ( 1500), UINI ( 1500.), HINI ( 1500) ,TE ( 3, 6, 6) \*,TF(3,6,21),TG(3,6,6),TH(3,6,6),T0(3,6),TQ(3,6,21),TR(3,6),TS(3),

108

```
*HT2(200), UT2(200), HT1(200), UT1(200), DX, DECLI, U(6), H(6), A(6),
     *AHC(6), B(6), KCOND(6), MA(400, 11), MB(400, 11), MI(400), CCH, CCJ,
     *Hs(4,200), US(4,200), CCV, CCH, KCC1, KCC2, CCMA(50), CCJA(50), UAUX(2)
     *, HAUX(2), FA(200, 4), FB(200, 4), FP(200, 4), AR, HCN
      REAL*8 FCN(2, 4)COMMON /FORMM/ TE, TG, TH, TF, TQ, TR, TO, TS
      COMMON / MATMA/ MA
      COMMON / MATMB/ MB
      COMMON / MATMI/ MI
      COMMON /VARU/ U
      COMMON / SECAO/ A, B, AHC, KCOND
      COMMON /MULTIM/ UT1, HT1
      COMMON / GEOMEM/ H.CN.FA.FB.FP
      COMMON /AREA/ BG
      OPEN (UNIT=6, FILE='PRN', ACCESS='SEQUENTIAL', FORM='FORMATTED',
     *STATUS='OLD')
c
\mathbf{C}c.
      LEITURA DOS DADOS DE ENTRADA
C
\mathbf{C}\mathbf cICCM = INDICE DA CONDICAO DE CONTORNO DE MONTANTE
             ICCM = 1 : VELOCIDADE COMO CONDICAO DE CONTORNO DE MONTANTE
\mathbf{C}¢
             ICCM = 2 : PROFUNDIDADE COMO CONDICAO DE CONTORNO DE MONTANTE
\mathbf CICCM = 3 : VAZAO COMO CONDICAO DE CONTORNO DE MONTANTE
c
       ICCJ = INDICE DA CONDICAO DE CONTORNO DE JUSANTE
              \texttt{ICCJ} = 1 : PROFUNDIDADE COMO CONDICAO DE CONTORNO DE JUSANTE
\mathbf CC
              \texttt{ICCJ} = 2: VELOCIDADE COMO CONDICAO DE CONTORNO DE JUSANTE
Ċ
              ICCJ = 3 : CURVA CHAVE COMO CONDICAO DE CONTORNO DE JUSANTE
```
 $\mathbf c$ IEC = INDICE DAS EQUACOES DO CONTORNO. INDICA EM QUE EQUACOES SERAO INTRODUZIDAS AS CONDICOES DE CONTORNO. C  $IEC = 1 : CONTINUIDADE, DINAMICA$ C IEC =  $2$  : CONTINUIDADE, CONTINUIDADE  $\mathbf c$  $IEC = 3 : DIMAMICA, DIMAMICA$ C  $IEC = 4$  ; DINAMICA, CONTINUIDADE C NCC = NUMERO DE CONDICOES DE CONTORNO FORNECIDAS.  $\mathbf c$ SE NCC MENOR QUE NDELT, O PROGRAMA INTERPOLA AS CONDICOES DE  $\mathbf c$ CONTORNO. C NIR = NUMERO DE SECOES ESCOLHIDAS PARA ANALISE DA VAZAO  $\mathbf c$ IR = INDICE (NUMERO) DAS SECOES ESCOLHIDAS PARA ANALISE DA VAZAO  $\mathbf c$ IRGS = INDICE DE REFERENCIA DA GEOMETRIA DAS SECOES C IRGS =  $0:$  SECOES RETANGULARES  $\mathbf C$ IRGS = 1 : SECAO IRREGULAR. AS RELACOES GEOMETRICAS DAS  $\mathbf c$  $\mathbf C$ SECOES SAO FORNECIDAS ATRAVES DE FUNCOES POLINOMIAIS  $\mathbf C$  $\mathbf C$  $IRT = INDICE DE REFERENCIA DOS TRECHOS$ C IRT =  $0:$  TODOS OS TRECHOS POSSUEM O MESMO COMPRIMENTO E  $\mathbf C$ DECLIVIDADE. IRT =  $1:0$  COMPRIMENTO E DECLIVIDADE DOS TRECHOS SAO DIFE-C RENTES. C C IRI = INDICE DE REFERENCIA DAS CONDICOES INICIAIS  $IRI = 0$  : OS DADOS DE CONDICOES INICIAIS SAO OS MESMOS PARA C C TODAS AS SECOES. IRI = 1 : OS DADOS DE CONDICOES INICIAIS SAO DIFERENTES DE C  $\mathbf C$ SECAO PARA SECAO. IRCN = INDICE DE REFERENCIA DO COEFICIENTE DE RUGOSIDADE DE C C MANNING DAS SECOES. IRCN =  $0:$  COEFICIENTE DE MANNING CONSTANTE EM TODAS AS C

110

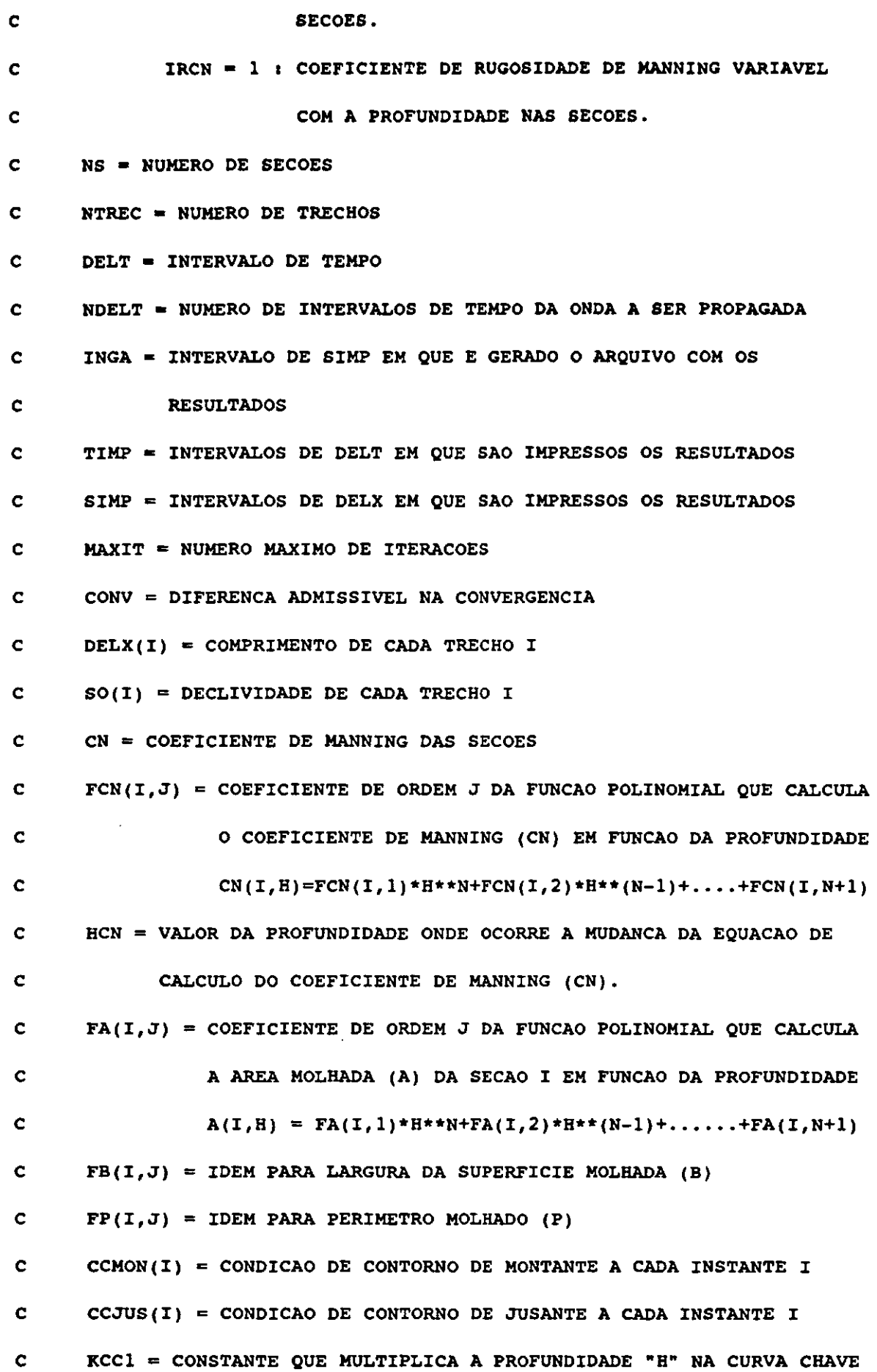

111

 $\hat{\mathcal{A}}$ 

DE JUSANTE, QUANDO ESTA E ESPECIFICADA COMO CONDICAO DE c Ċ CONTORNO. KCC2 = EXPOENTE DA PROFUNDIDADE "H" NA CURVA CHAVE DE JUSANTE c UINI(I) = VELOCIDADE INICIAL EM CADA SECAO I  $\mathbf c$  $HINI(I)$  = PROFUNDIDADE INICIAL EM CADA SECAO I  $\mathbf{C}$  $\mathbf c$  $\mathbf c$ OBSERVACAO : O PRIMEIRO VALOR DAS CONDICOES DE CONTORNO DEVE SER  $\mathbf{C}$ Ċ IGUAL AO VALOR DA CONDICAO INICIAL NAS RESPECTIVAS SECOES. C  $\mathbf c$ C OPEN (UNIT=5, FILE='A: HIDRO', STATUS='OLD', FORM='FORMATTED') OPEN (UNIT=8, FILE='A:GRAFIC.TXT', STATUS='OLD', FORM='FORMATTED') CALL GETTIM(IHIP, IMIP, ISIP, ICSIP) READ (5,1300) ICCM, ICCJ, IECM, IECJ READ (5,1000) NIR, (IR(I), I=1, NIR) READ (5,1010) IRT, IRI, IRGS, IRCN READ (5,1050) NS, DELT, NDELT, CONV, MAXIT, INGA, TIMP, SIMP NTREC =  $(NS-1)/2$ IF (IRT.EQ.0) THEN READ (5,1060) DELX(1), SO(1) DO 1 I=2, NTREC DELX(I) = DELX(1)  $SO(I) = SO(1)$ 1 CONTINUE **ELSE** READ  $(5, 1100)$   $(DELX(I), SO(I), I=1, NTREC)$ 

END IF

IF (IRCN,EQ.O) THEN READ (S,1200) CN ELSE DO 11 I•l,2 READ  $(5, 1150)$   $(FCN(I, J), J=1, 4)$ 11 CONTINUE READ (5,1110) HCN END IF IF (IRGS,EQ,0) THEN READ (S,1250) BG(l),BG(NS) DELTAB =  $(BG(1)-BG(NS))/(NS-1)$ DO 2 I=2,NS-l  $BG(I) = BG(1) - DELTABLE * (I-1)$ 2 CONTINUE ELSE CONT=NS-1 DO 3 I=l,NS,CONT READ (5,1200) (FA(I,J),J=l,4) READ  $(5, 1200)$   $(FB(I,J), J=1, 4)$ READ  $(5,1200)$   $(FP(T,J),J=1,4)$ 3 CONTINUE DO **4** 1=2,NS-1 DO  $5 J=1.4$  $FA(I,J)=FA(I,J)+(FA(NS,J)-FA(I,J))*(I-1)/(NS-1)$  $FB(I,J)=FB(I,J)+(FB(NS,J)-FB(I,J))*(I-1)/(NS-1)$  $FP(1, J)=FP(1, J)+(FP(NS, J)-FP(1, J))*(1-1)/(NS-1)$ 

- S CONTINUE
- 4 CONTINUE

END IF

```
READ (5,1010) NCC 
 IF(NCC.EQ.NDELT) THEN 
 READ (5,1200) (CCMON(I),I•l,NDELT) 
 IF(ICCJ.NE.3) READ (5,1200) (CCJUS(1),I=1,NDELT)ELSE 
 READ (5,1200) (CCMA(I),I•l,NCC) 
 IF(ICCJ.NE.3) READ (5,1200) (CCJA(I),I=1,NCC)END IF 
 IF (ICCJ.EQ.3) THEN 
 READ (5,1200) KCC1,KCC2 
 END IF 
  IF (IRI.EQ.0) THEN 
 READ (5,1250) UINI(l),HINI(l) 
 DO 6 I=2,NSUINI(I) = UINI(1)HINI(I) = HINI(1)6 CONTINUE 
  ELSE 
  READ (5,1010) NCI 
  IF (NCI.NE.NS) THEN 
  READ (5,1200) (UAUX(I),HAUX(I),I=l,NCI) 
  CALL INTERP (NS,UAUX,UINI) 
  CALL INTERP (NS, HAUX, HINI)
  ELSE 
  READ (5,1200) (UNIT(1),HINI(I),I=1,NS)END IF 
  END IF
```
114

e

```
C FORMATOS DE ENTRADA E SAIDA DE DADOS 
c 
c 
C FORMATOS DE ENTRADA DE DADOS 
c 
 1000 FORMAT (10I5) 
 1010 FORMAT (415) 
 1050 FORMAT (Il0,2(F10.2,Il0),3Il0) 
 1060 FORMAT (Fl0.2,Fl0.6) 
 1100 FORMAT (3(Fl0.2,Fl0.6)) 
 1110 FORMAT (Fl0.4) 
 1150 FORMAT (4Fl5.10) 
 1200 FORMAT (6Fl0.4) 
 1250 FORMAT (2Fl0.4) 
 1300 FORMAT ( 4Il0) 
 1400 FORMAT (4Fl0.4) 
c 
c 
c 
      FORMATOS DE IMPRESSAO 
 1510 FORMAT (///,10X,4Il0) 
 1520 FORMAT (10X,3I5) 
 1600 FORMAT (///,10X,Il0,2(Fl0.2,I10),3Il0) 
 1900 FORMAT (20X,'B =',FS.4,SX,'A =',Fl0.4,SX,'B =',Fl0.4,SX,'P =' 
      *Fl0.4) 
 2000 FORMAT (//,lOX,'CONDICAO DE CONTORNO DE MONTANTE - VELOCIDADES',// 
      *) 
 2100 FORMAT (lOX,S(Fl0.4,SX)) 
 2200 FORMAT (//,lOX,'CONDICAO DE CONTORNO DE JUSANTE - PROFUNDIDADES',
```

```
*//)
```

```
2500 FORMAT \frac{1}{10} (10X, 'TEMPO = ', 15)
2550 FORMAT \frac{1}{10x}, 'NUMERO DE ITERACOES = ', I5)
2600 FORMAT (//,10X,'SECA0',5X,'PROFUNDIDADE',5X,'VELOCIDADE',//) 
2700 FORMAT (11X,I3,7X,Fl0,2,7X,F6,2) 
2800 FORMAT (//,lOX,'NAO CONVERGIU',SX,'TEMPO • ',IS,//) 
2840 FORMAT (lOX,'COMPARACAO DE VALORES DAS VARIAVEIS NA ULTIMA E PENU 
     *LTIMA ITERACAO',//,lOX,'ULTIMA ITERACAO',SX,'PENULTIMA ITERACAO') 
2850 FORMAT (lOX,FlS.S,SX,FlS,5) 
2900 FORMAT (//,lOX,'RESULTADOS - SECAO ',I3,//,10X,'INSTANTE',5X,'PROF 
     *UNDIDADE (m)',SX,'VELOCIDADE (m/s)',SX,'VAZAO (m3/s)',SX,'N. DE IT 
     *ERACOES',//) 
 3000 FORMAT (12X,I5,9X,Fl0,4,11X,Fl0.4,9X,Fl0.4,l5X,I3) 
 3100 FORMAT (Fl0.4) 
 3500 FORMAT (SX,'NAO FOI POSSIVEL RESOLVER A SINGULARIDADE') 
 4000 FORMAT \frac{1}{15} , \frac{1}{2}, \frac{1}{2}, \frac{1}{2}, \frac{1}{2},
     *' HORAS ' , I2, ' MIN. ' , 12, ' SEG. ' , I2, ' OEC. SEG. ' ) 
c 
C INICIALIZA AS VARIAVEIS H eu e A CONDICAO DE CONTORNO DE JUSANTE 
c 
c 
      DO 10 I=l,NS 
      HT2(I) = HINI(I)UT2(I) = UINI(I)10 CONTINUE 
      CCJ = 0.0C CALCULA O NUMERO DE CONDICOES DE CONTORNO QUE SERAO INTERPOLADAS
```
116

c

 $NVCC = (NDELT-1)/(NCC-1)$ 

C ENTRE CADA DOIS VALORES FORNECIDOS

FAZ A MARCHA NO TEMPO

 $NEQ = 2*NS$ 

 $TEMPO = 2$ 

FAZ A PRIMEIRA ESTIMATIVA DA VARIAVEL NO INSTANTE SEGUINTE

 $20$  ITERA = 1

DO 30  $I = 1$ , NS  $HTl(I) = HT2(I)$  $UTl(I) = UT2(I)$ 

30 CONTINUE

INTRODUZ CONDICOES DE CONTORNO

IF (NCC.NE.NDELT) THEN

 $MULTIT = (TEMPO-2) + NVCC$ 

IF (MOD(MULTIT,NVCC).EQ.0) THEN

ICCA = MULTIT/NVCC

 $NVI = NVCC+1$ 

 $CCMI(1) = CCHA(ICCA)$ 

 $CCHI(2) = CCHA(ICCA+1)$ 

CALL INTERP (NVI,CCMI,CCMON)

IF (ICCJ.NE.3) THEN

 $CCJI(1) = CCJA(ICCA)$ 

 $CCJI(2) = CCJA(ICCA+1)$ 

CALL INTERP (NVI,CCJI,CCJUS)

END IF

```
END IF
   35 IF (ICCJ.EQ.3) THEN
      CCV = BG(NS)*HT2(NS)CCH = -(RCC1*HT2(NS)*+RCC2)END IF
      ICCI = MOD(TEMPO-2, NVCC)+2IF (ICCM.EQ.1) UT2(1) = CCMON(ICCI)IF (ICCM.EQ.2) HT2(1) = CCMON(ICCI)IF (ICCI.EQ.1) HT2(NS) = CCJUS(ICCI)IF (ICCJ.EQ.2) UT2(NS) = CCJUS(ICCI)IF (ICCM.EQ.3) UT2(1)=CCMON(TEMPO)/(BG(1)*HT2(1))
\mathbf c\mathbf cCALCULA O VALOR DO COEF. DE MANNING, SE VARIAVEL COM A
\mathbf cPROFUNDIDADE.
\overline{c}IF (IRCN.EQ.1) THEN
       IF (HT2(NS).LE.HCN) THEN
       ICN = 1ELSE
       ICN = 2END IF
       CN=FCN (ICN, 1)*HT2 (NS)**3+FCN (ICN, 2)*HT2 (NS)**2+FCN (ICN, 3)*HT2 (NS)*+FCN (ICN, 4)END IF
\mathbf c\mathbf CMONTA O SISTEMA DE EQUACOES
\mathbf c
```

```
DO 31 I = 1,NEQ
```
END IF

 $DO 32 J = 1,11$ 

 $MA(I,J) = 0.0$ 

 $MB(T,J) = 0.0$ 

# 32 CONTINUE

 $MI(I) = 0.0$ 

# 31 CONTINUE

DO 40 IEL =  $1$ , NTREC

 $DX = DELX(IEL)$ 

 $DECLI = SO(IEL)$ 

DO 50 JL =  $1,3$ 

$$
JG = 2*IEL+JL-2
$$

 $U(JL) = UT1(JG)$ 

```
H(JL) = HT1(JG)
```
# 50 CONTINUE

DO 60  $JL = 4,6$ 

 $JG = 2*IEL+JL-5$ 

 $U(JL) = UT2(JG)$ 

 $H(JL) = HT2(JG)$ 

# 60 CONTINUE

CALL GEOMET(IEL,IRGS)

CALL MONTA(DECLI, DX, DELT, IEL)

# 40 CONTINUE

c

```
C RESOLVE O SISTEMA DE EQUACOES
```
## c

CALL MULTIP(NEQ)

IF (ICCM.EQ.3) THEN

CCM = CCMON(TEMPO)/(BG(1)\*HT2(1))

ELSE

```
CCM = CCMON (ICCI)END IF
  IF (ICCJ.NE.3) CCJ = CCJUS(ICCI)CALL CONTOR(CCM, CCJ, CCV, CCH, NEQ, IECM, IECJ, ICCM, ICCJ)
  LB = 11PARA = 0CALL RESOLV(NEQ, LB, PARA, TEMPO)
  IF (PARA.NE.0) GO TO 151
  VERIFICA SE HOUVE CONVERGENCIA
  JEQ = 070 JEQ = JEQ + 1IF (JEQ.GT.NEQ) GO TO 80
   IF (MOD(JEQ, 2) .EQ.0) THEN
   JSEC = JEQ/2DIF = ABS(MI(JEQ)-HT2(JSEC))ELSE
   JSEC = (JEQ+1)/2DIF = ABS(MI(JEQ)-UT2(JSEC))
   END IF
   IF (DIF.LE.CONV) GO TO 70
80 ITERA = ITERA+1
   IF (ITERA.GT.MAXIT) GO TO 110
   DO 90 JE = 1,NEQIF (MOD(JE, 2) .EQ.0) THEN
   JS = JE/2HT2(JS) = M1(JE)
```

```
120
```

```
ELSE
```
 $\mathbf C$ 

 $\mathbf c$ 

 $\mathbf C$ 

```
JS = (JE+1)/2UT2(JS) = MU(JE)END IF 
90 CONTINUE 
100 
ITAUX = TEMP0-1 
102 
CONTINUE 
   IF (JEQ.GT.NEQ) GO TO 100
   GOTO 35 
   ARMAZENA OS DADOS NOS INSTANTES ESCOLHIDOS PARA ANALISE 
   ARMAZENA OS DADOS DAS SECOES ESCOLHIDAS PARA ANALISE DAS VAZOES 
   IF (MOD(ITAUX,TIMP).EQ.0) THEN 
   ITAN = (ITAUX/TIMP) + 1CT(TAN) = TEMPODO 102 I=l,NIR 
   IS = IR(I)HS(I,ITAN) = HT2(IS)US(I,ITAN) = UT2(IS)NITER(ITAN) = ITERA 
   END IF
```
121

INCREMENTA **A** VARIAVEL TEMPO E RETORNA PARA O PROCESSAMENTO DE NOVO INTERVALO DE TEMPO

 $TEMPO = TEMPO+1$ 

```
c 
      IF (TEMPO.GT.NDELT) GO TO 120
      GOTO 20 
C FAZ O PRIMEIRO VALOR DAS VARIAVEIS NAS SECOES ESCOLHIDAS PARA 
C ANALISE IGUAL AO VALOR DA CONDICAO INICIAL. 
c 
  120 CT(1) = 1NITER(1) = 0DO 121 I•l,NIR 
      IGL = IR(I)HS(I,1) = HINI(IGL)US(I,1) = UINI(IGL)121 CONTINUE 
c 
C CALCULA A VAZAO NAS SECOES ESCOLHIDAS PARA ANALISE 
c 
      JT = ((NDELT-1)/TIME)+1IF (IRGS.EQ.0) THEN 
      DO 123 I=l,NIR 
      IS=IR(1)DO 124 J=l,JT 
      Q(I,J)=US(I,J)*HS(I,J)*BG(IS)124 CONTINUE 
  123 CONTINUE 
      ELSE 
      DO 125 I=l,NIR 
      IS=IR(I)DO 126 J=l,JT 
      AR=FA(IS,1)*HS(I,J)**3+FA(IS,2)*HS(I,J)**2+FA(IS,3)*HS(I,J)+
```
**\*FA(IS,.)** 

126 CONTINUE

125 CONTINUE

END IF

```
Q(I,J)•US(I,J)*AR
```
123

 $\blacksquare$ 

```
C IMPRIME RESULTADO (PROFUNDIDADE,VELOCIDADE E VAZAO) NAS SECOES
```
WRITE  $(6,3000)$  CT(J), HS(I,J), US(I,J), Q(I,J), NITER(J)

C GERA ARQUIVO COM AS VAZOES NAS SECOES ESCOLHIDAS PARA ANALISE

C GERA ARQUIVO COM AS PROFUNDIDADES NAS SECOES ESCOLHIDAS

```
c
```
c

c

c

c

c

C ESCOLHIDAS PARA ANALISE

```
DO 130 Icl,NIR
```
140 CONTINUE

130 CONTINUE

170 CONTINUE

160 CONTINUE

DO 160 I=l,NIR

DO 180 I=l,NIR

DO 190 J=l,JT,INGA

WRITE (8,3100) HS(I,J)

DO 170 J=l,JT,INGA

WRITE (8,3100) Q(I,J)

WRITE (6,2900) IR(I)

DO 140 J=l,JT

190 CONTINUE

180 CONTINUE

GO TO 150

151 WRITE (6,3500)

 $\mathbf c$ 

IMPRIME O VALOR DAS VARIAVEIS NAS DUAS ULTIMAS ITERACOES, SE O Ċ NUMERO DE ITERACOES EXCEDEU O MAXIMO PERMITIDO C

 $\mathbf C$ 

```
110 WRITE (6,2800) TEMPO
     WRITE (6,2840)
     DO 200 J=1, NEQ
      IF (MOD(J,2) .EQ.0) THEN
      JS = J/2WRITE (6,2850) MI(J), HT2(JS)
     ELSE
      JS = (J+1)/2WRITE (6,2850) MI(J), UT2(JS)
      END IF
 200 CONTINUE
  150 CONTINUE
      CALL GETTIM(IHTP, IMTP, ISTP, ICSTP)
\mathbf cĊ
      CALCULA O TEMPO DE PROCESSAMENTO
C
      IF (ICSTP.LT.ICSIP) THEN
      ISTP = ISTP-1ICSTP = ICSTP+100END IF
      ICSEP = ICSTP-ICSIP
```
IF (ISTP.LT.ISIP) THEN

 $IMTP = IMTP-1$ 

 $ISTP = ISTP+60$ 

!NO IF

ISEP • ISTP-ISIP

IF (IMTP.LT.IMIP) THEN

- $I$ HTP =  $I$ HTP-1
- $IMTP = IMTP+60$

END IF

- $IMEP = IMTP-IMIP$
- $IHEP = IHTP-IHIP$
- WRITE (6,4000) IHEP,IMEP,ISEP,ICSEP

STOP

END

```
SUBROUTINE MONTA(DECLI, DX, DELT, IEL)
```
SUBROTINA QUE MONTA AS MATRIZES LOCAIS MAL, MBL E MIL E AS ESPALHA PELAS MATRIZES GLOBAIS MA, MB E MI

REAL TE(3,6,6),B(6),TG(3,6,6),A(6),TH(3,6,6),U(6),TF(3,6,21),  $*TQ(3,6,21)$ , KCOND(6), MAL(6,6), MBL(6,6), TR(3,6), TO(3,6), MIL(6), \*TS(3),MA(400,ll),MB(400,ll),MI(400),AHC(6),EM,GM,HM,PM,FM,QM,OM,RM

INTEGER CONT, I, II, IP, K, KK, J, JI, JP, IL, JGR, JL, PG

COMMON /FORMM/ TE,TG,TH,TF,TQ,TR,TO,TS

```
COMMON /MATMB/ MB 
      COMMON /MATMI/ MI 
     COMMON /VARU/ U 
      COMMON /SECAO/ A,B,AHC,KCOND 
C CALCULA CADA UMA DAS PARCELAS DAS EOUACOES DE SAINT VENANT 
      DO 10 I-=1,3 
      II = 2 * I - 1IP = 2 \star IDO 20 J = 1,6CONT = 1EM = 0.0GM = 0.0HM = 0.0PM = 0.0FM = 0.0QM = 0.0DO 30 K = 1, 6EM = EM+(TE(I,J,K)*B(K))/DELTGM = GM + (TG(I,J,K)*A(K))/DXHM = HM + (TH(I,J,K)*AHC(K)) /DXPM = PM+(TG(I,J,K)*U(K))/DXFM = FM+(TF(I,J,CONT)*B(K)*U(K))/DXQM = QM+TQ(I,J,CONT)*KCOND(K)*ABS(U(K))IF (K.EQ.6) GOTO 30 
      KK = K+1
```

```
CONT = CONT+1
```
COMMON **/MATMA/ MA** 

c

c

 $QM = QM+TQ(I,J,CONT)*(KCOND(K)*ABS(U(L))+KCOND(L)*ABS(U(K)))$  $CONT = CONT+1$ 40 CONTINUE 30 CONTINUE

 $FM = FM+(TF(I,J,CONT)*(B(K)*U(L)+B(L)*U(K)))$ /DX

- - $QM = 9.81*QM$

 $DO 40 L = KK, 6$ 

OM =  $TO(I,J)/DELT$ 

 $RM = 9.81*TR(1, J)/DX$ 

```
MONTA A MATRIZ LOCAL MAL, MATRIZ DOS TERMOS QUE MULTIPLICAM H EU 
NO INSTANTE T+DELT.
```
 $\mathcal{L}^{\text{max}}$  and  $\mathcal{L}^{\text{max}}$ 

IF (J.GT.3) THEN

 $JI = 2*J-7$ 

 $JP = 2*J-6$ 

 $MAL(TI,JI) = GM+HM$ 

 $MAL(TI, JP) = EM+FM$ 

 $ML(TP,JI) = OM+PM+QM$ 

 $ML(TP, JP) = RM$ 

ELSE

MONTA **A** MATRIZ LOCAL MBL, MATRIZ DOS TERMOS QUE MULTIPLICAM H EU NO INSTANTE T.

 $JI = 2*J-1$ 

 $JP = 2*J$ 

 $MBL(II,JI) = GM+HM$ 

 $MBL(II, JP) = EM+FM$ 

```
MBL(IP,JI) = OM+PM+QMMBL(ID, JP) = RMEND IF
   20 CONTINUE
\overline{c}\mathbf cMONTA A MATRIZ LOCAL MIL, MATRIZ DOS TERMOS INDEPENDENTES
\mathbf{C}MIL(II) = 0.0MIL(IP) = -9.81 * DECLI * TS(I)10 CONTINUE
\ddot{\textbf{c}}\mathbf cESPALHA AS MATRIZES LOCAIS MAL, MBL E MIL NAS MATRIZES GLOBAIS
\mathbf{c}MA, MB E MI.
\mathbf{C}\mathbf cOBSERVACAO : AS MATRIZES GLOBAIS MA E MB, POR SEREM MATRIZES
\mathbf C\mathbf cBANDA, SAO ARMAZENADAS SOB A FORMA DE MATRIZES
\mathbf cRETANGULARES COM NUMERO DE COLUNAS IGUAL A SUA
                        LARGURA DE BANDA.
\mathbf C\ddot{\mathbf{c}}PG = 4 \star IEL-4DO 50 IL = 1.6
        IG = PG+ILDO 60 JL = 1,6
        JGR = JL - IL + 6MA(IG, JGR) = MA(IG, JGR) + MAL(IL, JL)MB(IG, JGR) = MB(IG, JGR) + MBL(IL, JL)
```

```
60 CONTINUE
```
 $MI(TG) = MI(TG) + MIL(IL)$ 

50 CONTINUE

RETURN

END

SUBROUTINE MULTIP (NEQ)

SUBROTINA QUE EFETUA A MULTIPLICACAO DA MATRIZ MB PELO VETOR DAS VARIAVEIS UE H NO INSTANTE TE SUBTRAI O VETOR MI.

REAL AUX, MB(400,ll), MI(400), UT1(200), HT1(200) INTEGER NEQ, I, JINF, JSUP, J, K, JR COMMON /MATMB/ MB COMMON /MATMI/ MI COMMON /MULTIM/ UTl,HTl DO 10  $I = 1, NEQ$  $AUX = MI(I)$  $MI(I) = 0.0$  $JINF = I-5$  $JSUP = I+5$ IF  $(JINF.LE.0)$  JINF = 1 IF (JSUP.GT.NEQ) JSUP = NEQ DO 20  $J = JINF, JSUP$  $K = INT((J+1)/2)$  $JR = J-I+6$ IF  $(MOD(J,2) .EQ.0)$  THEN

 $MI(I) = MI(I) - MB(I, JR) * HTI(K)$ !LSE  $MI(I) = MI(I) - MB(I, JR) * UTl(K)$ END IF 20 CONTINUE  $MI(I) = MI(I) - AUX$ 10 CONTINUE **RETURN**  END c c  $\alpha$  ,  $\beta$  ,  $\beta$  ,  $\beta$  $\sim 10^7$ c SUBROUTINE CONTOR(CCM,CCJ,CCV,CCH,NEQ,IECM,IECJ,ICCM,ICCJ) c c C SUBROTINA QUE INTRODUZ AS CONDICOES DE CONTORNO c c c c OBSERVACAO E UTILIZADA **A** TECNICA DOS "ZEROS E UNS". c REAL CCM, CCJ, CCV, CCH, MA(400,ll), MI(400), VAUX INTEGER NEQ,ISUP,JR,I,J,IAUX,JAUX,IECM,IECJ,KCC,ICCM,ICCJ,JCCM, \*JCCJ,Jl,J2,K COMMON /MATMA/ **MA**  COMMON /MATMI/ **MI**  c C **PASSA PARA** O VETOR DO LADO DIREITO **(MI) A** CONDICAO DE CONTORNO DE

C MONTANTE E TORNA IGUAIS **A** ZERO OS ELEMENTOS DA MATRIZ DO LADO

ESQUERDO (MA) NA COLUNA CORRESPONDENTE A ESTA CONDICAO DE CONTORNO

```
IF (ICCM.EQ.2) THEN 
  x = 2ELSE 
  K = 1END IF 
6 DO 10 I •1,6 
  JR = 6+K-IMI(I) = MI(I) - MA(I, JR) * CCHMA(I, JR) = 0.0
```
10 CONTINUE

PASSA PARA O VETOR DO LADO DIREITO (MI) A CONDICAO DE CONTORNO DE JUSANTE E TORNA IGUAIS A ZERO OS ELEMENTOS DA MATRIZ DO LADO ESQUERDO (MA) NA COLUNA CORRESPONDENTE A ESTA CONDICAO DE CONTORNO

IF (ICCJ.NE.3) THEN

 $ISUP = NEQ-5$ 

DO 20  $I = ISUP,NEQ$ 

 $JR = NEQ+7-ICCJ-I$ 

 $MI(I) = MI(I) - MA(I, JR) * CCJ$ 

 $MA(I, JR) = 0.0$ 

#### 20 CONTINUE

```
END IF
```
TORNA IGUAIS A ZERO OS ELEMENTOS DA MATRIZ DO LADO ESQUERDO (MA) NA LINHA CORRESPONDENTE A EQUACAO ESCOLHIDA PARA INTRODUCAO DA CONDICAO DE CONTORNO

131

 $\mathbf c$ 

```
IAUX = NEQ+1-IECJDO 30 J = 1,11MA(IECM, J) = 0.0MA(IAUX, J) = 0.030 CONTINUE
\mathbf c\mathbf{c}FAZ IGUAL A UM O ELEMENTO DA MATRIZ DO LADO ESQUERDO (MA) CORRES-
\mathbf{C}PONDENTE A CONDICAO DE CONTORNO E INTRODUZ AS CONDICOES DE
      CONTORNO NO VETOR DO LADO DIREITO (MI)
\mathbf c\mathbf cJCCM = 6+K-IECMMA(IECM, JCCM) = 1.0MI(TECM) = CCMIF (ICCJ.EQ.3) THEN
      J1 = 4+IECJJ2 = 5+IECJMA(IAUX, J1) = CCVMA(IAUX, J2) = CCHMI(IAUX) = 0.0ELSE
       JCCJ = 6-ICCJ+IECJMA(IAUX, JCCJ) = 1.0MI(IAUX) = CCJEND IF
\ddot{\textbf{c}}\mathbf{C}TROCA DE POSICAO A PRIMEIRA COM A SEGUNDA LINHA, PARA EVITAR
```
 $\mathbf C$ SINGULARIDADE, QUANDO A CONDICAO DE CONTORNO DE MONTANTE E A

PROFUNDIDADE E E INTRODUZIDA NA PRIMEIRA EQUACAO  $\mathbf c$ 

```
IF (ICCM.EQ.2.AND.IECM.EQ.l) THEN 
  DO 40 J = 2,11JAVX = J-1VAVX = MA(1, J)MA(1, J) = MA(2, JAUX)MA(2, JAUX) = VAUX40 CONTINUE 
   VAVX = MI(1)MI(1) = MI(2)MI(2) = VAUX
```
TROCA **A** ULTIMA COM **A** PENULTIMA LINHA QUANDO **A** CONDICAO DE CONTOR-NO DE JUSANTE E A VELOCIDADE E E INTRODUZIDA NA ULTIMA EQUACAO

```
IF (ICCJ.EQ.2.AND.IECJ.EQ.l) THEN
```
 $IAUX = NEQ-1$ 

END IF

```
DO 50 J = 2,11
```

```
JAUX = J-1
```

```
VAVX = MA(IAUX, J)
```
 $MA(IAUX, J) = MA(NEQ, JAUX)$ 

MA(NEQ,JAUX) = VAUX

### 50 CONTINUE

 $VAVX = MI(IAUX)$ 

 $MI(IAUX) = MI(NEQ)$ 

 $MI(NEQ) = VAUX$ 

END IF

### RETURN

```
END
\mathbf{C}\mathbf c\mathbf{C}SUBROUTINE GEOMET (IEL, IRGS)
\mathbf{C}\mathbf c\mathbf{C}\mathbf{C}SUBROTINA QUE DETERMINA A AREA MOLHADA (AT2), A AREA MOLHADA PARA
\mathbf CH CONSTANTE EM CADA ELEMENTO (AHCT2), A LARGURA DA SUPERFICIE
       D'AGUA (BT2) E A CONDUTANCIA (KT2), TODOS NO INSTANTE T+DELT.
\mathbf c\mathbf c\mathbf c\mathbf cREAL H(6), A(6), AHC(6), B(6), KCOND(6), CN, P, RI, HREF, BG(200),
      *FA(200, 4), FB(200, 4), FP(200, 4)
       INTEGER I, IG, IEL, IRGS
       COMMON / SECAO/ A, B, AHC, KCOND
       COMMON / GEOMEM/ H.CN.FA.FB.FP
       COMMON /AREA/ BG
       DO 10 I = 1,6
       IF (I.E.3) THEN
       IG = 2*IEL+I-2HREF = H(2)ELSE
       IG = 2*IEL+I-5HREF = H(5)END IF
```

```
\mathbf cH CONSTANTE.
C
      IF (IRGS.EQ.0) THEN
      B(I) = BG(IG)\mathbf{I}A(I) = B(I)^*H(I)P = B(I) + 2 * H(I)AHC(I) = B(I)*HREFELSE
      A(I) = FA(IG, 1) * H(I) * * 3 + FA(IG, 2) * H(I) * * 2 + FA(IG, 3) * H(I) + FA(IG, 4)B(I)=FB(IG,1)*H(I)**3+FB(IG,2)*H(I)**2+FB(IG,3)*H(I)+FB(IG,4)P=FP(IG,1)*H(I)**3+FP(IG,2)*H(I)**2+FP(IG,3)*H(I)+FP(IG,4)AHC(I)=FA(IG,1)*HREF**3+FA(IG,2)*HREF**2+FA(IG,3)*HREF+FA(IG,4)END IF
C
       CALCULA A CONDUTANCIA DA SECAO I
c
\mathbf cRI = A(I)/PKCOND(I) = (CN**2.)/(RI**1.33333333)10 CONTINUE
       RETURN
       END
C
c
\mathbf CSUBROUTINE RESOLV(NEQ, LB, PARA, TEMPO)
\mathbf CC SUB-ROTINA PARA RESOLUCAO DE UM SISTEMA DE EQUACOES LINEARES ONDE
C A MATRIZ DOS COEFICIENTES E UMA MATRIZ BANDA NAO SIMETRICA. O METODO
```
135

CALCULA A AREA MOLHADA, O PERIMETRO MOLHADO E A AREA MOLHADA PARA

C
```
C UTILIZADO E O DA ELIMINACAO DE GAUSS.
\mathbf c\mathbf cC NEO= NUMERO DE EQUACOES (NUMERO DE LINHAS DA MATRIZ MA E DO VETOR MI)
C LB= LARGURA DE BANDA DA MATRIZ MA
\mathbf cC
C OBSERVACAO: A MATRIZ MA E ARMAZENADA SOB A FORMA RETANGULAR,
C CONTENDO APENAS OS ELEMENTOS DA BANDA E NO DECORRER DO PROCESSO
C DE RESOLUCAO ELA E ALTERADA (OS ELEMENTOS ORIGINAIS SAO
C DESTRUIDOS). O VETOR MI NO FINAL DO PROCESSO CONTERA A SOLUCAO
C (VALOR DAS N INCOGNITAS).
\mathbf cĊ
       REAL MA(400, 11), MI(400), MAT(400, 11), MIT(400), C, VAUX
       INTEGER NEQ, LB, N1, MS, K, K1, NI, L, J, K2, I, K3, LINA, LINP, JAUX, PARA,
      *NTROC, TEMPO, LTROC, PULA
       COMMON / MATMA/ MA
       COMMON / MATMI/ MI
       NTROC = 0LTROC = 0PARA = 0N1 = NEQ-1MS = (LB + 1)/2C
       ARMAZENA AS MATRIZES MA E MI NAS MATRIZES MAT E MIT, PARA O CASO
\mathbf cC
       OCORRER SINGULARIDADE EM ALGUMA LINHA E SER NECESSARIO A SUA
```
 $\mathbf c$ 

 $\mathbf c$ 

TROCA DE POSICAO

```
DO 20 1 - 1, NEQDO 30 J = 1, LBMAT(I,J) = MA(I,J)30 CONTINUE
      MIT(I) = MI(I)20 CONTINUE
  500 K = 040 K = K + 1IF (K.GE.NEQ) GO TO 100
\mathbf CINICIA O PROCESSO DE RESOLUCAO
\mathbf c\mathbf{C}C=MA(K, MS)IF (C.EQ.0) THEN
                       WRITE (6,1000) TEMPO, K
 1000
                       FORMAT \left(\frac{1}{5x}, \frac{5x}{1500} = \frac{1}{15}, \frac{15}{11} \right)DO 1001 I=1, NEQ
                       WRITE (6,1002) (MAT(I,J),J=1,LB)1001
                       CONTINUE
 1002
                       FORMAT (11(5X, F10.5))END IF
           K1 = K + 1
```
 $IF(ABS(C)-0.000001)1.1.3$ 

c

C DIVISAO DOS ELEMENTOS DA LINHA I PELO ELEMENTO DA DIAGONAL PRINCIPAL

 $\mathbf c$ 

 $NI=K1+MS-2$ 3

 $L = NI$ 

IF(NI.GT.NEQ)L=NEQ

```
4 
c 
         DO 4 J•Kl,L 
            K2•MS+J-K 
            MA(K,K2)•MA(K,K2)/C 
         CONTINUE 
         MI(K)•MI(K)/C 
C EI.IMINACAO DA INCOGNITA X(I) 
c 
         DO 10 IcKl,L 
            K2=MS+K-IC=MA(T,K2)DO 5 J=Kl,L 
               K2=MS+J-I 
               K3=MS+J-K 
               MA(I,K2)=MA(I,K2)-C*MA(K,K3) 
5 CONTINUE 
            MI(I)=MI(I)-C*MI(K)10 CONTINUE 
      GOTO 40 
100 CONTINUE 
c 
C CALCULO DA N-ESIMA INCOGNITA 
c 
      IF(ABS(MA(NEQ,MS))-0.000001)1,1,101 
101 MI(NEQ)=MI(NEQ)/MA(NEQ,MS) 
c 
c 
C CALCULO DAS DEMAIS INCOGNITAS POR RETRO-SUBSTITUICAO
```
c

138

c

```
DO 200 I-1, N1
         K=NEQ-TK1 = K + 1NI=K1+MS-2L = NIIF(NI.GT.NEQ)L=NEQ
         DO 201 J=K1.L
             K2=MS+J-KMI(K) = MI(K) - MA(K, K2) * MI(J)201
         CONTINUE
200
      CONTINUE
      GO TO 300
\mathbf c\mathbf cTROCA DE POSICAO A LINHA EM QUE OCORREU SINGULARIDADE, CASO TENHA
      ACONTECIDO
\mathbf c\mathbf c1 NTROC = NTROC +1
       IF (NTROC.GT.10) PARA = 1IF (K.EQ.LTROC) THEN
      PULA = PULA + 1ELSE
      PULA = 1END IF
      LINK = K-PULALINE = KIF (MAT(LINA, PULA). NE. 0.0. OR. MAT(K, LB+1-PULA). NE. 0.0. OR. LINA. LE. 0)
      *THEN
```

```
LINA = K
```

```
LINP • K+PULA 
     IF (MAT(LINA,PULA).NE.0.0.0R.MAT(LINP,LB+l-PULA).NE.0.0.0R.LINP.GT 
    •.NEQ) PARA•l 
     END IF 
     IF (PARA.EQ.1) GO TO 300
     DO 50 J = 1, LBJAUX = J-PULAVAUX = MAT(LINA, J)IF (JAUX.LE.0.AND.VAUX.NE.0) PARA=1
     IF (JAUX,LE.0) GOTO 50 
     MAT(LINA,J) s MAT(LINP,JAUX) 
     MAT(LINP, JAUX) = VAUX50 CONTINUE 
   70 
CONTINUE 
      IF (PARA.EQ.1) GO TO 300
     VAVX = MIT(LINA)MIT(LINA) = MIT(LIMP)MIT(LINP) = VAUXDO 60 I = 1, NEQDO 70 J = 1, LBMA(I,J) = MAT(I,J)MI(I) = MIT(I)60 CONTINUE 
      LTROC = KGOTO 500 
300 CONTINUE 
     RETURN 
      END
```
**141** 

SUBROUTINE INTERP (NDELT,VARL,VARI)

SUBROTINA QUE INTERPOLA DADOS DE ENTRADA

REAL VARL(2), VARI(1500), VARINC

INTEGER NDELT,NINT,Il,I2,I,K

VARINC =  $(VARL(2)-VARL(1))/(NDELT-1)$ 

DO 2  $K = 1$ , NDELT-1

 $VARI(K) = VARI(1)+(K-1)*VARINC$ 

## 2 CONTINUE

 $VART (NDELT) = VARI(2)$ 

 $\epsilon^{-1/2}$ 

RETURN

END